*01/.2.9*  /

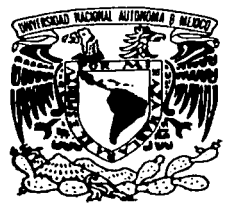

# UNIVERSIDAD NACIONAL AUTÓNOMA DE MÉXICO

and and the state of the state of the state of the state of the state of the state of the state of the state of

FACULTAD DE INGENIERIA

SISTEMA DE ENLACE DE LA DIRECCION GENERAL DE OBRAS (DGOC) CON SUS SUBDEPENDENCIAS VIA INALAMBRICA.

# T E S I S

QUE PARA OBTENER EL TÍTULO DE INGENIERO ELECTRICO ELECTRONICO P R E S E N T A SILVIA JENNIFER( AGUILAR DELGADO INGNIERO MECANICO ELECTRICISTA AREA: ELECTRICO - ELECTRONICO P R E S E N T A LUIS ANGEL OLASCOAGA MENESES

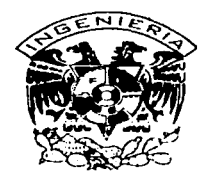

DIRECTOR DE TESIS: M.I. MIGUEL ANGEL BAÑUELOS SAUCEDO

MEXICO, D.F. TESIS CON FALLA DE ORIGEN

JUNIO, 2003

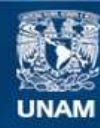

Universidad Nacional Autónoma de México

**UNAM – Dirección General de Bibliotecas Tesis Digitales Restricciones de uso**

# **DERECHOS RESERVADOS © PROHIBIDA SU REPRODUCCIÓN TOTAL O PARCIAL**

Todo el material contenido en esta tesis esta protegido por la Ley Federal del Derecho de Autor (LFDA) de los Estados Unidos Mexicanos (México).

**Biblioteca Central** 

Dirección General de Bibliotecas de la UNAM

El uso de imágenes, fragmentos de videos, y demás material que sea objeto de protección de los derechos de autor, será exclusivamente para fines educativos e informativos y deberá citar la fuente donde la obtuvo mencionando el autor o autores. Cualquier uso distinto como el lucro, reproducción, edición o modificación, será perseguido y sancionado por el respectivo titular de los Derechos de Autor.

# PAGINACION DISCONTINUA

# **Agradecimientos**

Quiero agradecer antes que nada a Dios por la vida que me ha tocado vivir.

A mis padres, por todo el amor. la confianza y el apoyo incondicional que siempre me han brindado, por ser mi fortaleza y mi mayor inspiración para ir sólo hacia adelante.

Gracias a Jonathan por acompañarme y apoyarme en cada momento, por ser parte de mi vida y por toda la dicha y alegría que has traído. Por ser mi refugio y mi esperanza.

Agradezco a Miguel Angel Bañuelos por impulsar nuestros esfuerzos para culminar este trabajo.

Gracias a todos mis maestros, por todo el legado de conocimientos que aportaron a mi formación profesional y personal.

Agradezco entrañablemente a la UNAM *y* muy especialmente a la Facultad de Ingeniería por todos los recursos y la infraestructura que estuvieron a mi alcance durante el transcurso de mis estudios, y la calidad en la educación que imparte.

Gracias a mis abuela Martha y a mi abuelo Mariano (donde quiera que te encuentres)

Hoy dedico este esfuerzo a todos ustedes.

Silvia Jennifer Aguilar Delgado

The contract of the committee of the company of the company of the second company

# **Agradecimientos**

A Dios

A mis Padres, por su apoyo incondicional *y* todo su amor

A mi Hermano Miguel y a mis Abuelos (Enrique, Toñita, Benito, Carmen)

A Vero, por su paciencia, amor y apoyo

Al M.I. Miquel Angel Bañuelos Saucedo por su paciencia y disposición para este trabajo.

A la lng. Edith Manuel Lee y a todo el departamento de sistemas de la DGOC, Carlos, Agustín y José Luis, por el apoyo para la realización de este trabajo

A Marcos por el apoyo en las propagaciones

A la UNAM y la Facultad de lngineria por la formación recibida

Luis Angel Olascoaga Meneses

# **Índice**

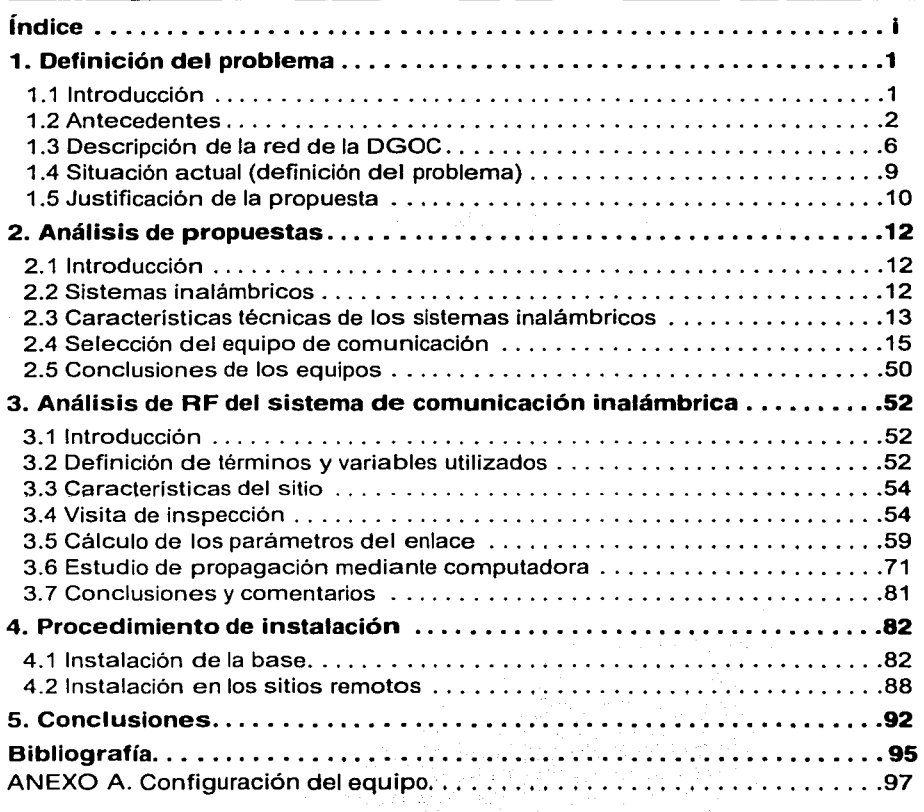

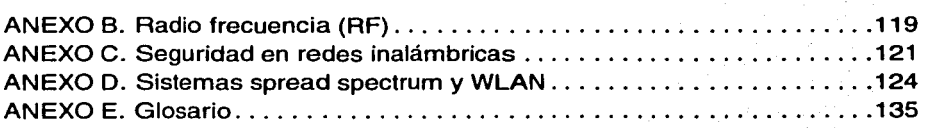

医心理 医克莱克氏

 $\alpha_{\rm{max}} = 1.000$  ,  $\alpha_{\rm{max}} = 1.2$ 

# **Índice de Figuras**

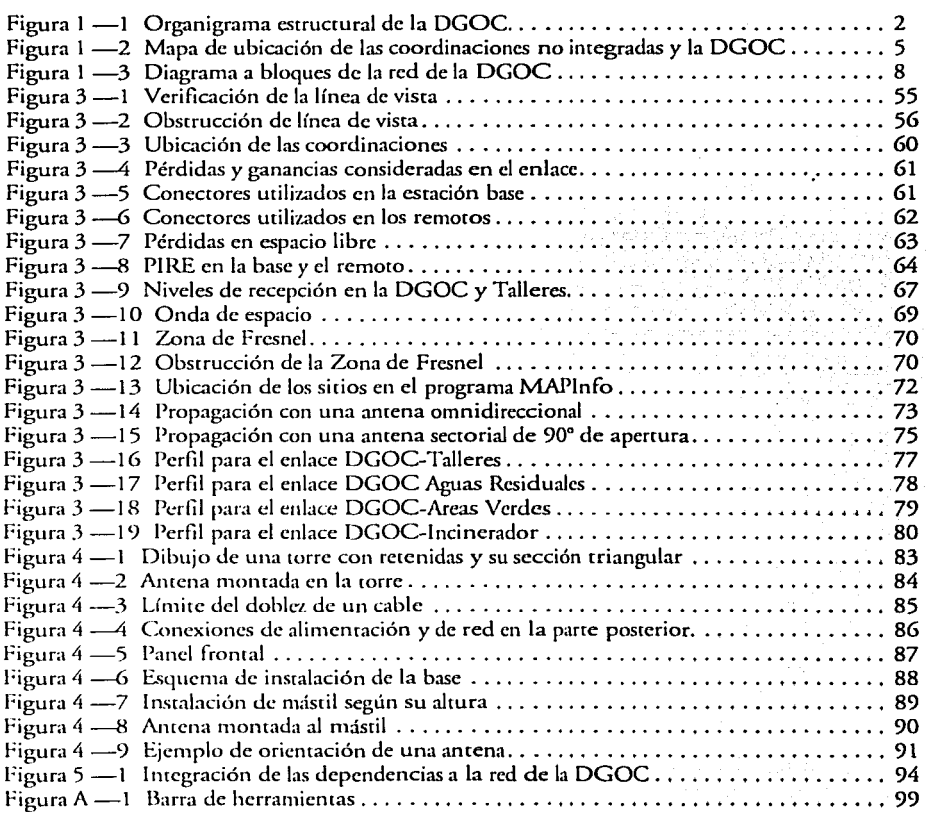

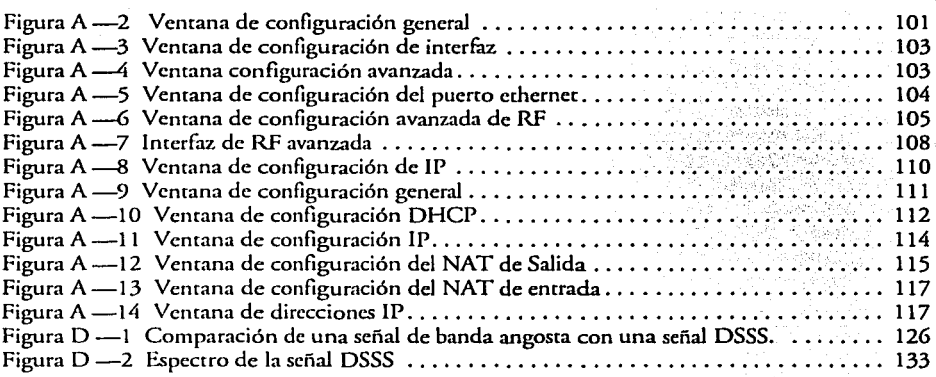

والمستور والمتحسب سيرا الشويبية والمتهاة والمتراوي

in santin

# **Índice de Tablas**

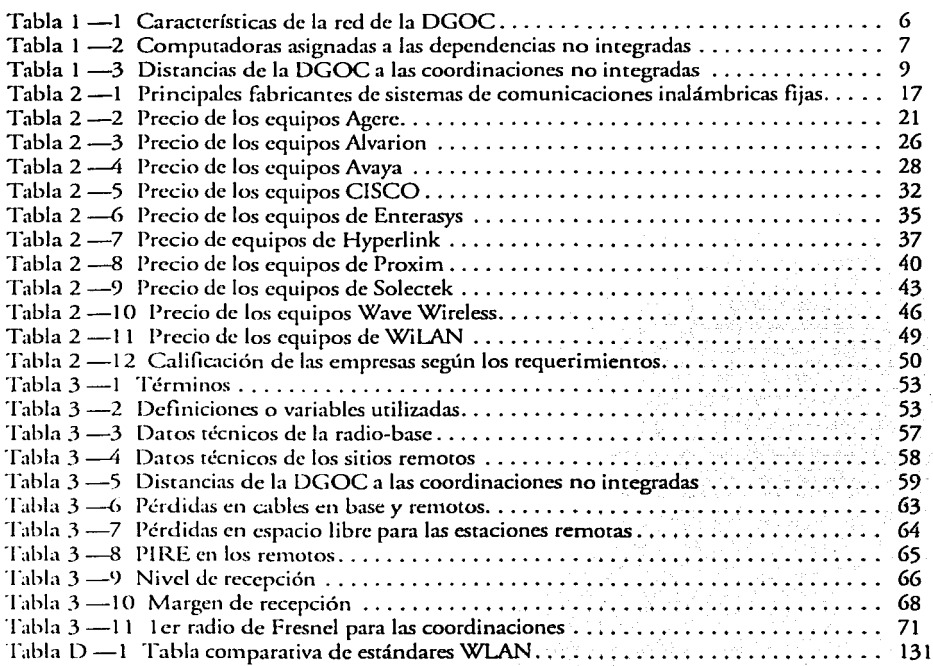

 $\boldsymbol{\nu}$ 

# **1. Definición del problema**

# **1.1 Introducción**

En nuescros días las redes de compucadoras están presences en codos los ámbicos del desarrollo humano: desde corporaciones empresariales de codos camaños hasta instituciones educacivas y de gobierno; su extensión y complejidad va desde las más pequeñas, de solo un par de máquinas, hasta las más sofisticadas que cubren bastas áreas geográficas. En las décadas pasadas, las necesidades de comunicación lograron satisfacerse mediance el uso de redes cableadas cradicionales. Pero a medida que los usuarios requieren mayor movilidad *y* flexibilidad en el incercambio de información, se hacen más evidentes las limitaciones de tales redes alambradas.

El ricmo vertiginoso de la vida moderna exige que las personas puedan cener daros en donde los necesican, en el momenco que los necesican, sobre codo cuando se trabaja con redes cxcensas, o cuando se trata de comunicar dos puncos discantes. Por mucho ciempo. la solución a esce tipo de situaciones ha sido la utilización de líneas telefónicas o de fibra óptica para la transmisión de<br>datos. El principal inconveniente de estos medios es la baja velocidad con que se puede transportar la información vía modem y los elevados costos del cableado con fibra óptica.

El cableado escruccurado no siempre resulca ser la mejor opción, puesco que, a pesar de que los coseos de un siscema de ésce tipo se han reducido enormemence, siempre deben enfrencarse problemas de saturación de duetos, crecimiencos no planeados o, como en el caso que nos ocupa, la composición del cerreno no es propicia para excavaciones y/o las distancias a comunicar son demasiado grandes para los estándares establecidos, lo que hace imposible tomar en consideración este camino.

Como resultado de los avances cecnológicos de los úlcimos años, surgen los siscemas inalámbricos en una diversidad de formas y cécnicas, ofreciendo la solución ideal para comunicar lugares donde no ha sido posible la coneccividad a cravés de los métodos ya exiscenres.

En el presence crabajo incencaremos resolver un problema de coneccividad, aplicando el resultado de una extensa investigación sobre las tecnologías inalámbricas disponibles actualmente, y se propondrá un proyecto que haga uso de las herramientas, metodologías y equipos que se manejan en la<br>industria de las comunicaciones inalámbricas de nuestros días.

El caso concreco que nos ocupa surgió de la necesidad de conectividad a la RedUNAM que existe en la red de la Dirección General de Obras *y* Conservación (DGOC) de la UNAM. Esca dependencia escá conformada por diversas coordinaciones que se encuentran ubicadas en discintos edificios, a lo largo del campus de Ciudad Universitaria. Debido a las distancias<br>involucradas, hasta ahora no ha sido posible una conexión directa entre sus redes de cómputo, limitando la capacidad y eficiencia de dicha entidad, que requiere un flujo de información conscance encre sus parces constitutivas.

# 1.2 Antecedentes

La Dirección General de Obras *y* Conservación (DGOC) es la dependencia encargada del mantenimienco *y* restauración de las instalaciones de la UNAM.

L"l DGOC se ubica en *Av* Revolución #2045, a un costado del Estadio Olímpico Universitario. Para llevar a cabo su labor, cuenta con siete direcciones.

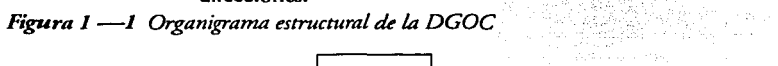

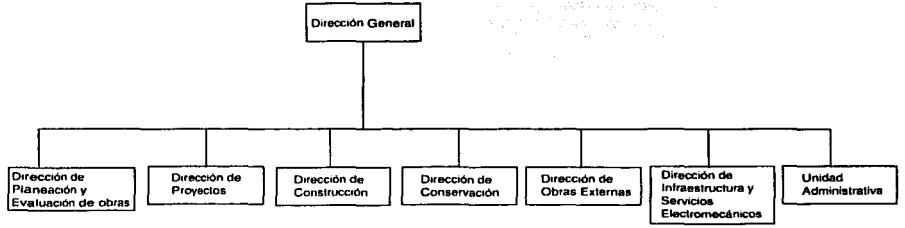

# **Dirección de Planeación y Evaluación de Obras**

Se encar9a de planear a corco, mediano *y* largo plazo el desarrollo del patrimonio inmobiliario de la UNAM en función de los programas de desarrollo institucional, así como de regular *y* vigilar el crecimienco, uso *y*  destino de las instalaciones físicas de las entidades y dependencias universitarias dentro y fuera de CU, ya sea obra nueva, reacondicionamiento<br>o rehabilitación.

# **Dirección de Proyectos**

Se encarga de dirigir las actividades encaminadas a la elaboración, coordinación, supervisión y contratación de los proyectos arquiceccónicos, las ingenierías estructurales *r* el diseño del mobiliario, par\_a la construcción de edificios nuevos, ampliaciones o adaptaciones que la UNAM requiere para su crecimiento y desarrollo nacional, cuidando el cumplimiento de la normacividad vigente que al respecto tiene establecida la Universidad.

# **Dirección de Construcción**

Se encarga de coordinar, desarrollar y vigilar la construcción de la obra nueva<br>que requiere la UNAM, tanto en la Ciudad Universitaria como en la zona mccropolicana y en el interior de la República.

# **Dirección de Conservación**

Se encarga de mantener en óptimo estado físico y funcional los inmuebles, instalaciones, equipo, mobiliario y medio ambiente de las dependencias de la UNAM.

# **Dirección de Obras Externas**

Se encarga de dirisir las acciones tendientes a mantener en las mejores condiciones de funcionamiento los edificios, instalaciones y equipos ubicados füera de CU. dentro del Valle de México y diversas ciudades de la República. Se encarga de realizar las obras nuevas y de adecuación necesarias en los edificios, en estricto apego a la normacividad y acendiendo los requerimientos indispensables en calidad, tiempo y cosco.

# **Dirección de Infraestructura y Servicios Electromecánicos**

Se encarga de dirigir las acciones que garanticen el suministro en forma continua y confiable de los servicios urbanos básicos {energía eléctrica, agua potable, agua tratada, drenajes, alcantarillado y alumbrado exterior) en el campus de CU, además se encarga de establecer el apoyo técnico necesario para la ejecución de los proyectos y construcciones electromecánicos que desarrolle la dirección.

# **Unidad Administrativa**

Se encarga de planear, organizar y controlar los recursos humanos y los servicios generales bajo la norma universitaria, proporcionando la información necesaria para la toma de decisiones de manera oportuna y eficaz, así como mejorar los servicios administrativos necesarios para el desarrollo de las actividades de la dependencia.

Escas direcciones se ubican en el edificio de la DGOC, ubicado a un coscado del Estadio Olímpico. Para llevar a cabo sus funciones, algunas de éstas

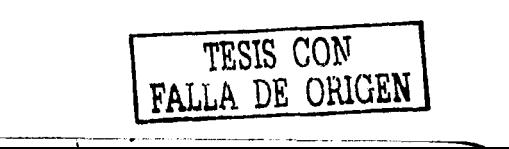

direcciones cuentan con dependencias o coordinaciones en el campus de CU, (ver la Figura 1 ---2). A continuación se describen las coordinaciones que no<br>se encuentran en el edificio de la DGOC:

# Coordinación de Áreas Verdes y Forestación

Esca coordinación pertenece a la Dirección de Conservación, se ubica en el Vivero Bajo, enfrente del IIMAS *y* atrás de la Torre de Ingeniería.

Tiene a su cargo los programas de mantenimiento y conservación de las áreas verdes del campus universitario, mediante el desarrollo de las acciones operativas y ejecutivas de manejo, mejoramiento continuo, diseño y conservación de ellas.

# Talleres centrales

Esta coordinación pertenece a la Dirección de Conservación, se ubica a un costado del Esradio Olfmpico, próximo al paradero de trolebuses.

Coordina las acciones tendientes a proporcionar el apoyo operativo de los servicios de mantenimiento requeridos por las dependencias, en forma oportuna, con el máximo aprovechamiento de los recursos humanos y materiales disponibles. Se encarga de dar apoyo a las dependencias en la zona deportiva, inscicucos, faculcades, el circuito escolar y el circuito exterior, cubriendo un área de 830.697 $m<sup>2</sup>$ .

## Coordinación de Servicios Electromecánicos

Esta coordinación pertenece a la Dirección de lnfraescruccura y Servicios Electromecánicos, se ubica a un coscado del Estadio Olímpico, próximo al paradero de trolebuses.

Coordina los programas para suministrar en forma continua, económica y confiable los servicios dccrromecánicos y mantener en condiciones adecuadas los equipos e instalaciones de la infraesrruccura electromecánica. Esto incluye las redes generales de suministro de electricidad, la de agua potable, la de agua tratada y la de alcantarillado, así como la operación de las plantas de tratamiento de aguas residuales.

# Departamento de Tratamiento de Aguas Residuales

Este departamento pertenece a la Coordinación de Servicios Electromecánicos, que a su vez pertenece a la Dirección de Infraestructura y Servicios Electromecánicos. Se ubica en la entrada a CU por la calle Cerro del Agua, atrás de la Facultad de Medicina.

Se encarga de suministrar en forma continua, económica y confiable los servicios electromecánicos de las plantas de Tratamiento de Aguas Residuales

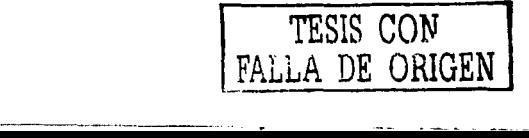

en CU, y mantener en condiciones adecuadas los equipos e instalaciones de la misma.

En conjunto con el Inscituto de Ingeniería elabora programas relativos a las diversas investigaciones que se efectúan en la planea de tratamiento. Reporta periódicamente un informe de las actividades desarrolladas.

# Departamento de Vialidad y Estructura Urbana

Este departamento pertenece a la Coordinación de Servicios Urbanos, que a su vez pertenece a la Dirección de Conservación. Se ubica en lo que era el incinerador de CU, adelante de la cancha de béisbol.

Se encarga de mantener en óptimas condiciones de circulación las vialidades del circuito del campus de CU, para una mayor seguridad de los usuarios, en cuanto a señalización, pavimentación y pintura. Organiza y realiza las licitaciones públicas y por invitación. Informa a la coordinación semanalmente, mediante reportes, el avance y desarrollo de los trabajos a su cargo.

*Figura* **1** *-2 Mapa de ubicación de las coordinaciones no imegradas y* la *DGOC* 

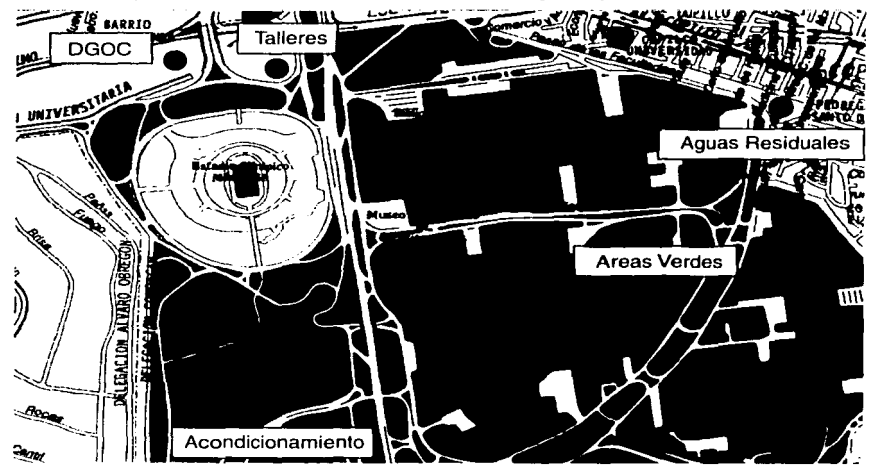

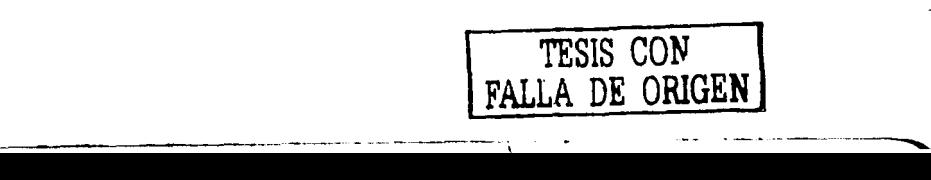

# **1 .3 Descripción de la red de la DGOC**

La red actual de la DGOC se basa en el estándar IEEE 802.3 *y* sus características generales de describen en la Tabla 1 -1 :

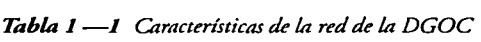

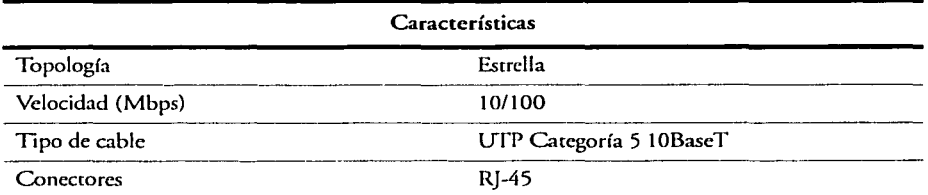

La red de la DGOC se basa en una topología estrella, la cual se caracteriza par tener un punto central al cual se le conectan todos los equipos. La principal ventaja de esta copología es que permite aislar o agregar una estación sin perjudicar al resco de la red.

En la Figura 1 --3 se muestra un diagrama a bloques de la topología de la DGOC.

La red de la DGOC se compone de un servidor NT *y* un servidor Linux, los cuales se encuentran conectados a un *Switch (Super Stack 1000).* El *switch*  1000 está conectado a cuatro concentradores *(HUBs)* que se encargan de proporcionar los nodos de conexión a las terminales (PCs). Los concentradores (HUB) son del cipo (3COM) Super Scack 111 de 24 puercos cada uno.

Los servicios que brinda la DGOC son: intercambio de información con las dependencias universitarias dencro y fuera del área metropolitana (correo electrónico) y actualización de las bases de datos del control de almacenes.

La DGOC cuenta con un total de 148 computadoras, que corresponden a las dependencias que se encuentran ubicadas en el edificio. Se tienen 20 computadoras que no están integradas a la red de la DGOC. El número de computadoras por dependencia se muestra en la Tabla  $1 -2$ 

--------------- r--------------\_

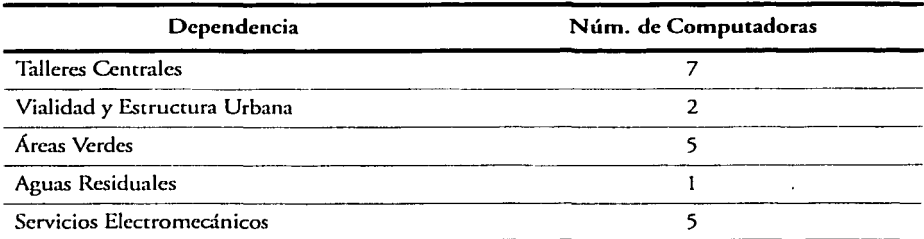

والمترود والراواة والمحاملة والمستقلة

*Tabla 1 -2 Computadoras asignadas a* las *drpendencias no integradas* 

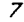

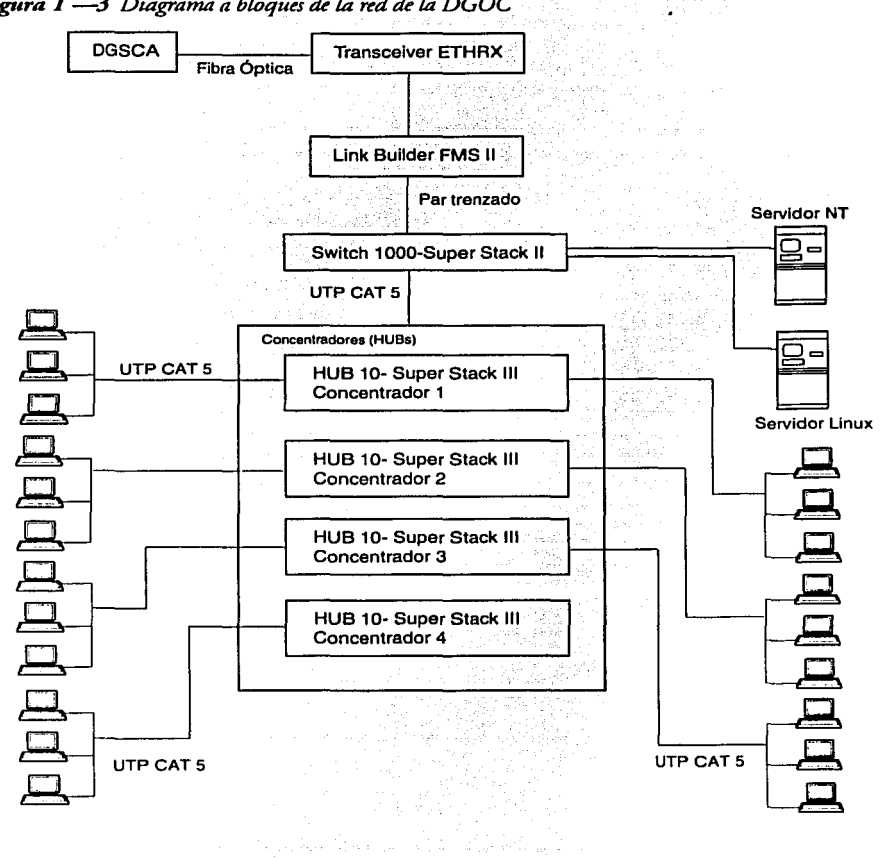

*Figr1ra* **1** *-3 Diagrama a bloques* de la *red de* la *DGOC* 

# 1 .4 Situación actual (definición del problema)

La primer consideración que debemos tomar en cuenta, es la ubicación y la distancia a la que se encuentran las coordinaciones no integradas *y* la DGOC. Mediante el uso de un GPS y el programa MAPInfo, se obtuvieron las discancias a las que se encuentra cada coordinación.

| Coordinación                 | Distancia           |  |  |  |
|------------------------------|---------------------|--|--|--|
| <b>Talleres Centrales</b>    | $208 \text{ m}$     |  |  |  |
| Vialidad y Estructura Urbana | $1.228 \mathrm{km}$ |  |  |  |
| Áreas Verdes                 | $1.483 \mathrm{km}$ |  |  |  |
| Aguas Residuales             | 1.623 km            |  |  |  |

*Tabla 1 -3 Distancias de la DGOC a* las *coordinaciones no integradas* 

La DGOC cuenta con coordinaciones sin servicio de RedUNAM, lo que dificulca el envío de información, que llega a ser de hasca 15 MB, a las oficinas centrales de la DGOC

Accualmente la información se craslada entre las coordinaciones mediance discos flexibles, lo que recrasa considerablemente el trabajo *y* la toma de decisiones sobre proyectos importantes, e incluso propicia la pérdida de archivos relevantes para su desempeño.

La Dirección General de Personal ha puesco en funcionamiento siscemas de uso obligatorio, como son: Sistema de Formas Unicas, Vale de Juguetes, SISPER, Credencialización y EDPAC. Escas sistemas verifican la dirección IP del equipo que hace conexión y sólo así se valida la información.

Como las coordinaciones no escán unificadas en una sola red, debido a las grandes discancias que las separan, no se han podido aplicar escas siscemas, cuyo uso hace obligacorio que la conexión sea a través de RedUNAM. Para cener acceso a escas y orros servicios, es necesario que cada coordinación <sup>y</sup> depanamenco escén incegrados a la red de la DGOC.

El cipo de información que se maneja en los Talleres Centrales, por mencionar lo más importante, es: el Siscema de Medición y Concrol de uso de Energía Eléctrica para el Programa Universitario de Energía (PUE), el Siscema de Control de Almacenes, el Sistema de Concrol de Personal (SISPER), el sistema de seguimiento de órdenes de crabajo, ere.

------ - - -- ---------- ------------

En Arcas Verdes se utiliza el sisccma de mejoramiento de suelos (compasea), el SISPER y el siscema de órdenes de crabajo. En la Coordinación de Acondicionamienco se lleva a cabo el manejo y control de papel reciclado, así como el manejo de residuos sólidos.

Es imporcancc resalcar que además de codos escos sistemas, en los Talleres, Vialidad *y* en Aguas Residuales, se requieren consulcas periódicas al lnternec sobre normas oficiales, reglamentos, leyes, tarifas, cotizaciones, etc., así como mandar *y* recibir correspondencia de cualquier dependencia de la zona metropolitana y del interior de la República.

# **1 .5 Justificación de la propuesta**

El concar con información confiable *y* actualizada en tiempo real, mancener bases de dacos centralizadas en servidores seguros, mantener estrecha comunicación e intercambio de información con codas las dependencias universitarias dentro y fuera del área mecropolitana, cumplir con la normacividad y los requisitos escablecidos por la Dirección General de Personal, así como ofrecer servicios de compartición de recursos, correo eleccrónico e lncernec a más de 50 usuarios, son codos puntos indispensables para la Dirección General de Obras.

Esce crabajo se realiza para proponer un siscema inalámbrico como medio de integración de las coordinaciones y la Dirección General de Obras y Conservación (DGOC).

Se propone el uso de un siscema inalámbrico, puesco que debido a la distancia a la que se cncuencran los edificios, no es posible un rendido de cable estruccurado, aún con repecidores, ya que la mfraestruccura necesaria para llevar a cabo dicha carca no es faccible por las condiciones del cerreno de piedra volcánica. Aunque el terreno permitiera que esto fuera posible, un sistema cableado no podría enlazar a las coordinaciones en su totalidad a causa de las grandes distancias involucradas. Por tal razón se propone una cableado y al menor cosco, con el empleo de pocos equipos y de fácil instalación.

El siscema propuesto debe ser capaz de:

- Ser cransparence para la red de la DGOC.
- Enlazar a las coordinaciones con el mínimo de equipo y en el menor ciempo de inscalación posible.
- Capacidad de crecimiento, previniendo la creación de nuevas coordinaciones y/o dependencias en el campus.

El objetivo de este trabajo es plamear una solución con base en un sistema inalámbrico, ucilizando tecnología de puma al menor cosco posible.

# **2. Análisis de propuestas**

# **2.1 Introducción**

En el capfculo ancerior, hemos justificado el tipo de solución que se requiere para cubrir la carencia que existe de un sistema eficiente para la transferencia de información, entre varios edificios de un campus universitario. De aquí que todas las alternativas consideradas en el presente trabajo se basen en la comunicación inalámbrica, ramo que accualmente presenca un extraordinario *y* promecedor desarrollo tecnológico.

El objetivo del capítulo es analizar las alcernativas de solución que hay en el mercado y mediante el uso de tablas comparativas, hacer la evaluación de cada empresa para determinar cual cumple los requisitos del proyecto.

Una vez seleccionado el equipo, se hace el análisis teórico de RF (capítulo 3), para estudiar la cobertura *y* limitaciones del equipo seleccionado.

En este capículo se presentan primero los asrectos generales sobre redes inalámbricas, siguiendo un cuidadoso proceso éle selección para llegar a los medios *y* tecnologías más propicios para resolver un problema de conectividad particular.

# 2.2 **Sistemas inalámbricos**

Un siscema de comunicación inalámbrico representa una alternativa importante en los casos en que se tienen conexiones inviables para otro tipo de medio, con un menor costo en muchos escenarios y con posibilidades de ampliación más fáciles y rápidas de instalar que los dispositivos cableados o<br>los servicios móviles (como la telefonía móvil o celular).

Un sistema inalámbrico ofrece, entre otras, las siguientes ventajas en cuanto a productividad, conveniencia y costo sobre las redes cableadas tradicionales:

- Velocidad de instalación y simplicidad. La instalación de un sistema inalámbrico es rápida y fácil *y* elimina la necesidad de escarbar en calles o edificios para meter el cable.
- Costo de mantenimiento reducido. Mientras la inversión inicial<br>requerida para el hardware inalámbrico puede ser mayor que el costo de  $\bullet$ requerida para el hardware inalámbrico euede ser mayor que el costo de una red cableada, los gaseas globales de mstalación *<sup>y</sup>*los costos del ciclo mediano y largo plazo son todavía mayores en ambientes que requieren frecuences movimientos *y* cambios.

Escalabilidad. Los siscemas inalámbricos pueden ser configurados en una gran variedad de topologías para reunir las necesidades de inscalaciones *<sup>y</sup>* aplicaciones específicas. Escas configuraciones pueden cambiarse un número pequeño de usuarios hasta redes de infraestructura completa de miles de usuarios que les permicc viajar sobre un área amplia.

# 2.3 **Características técnicas de los sistemas inalámbricos**

التهادي وإناداته المتحاجين وواديه

Las redes inalámbricas difieren de las convencionales principalmente en la capa física *y* en la capa de enlace de dacos, según el modelo de referencia OSI.

La capa física indica cómo son enviados los bits de una estación a otra,<br>mientras que la de enlace de datos describe cómo se empaquetañ nuevamente los datos y el modo de verificación de los bits para que no contengan errores.

Al cambiar el medio físico, la tecnología inalámbrica reemplaza el cable por<br>otros métodos de naturaleza similar; es decir, no importa sobre qué medios de red subyacente se opera, es posible construir una red que opere sobre cualquier medio -cable coaxial, alambre de par crenzado sin blindaje, fibra óptica, ondas de radio, ere.

Dentro del rango de frecuencias que se utilizan para la tecnología de redes inalámbricas, sobresalen eres tipos de transmisión.

En los rangos de 902 a 928 MHz, 2.400 a 2.483 GHz y 5.725 a 5.850 MHz, se utiliza el *Spread Spectrum.* A escas bandas se les conoce como ISM *(Industria/, Scientific, Medica/),* por el campo de aplicación específico.

En el rango de 18 a 19 GHz, se utilizan microondas de baja potencia, *y* en el rango de frecuencia de las luces infrarrojas, se utiliza tecnología de transmisión infrarroja.

En la actualidad, los más imponames fabricantes de cecnologlas inalámbricas desarrollan equipos basados en la transmisión por radiofrecuencia y, en menor medida, se utiliza la transmisión por infrarrojos.

La tecnología infrarroja se usa por lo general en una sola oficina en la que el usuario se despla7.a alrededor con una computadora portátil. Esta tecnología, usada también en los controles remotos de televisión, puede llevar un gran ancho de banda, pero se interrumpe con facilidad por cualquier obstrucción visual.

Por su parte, los sistemas que utilizan radiofrecuencia pueden clasificarse en<br>sistemas de banda angosta *(Narrowband*) y en sistemas basados en Espectro Disperso o Expandido *(Spread Spectrum).* 

# **Tecnología de Banda Angosta (Narrowband)**

Un sistema de radio de banda angosta transmite *y* recibe información de usuario sobre una frecuencia de radio específica. Un radio de banda angosta mantiene la frecuencia de la señal de radio tan estrecha como es posible, sólo para pasar la información.

Una medida usada para evitar interferencia indeseable entre los canales de comunicación, es coordinando cuidadosamente diferentes usuarios sobre diferentes canales de frecuencia.

Para reforzar la seguridad *y* evitar interferencias en un sistema de radio, es conveniente el uso de frecuencias separadas. El radio receptor filtra codas las señales, excepco aquellas que están sobre la frecuencia para la que está diseñado. Desde el punto de visea del cliente, una desventaja de la tecnología de banda angosta es que la terminal de usuario debe obtener una licencia de la Comisión Federal de Telecomunicaciones (COFETEL) para cada sitio en donde sea empleado.

# **Tecnología Spread Spectrum**

La mayoría de los sistemas de redes inalámbricas utilizan tecnología *Spread Specmon,* que es una técnica de radio frecuencia de banda ancfia, lo que significa que consume mayor ancho de banda a cambio de aumentar la confiabilidad, integridad y seguridad de la informaci**ón. (Ver ANEXO D. en** l<br>la página 124).

Si un receptor no está sintonizado a la frecuencia correcta, una señal *Spread Specmon* se presenta como ruido de fondo.

E.seos sistemas están diseiiados para soportar interferencias. La tecnología *Spread Specm1m* fue originalmente utilizada en aplicaciones militares a fin de evitar la intercepción de comunicaciones de misiones críticas. Este método distribuye el mensaje transmitido sobre un espectro de frecuencias en vez de sobre una sola frecuencia fija. El equipo receptor está programado para decodificar la transmisión en forma inversa de como fue transmitido, lo que permite seguir la señal eficientemente. De esta forma, un srupo de sistemas separados que utilicen la misma tecnología pueden compartir la misma banda de frecuencias.

···---·-------· -·-·- -----

**List Coloradorum and** 

le de la Coleman de Castro de la Colemana de la Colemana de la Colemana de la Colemana de la Colemana de la Co

**hallen** ~ l ¡ a read, is 1 j l li semana di i 1 1 1 i

Los productos de redes inalámbricas que utilizan la tecnología *Spread Spectrum* tienen permitido transmitir sin ningún cipo de licencia.

Estos dispositivos utilizan una salida de potencia limitada (menor de 1 Wacc) y están generalmente diseñados para mantener sus señales dentro de un área<br>de 300 metros con antenas omnidireccionales. Mediante la instalación de antenas direccionales especiales con estos sistemas, pueden alcanzarse mayores discancias, en aplicaciones en las que incervienen diferentes edificios.

Existen dos cipos de transmisión *Spread Spectmm:* Saleo en Frecuencia y Secuencia Directa.

#### Espectro Disperso Salto en Frecuencia (Frequency-Hopping)

*Frecuency Hoppin¡: Spread Spectrum* (FHSS) uciliza una portadora de banda angosta que cambia frecuencia en un parrón escablecido conocido canco por el algoritmo de secuencia de salto. Propiamente sincronizado, el efecto neto es<br>mantener un solo canal lógico. De acuerdo con las reglas del FCC, ningún transmisor puede permanecer en una sola banda por más de 0.4 segundos en la banda de 2.4 GHz). Cada transmisor debe efectuar también un ciclo a<br>través de 50 a 75 bandas de radio antes de reiniciar el algoritmo de secuencia de salto.

Para un receptor involuntario, FHSS aparece como un impulso por ruido de<br>corta duración.

Espectro Disperso Secuencia Directa (Direct-Sequence)

*Direct Sequence Spread Spectrum* (DSSS) genera un patrón de bits redundante para cada bit que se cransmice. A esce parrón de bies se le llama chip (o código *chipping).* Entre más largo es el chip. es mayor la probabilidad de que los datos originales puedan ser rccupcrauos (y, por supucsco, es mayor el ancho de banda requerido).

Incluso si uno o más bits en el chip se dañan durante la transmisión, mediance cécnicas escadíscicas embebidas en el radio pueden recuperarse los datos originales, sin necesidad de retransmisión. Para un receptor involuntario, DSSS aparece como ruido de banda ancha de baja potencia y es<br>rechazado por la mayoría de los receptores de banda angosta.

# 2.4 **Selección del equipo de comunicación**

Un aspecto muy importante en la planeación e implementación de un sistema de radio enlace involucra la asignación de la frecuencia de operación; esco implica generalmente obtener la concesión de una licencia de radio y esrudios de interferencia electromagnética para la compatibilidad *y* desarrollo del proyecto.

Haciendo un análisis de las tecnologías que existen para la comunicación inalámbrica de redes, descritas anceriorrnence, se hacen evidentes las ventajas que presentan los sistemas con tecnología *Spread Specrrum,* puesto que operan en una banda de frecuencia libre, *y* por lo tanto no requieren licencia de uso. son relativamente económicos. (Para mayor referencia sobre sistemas *Spread Spectrum* vea el ANEXO D. en la página 124).

Existen en el mercado diversas empresas que están desarrollando equipos que ofrecen soluciones inalámbricas para redes de datos de área local (WlAN) *y*  de área metropolitana o de campus (WMAN), como el que necesitamos en este caso.

Ahora se trata de elegir, de encre diferentes sistemas, un equipo que reúna las características necesarias para nuestro enlace, comando en consideración todos los factores irnporcances para llegar a la mejor solución.

Para facilitar la búsqueda del equipo que se va a proponer en esce proyecto, hemos delimitado los criterios de selección, con base en las características que aportarán mayores beneficios al sistema de comunicación final. Estos criterios<br>se presentan a continuación:

- El equipo debe ser fácil menee moneado *y* de preferencia *plug and play.*
- El equipo debe operar en una frecuencia libre de licencia, esto es, en la banda fSM *y* debe estar homologado por la COFETEL.
- Debe operar en configuración punto-multipunto.
- El alcance del enlace deberá ser de preferencia mayor a la máxima distancia que debemos comunicar (las distancias van de 200 m a 2 km).
- El fabricante del equipo elegido debe asegurar su resistencia a la interferencia *y* a la intemperie.
- El costo total de los equipos, accesorios y gastos de cableado es un factor de gran peso en la elección final de todo proyecto.
- Es importante que el equipo seleccionado cumpla con los requerimiencos de alguna de las normas que diera la IEEE para redes inalámbricas (802.11, 802.11a, 802.11b o 802.11g). Esto es porque si en el futuro se requieren nuevas expansiones o modificaciones de la red, pueden adaptarse equipos de distintos fabricantes que cumplan con la misma

norma, sin problemas. Tales estándares aseguran la interoperabilidad entre codos los equipos regidos por ellos.

La empresa que desarrolla el equipo debe ofrecer sus ventas, servicio y soporte en México *y* deberá mostrar amplia disponibilidad para ello.

En la siguiente tabla se presenta el resultado de una investigación del mercado tecnológico actual, en la que ayarecen los fabricantes más importantes de equipos inalámbricos que ofrecen soluciones viables para cubrir los requerimientos que hemos descrito. Cada posibilidad se analiza con mayor profundidad más adelante.

| Empresa  | Equipo                                          | Técnica                | Tasa<br>Datos | Dist.<br>Máx. | <b>Tipo</b><br>Com. | Elementos                                                  | \$USD  |
|----------|-------------------------------------------------|------------------------|---------------|---------------|---------------------|------------------------------------------------------------|--------|
| Agere    | <b>ORINOCO</b><br>Outdoor<br>Router             | <b>DSSS</b>            | 11 Mbps       | 4-26<br>km    | PР<br>y<br>PM       | COR,<br>ROR.<br>software<br><b>ORC</b>                     | 8,240  |
| Alvarion | <i>BreezeNET</i><br><i>PRO.11</i><br>Outdoor    | <b>FHSS</b><br>802.11  | 3 Mbps        | 50 km         | РP<br>Y<br>PM       | AP,<br>tarjetas<br>PC, Bridges,<br>Adaptadores             | 8,750  |
|          | <b>BreezeNET</b><br>DS.11<br>Outdoor            | <b>DSSS</b><br>802.11  | 11 Mbps       | 10-25<br>km   | РP<br>y<br>PM       | Unidad<br>Base.<br><b>Bridges</b><br>Remotos               | 8,969  |
| Avaya    | Wireless<br>Outdoor<br>Routing<br><b>System</b> | <b>DSSS</b><br>802.11b | 11 Mbps       | 4-26<br>km    | РP<br>y<br>PМ       | н.<br><b>COR</b><br>ror II, pc<br>cards<br>y<br><b>ORC</b> | 8,450  |
| Cisco    | Aironet 350<br>Wireless<br><b>Bridge</b>        | <b>DSSS</b><br>802.11b | 11 Mbps       | 28.9-40<br>km | PP<br>y<br>PM       | PС<br>APs,<br>cards                                        | 14,800 |

*Tabla2-J Principales fabricantes* ele *sistemas de comunicaciones ina/dmbricas fijas* 

| 11 Mbps<br>802.11  | 5-40        |               |                                                      |        |
|--------------------|-------------|---------------|------------------------------------------------------|--------|
|                    | km          | PP<br>y<br>PM | APs, tarjetas<br>radio,<br>de<br>antenas<br>externas | 7,900  |
| 11Mbps<br>802.11b  | 11-40<br>km | PP<br>v<br>PM | COR, ROR                                             | 7,327  |
| 11 Mbps<br>802.11b | 19 km       | PP            | Estación<br>base<br>У<br>remotos                     | 11,360 |
| 11 Mbps<br>802.11b | 48 km       | PM            | Estación<br>base<br>y<br>remotos                     | 10,870 |
| 11Mbps             | 40 km       | PM            | Estación<br>base, CPEs                               | 10,260 |
| 8 Mbps             | 17 km       | PM            | Base.<br>Remotos                                     | 12,117 |
|                    |             |               |                                                      |        |

*Tabla2-J Principales fabricantes de sistemas de comunicaciones ina/dmbricas fijas (Contimía)* 

- **NOTA:**  Los precios dados aquí incluyen un equipo base o central, cuatro equipos remotos (los necesarios para enlazar los 4 sitios remotos a la DGOC,<br>mencionados en el capítulo 1 de este trabajo) y las licencias de uso del software correspondiente.
- **NOTA:**  Los precios son en U.S. dólares más el 15% de !VA. Todos los precios están sujetos a cambios sin previo aviso por parce de las empresas. Debido a los cambios que puede haber en el precio, se considerará el precio de la lisca anccrior para finalizar el proyecro.

------ ----~-- -----

# **A ge re**

#### Información de la empresa

*Agere* es una empresa líder en ventas de componentes de comunicaciones. Sus componences optoelectrónicos y circuicos integrados son ampliamente usados en equipos de redes de comunicaciones cableadas, inalámbricas y ópticas.

En Octubre de 200 I, la empresa se reorganizó en dos grupos enfocados a distintos mercados: Sistemas de Infraescructura y Sistemas para el Cliente, cuyos objetivos son el equipo de red y los mercados de comunicaciones al consumidor.

El grupo de Sistemas de Infraestructura comprende investigación y desarrollo, así como mercadeo de dispositivos opcoelectrónicos y ctrcuitos integrados para sistemas de comunicaciones de alta velocidad. Ofrece soluciones mteroperables para equipos avanzados a los fabricantes.

El grupo de Sistemas Cliente incluye productos para soluciones de datos inalámbricos, comunicación informá11ca, almacenamiento y soluciones terminales inalámbricas. Ofrece soluciones al usuario final para una variedad de aplicaciones, como módems, discos duros, sistemas y soluciones Wl.AN a través de la familia de productos ORiNOCO.

El 1 de junio del 2002, *Agere Systems* completó su separación de *Lucent Technologies,* y dos meses más carde, el 5 de agosto del 2002, Proxim *Corporation* complecó su adquisición del grupo de Sistemas Cliente de soluciones inalámbricas de *Agerr Systems,* incluyendo su línea de productos ORiNOCO.

#### Equipo propuesto

#### Outdoor Router System

Las soluciones ORiNOCO para exteriores están diseñadas para aplicaciones punto-punto y punto multipunto, ofreciendo amplias conexiones de campus entre edificios y acceso a internet para clientes residenciales y proveedores de servicios de incernet (ISPs). Para completar las soluciones para exteriores, los sistemas *Agere* ofrecen diferentes cipos de amenas y cables.

#### Características Generales

- Operación punto-a-punto mediame dos RORs y pumo-mulripunro empleando un COR y hasta 16 RORs por canal, o 32 ORCs por canal
- Hasta tres canales no traslapados
- Tasa de transmisión de 11 Mbps y 5.5 Mbps
- Rango de hasta 26 km
- Tecnologfa *Direct Sequence Spread Spectrum* (DSSS). Banda 2.4 GHz
- Compatibilidad IEEE 802.3 (CSMA/CD). Fácil integración en<br>ambientes Ethernet
- Dos niveles de encripción de datos: WEP 64 bits y RC4 128 bits. Tabla de control de acceso basada en direcciones MAC y Sistema de *Password*  de Acceso al Siscema (SAPP)
- El ancho de banda puede fijarse a la capacidad de datos requerida, configurando a 64k, 128k, 256k, 384k, 512k y Max
- Accualización remoca del software *y* configuración de RORs *y* CORs desde cualquier nodo de la red

# Componentes del sistema ORiNOCO Outdoor Router System

- *ORiNOCO Central Outdoor Router (COR)*. El COR es el ruteador central<br>en una red multipunto. La unidad se ubica en el edificio central de la red y se conecta con hasta 16 ruteadores de oficina remota (ROR) o con 32 compucadoras (porcáciles o de escricario) coneeniendo carjecas PC *ORiNOCO* (inalámbricas fijas) corriendo el software *Outoor Ro11ter Client.*
- *ORiNOCO Remote Outdoor Router (ROR).* La unidad ROR se utiliza como el ruteador remoto. La unidad se ubica en el límite de la red. Un ROR conecca alguna ocra unidad; ésca puede ser otro ROR para una conexión punto-a-punto o un COR para una conexión mulcipunto.
- Software *ORiNOCO Outdoor Router Client (ORC).* Este software corre sobre una tarjeta PC inalámbrica fija, la cual está localizada en una compucadora de escricario o en una porcátil. El software permite que la carjeta PC sea usada como una estación remoca en una red mulcipunto, conectando al ruteador central (COR). Esca solución es opcional, si se requiere movilidad en la aplicación.

#### Sistema de Administración *y* Configuración

El siscema *OR Manager* es un software propiecario que brinda las herramientas primarias a administradores de LAN o supervisores de sistemas. Este software permite configurar los ruteadores externos, monitorear el desempeño de la red inalámbrica, y analizar los enlaces entre las estaciones remotas. Puede correr en cualquier estación en la red, ya sea cableada o<br>inalámbrica.

·- --------.

#### Soporte Técnico *y* Servicio

Toda consulta *de* sopone técnico *debe* enviarse primeramente al proveedor local. Durante los primeros 30 días a panir *de* Ja fecha de compra, Agere ofrece sopone gratuito al cliente. A codas las solicitudes *de* soporte que estén fuera *de* este plazo se les cargará una cuora de \$25 USO por incidente.

También puede solicitarse sopone técnico vía correo electrónico, incluyendo el número serial del producto en la pregunta. Sin este número de serie, no será contestada la solicitud.

Para contactar a los distribuidores de los productos ORiNOCO en México, *se* encuentran las siguientes empresas:

- *Grnpo Costate/ Telecomunicaciones. SA de* CV http://www.gctelecom.com.mx<br>WTC piso 34 of. 37-38 Montecito #38 Col. Nápoles México, D.F. CP03810 Tel: (52)-5488-2606 Fax: (52)-5488-2685
- *S!CTEL S.A* de *C* V. Av. Lomas Verdes 720-201 Naucalpan,Edo.deMéxicoCP53178 Tel: (52)-5344-2368 Fax: (52)-5344-2378

Costos del producto

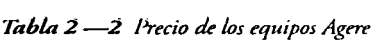

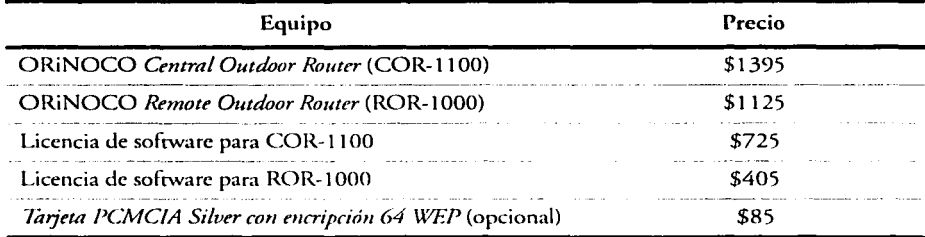

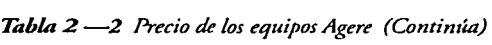

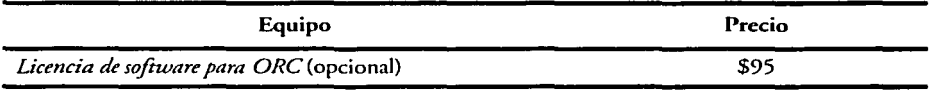

**NOTA:** Los precios son en U.S.D. No incluyen JVA. Información proporcionada por Emprecel (Empresas de Telecomunicaciones S.A. de C.V.), distribuidor mayorista nacional de produccos ORiNOCO.

# Análisis *y* Conclusiones

El sistema ORiNOCO permite enlazar hasta 16 sitios remocos, a distancias de hasta 26 km y alcanzando una casa de transmisión de hasta 11 Mbps, con lo que los requerimiencos del problema quedan no sólo cubiercos, sino que los rebasa. El sistema de administración permite la gestión de la red desde cualquier estación cableada o remara, lo que facilita la operación centralizada. En cuanco al soporte técnico y servicio por parce del faoricance, éste se limita a dar respaldo a los distribuidores y revendedores de los equipos mediante el Centro de Atención Técnica (ORINOCO TAC). El usuario final sólo puede dirigirse a su proveedor local. Esto presenta una desventaja, ya que en caso de<br>una contingencia, el servicio puede demorar demasiado o simplemente no ser can ágil como se requiera.

El sistema ORiNOCO represenca una alternativa muy adecuada y conveniente para realizar nuestro enlace de campus, dado que reúne la mayor parce de las características requeridas.

El sistema ofrece la posibilidad de excender la comunicación mediance una configuración de células, si íuera necesario. Existe también la opción de instalar carjecas fijas en computadoras porcáciles o de escricorio, lo que podría aumentar la productividad de la DGOC al tener comunicación móvil.

Este sistema ofrece además un costo competitivo, y la ventaja de un software de administración flexible que aporca facilidad en el manejo y configuración de los equipos, aunque el soporte y la asistencia técnica, puede representar un<br>punto en contra a la hora de seleccionar el mejor equipo.

# **Alvarion**

#### Información de la empresa

*Alvarion* es uno de los más importances proveedores de soluciones basadas en acceso inalámbrico de banda ancha (BWA, *Broadband Wireless Access)* puncomulcipunco. Esta es una empresa creada a partir de la fusión de *BreezeCom* y *Floware.* La nueva compañía ofrece soluciones incegradas BWA a proveedores de servicios, portadoras de telecomunicaciones y a miles de empresas por codo el mundo.

*Alvarion* es una organización global, cuya matriz se encuentra en Tel Aviv, Israel, con una subsidiaria estaDlecida en Carlsbad, California. Las oficinas de ventas escán ubicadas en EU, Europa, Asia y Sudamérica.

#### Equipo propuesto

# BreezeNET PR0.11 Outdoor

Los productos *BreezeNET PRO.11 Outdoor* cumplen con el estándar IEEE 802.11 y están diseñados para ofrecer enlaces punto-a-punto y puntomultipunto. Enlazan eficientemente edificios, campus y otros sitios remotos.

#### Características Generales

- Dispositivos *Plug and Play*
- Tasa de cransmisión de hasta 3 Mbps, a distancias de hasta 50 km (rnediance el uso de amplificadores) y velocidades de *roaming* de hasta 90 km/h
- Tecnología de radio Frequency Hopping Spread Spectrum (FHSS) en el rango de frecuencia 2.4 - 2.4835 GHz
- $\bullet$ La incerfaz L.AN inalámbrica cumple con 1 EEE 802.11. La interfaz LAN cableada cumple con IEEE 802.3
- Compacibilidad con cualquier puerto Ethernec estándar. La interfaz física es lOBaseT con conector RJ-45  $\bullet$
- Pueden usarse diversas antenas  $\bullet$
- Encripción WEP usando el algoritmo RC4, como lo define el estándar  $\bullet$ 802.11
- Eficience rechazo multi-ruta  $\bullet$

#### Componentes del sistema BreezeNET PRO. 11

- *Access Point AP-1 O/ AP-1 OD.* Conecta directamence al *backbone* Ethernet usando un conector RJ-45 y transmite datos a través de la red entre los usuarios de la LAN cableada *y* la inalámbrica.
- *Tarjeta PC SA-PCR* / *SA-PCD.* Disponible con amenas retráctiles o separadas para uso con dispositivos portátiles. (Opcional)
- *Adaptador de Estación SA-10* / *SA-IOD y SA-40* / *SA-40D.* Conecta a cualquier puerco Ethernet RJ-45 lOBaseT para permitir adaptación cliente universal *y* conectividad inalámbrica *p/11g-and-play*
- *Bridge de Grnpo de Trabajo WB-10* / *WB-lOD.* Conecta redes Ethernet remotas, cableadas o inalámbricas, a un *Access Point* AP-10, habilitando alra densidad del tráfico de red.

#### Sistema de Administración *y* Configuración

Ucili7.a una aplicación multiplacaforma propietaria basada en SNMP avan7.ado, llamada *BreezeVIEW,* la cual permite el monitoreo y configuración de codos los (lroductos *BreezeNET.* Esca se hace a cravés del puerco de monitoreo locil (serial RS-232).

#### Equipo propuesto

#### BreezeNET DS.11 Outdoor

La línea de *bridges* inalámbricos *BreezeNET DS.* J J *011tdoor* es ideal para conectar lANs en edificios discantes, alcan7.ando velocidades muy cercanas a las de Echernec cableado. Estos productos cumplen con el estándar IEEE 802.11b HR, operando a velocidades de 11 Mbps. Ofrecen características específicas para aplicaciones en exteriores, lo que los hace una buena solución<br>en conectividad edificio-a-edificio.

Los productos *BreezeNET DS. l I Outdoor* tienen una arquitectura interior/ exterior con una interfaz en banda base. La unidad interior suministra potencia *y* conectividad de datos a la unidad exterior, la cual contiene la uso de costosos cables RF de altas pérdidas y permite que los *bridges* operen<br>en distancias de hasta 25 km. La longitud máxima del cable entre la unidad interior *y* la exterior es de 90 m.

---- - ---------------~-

#### Características Generales

- Arquiceccura interior-exterior para rango máximo
- Aplicaciones punco-a-punco *y* punco-mulcipunco
- Hasca 25 km de distancia a una casa de 11 Mbps.
- Tecnologfa *Direct Sequence Spréad Spectrum* (DSSS) en la banda de los 2.4 GHz.
- Compatible con IEEE 802.11b,  $802.3$  y Wi-Fi
- Encripción WEP usando el algoritmo RC4

#### Componentes del sistema BreezeNET DS. 11

- *Unidad Base BU-DS.11.* Conecta direccamence al *backbone* Ethernet usando un conector RJ-45 *y* enlaza al nodo de la red central hasta 128 sitios.
- *Bridge Remoto RB-DS.11.* Conecta directamence al *backbone* Ethernet usanélo un conector RJ-45 *y* enlaza una red Echernec remota al nodo central vía la Unidad Base, sirviendo hasta 1024 estaciones.

#### Sistema de Administración *y* Configuración

Utiliza la incerfuz de adminiscración de red *BreezeVTEWbasada* en SNMP, la cual presenta una visión gráfica de la red *BreezeNET* para el monitoreo *y*  control de tráfico *y* la configuración de los parámetros desde una sola locación.

#### Soporte Técnico *y* Servicio

*Alvarion* presenta las acrualizaciones más recientes de sus equipos *y* sistemas de admimscración de red en su sirio web.

En caso de dificultades técnicas o preguntas respecco a los equipos, puede hacerse contacto con la empresa mediante su página web.

La red de distribución de *Alvarion* incluye más de 200 distribuidores *y*  revendedores en más de 60 países.

Las principales oficinas de ventas se encuentran en Reino Unido, Francia, China, Uruguay *y* Hong Kong. No hay oficinas de ventas en México.

Para hacer comacco con la rama de Latino América de *Alvarion* puede escribirse a la siguiente dirección:

*Alvarion* 7491 Wesc Oakland Park Blvd. Suice 304 Lauderhill, Florida, 33319 USA e-mail: lasales@alvarion.com Tel: + 1 954 746 7420 Fax: +l 954 746 9332

# Costos del producto

*Tabla 2-3 Precio de los equipos Alvarion* 

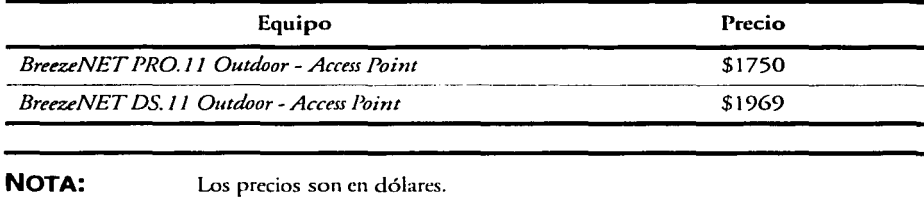

#### Análisis *y* conclusiones

L"l solución *Breeze/\lET DS 11* de *Alvarion* cubre la mayor parce de las características requeridas en nuestro problema. La principal y muy relevante desventaja que presenta esta empresa es la falca de sorone técnico en nuescro país. En el caso de que se presentase una falla con el equipo, deberá llenarse una forma en-línea donde se cspeciflquen los detalles del problema o también puede reportarse vía telefónica. Esto es una gran desventaja, pues consume<br>tiempo que puede ser vital para el desarrollo de las actividades normales de la empresa o inscicución que emplea tales productos.

Por esca razón, concluimos que el equipo *BreezeNET DS.11* no es la mejor opción para el proyecto del enlace inalámbrico que proponemos en esce trabajo.
### **A vaya**

### Información de Ja empresa

*Avaya* es un proveedor líder en siscemas de comunicación y software para empresas. Ofrece soluciones para convergencia de redes de voz y datos, gesción de relaciones con cliences, mensajería, operación en red de servicios múlciples y produccos y servicios de cableado escruccurado.

*Avaya* diseña soluciones para empresas e induscrias, incluyendo servicios financieros, gobierno, proveedores de servicios, educación, sálud y vencas al por menor, entre otras.

### Equipo propuesto:

### Wireless Outdoor Routing System

Este sistema hace muy fácil la creación de enlaces inalámbricos punto a punto y punto-multipunto, sin necesidad de costosos cableados y líneas rentadas. Alcanza una cobercura de coneccividad en universidades, campus, hospicales, oficinas, permiciendo la comunicación emre edificios ubicados a varios kilómetros de distancia. También permite el alcance móvil entre *laptops*, puntos remotos de terminales de ventas y vehículos como autos de policía y ambulancias.

### Características Generales

- Operación punco-a-punco y punco-multipunco. Esce siscema puede usarse simulcáneamence para coneccividaa incerior (en edificios) y exterior.
- Tasa de transmisión de 11 Mbps y 5.5 Mbps. Rango de hasta 26 km.
- Tecnologla *Direct Sequence Spread Spectrum* (DSSS). Banda 2.4 GHz
- Conecta hasta 32 edificios remotos y hasta 96 clientes desde una sola locación.
- Interfaz Ethernet 10/lOOBaseT. Compacibilidad IEEE 802.3 (CSMN CD).
- Actualización de software y configuración remota
- Encripción de datos (vía PC *card*): 64 WEP, 128 RC4
- Como alternativa, las unidades COR II pueden comunicarse directamente con hasta 96 clientes móviles, como computadoras porcáciles y cerminales de punco de venca

Componentes del sistema Wireless Outdoor Router System

- *Central Outdoor Router 11 (COR JI).*
- *Remate Outdoor Router 11(ROR11).*
- Tarjetas *plug-in PC.*
- *Outdoor Router Client (ORC).*

### Soporte Técnico *y* Servicio

*Avaya* apoya a sus clientes con paquetes de servicios, que incluyen pruebas de diagnóstico remoto para sus sistemas, instalación de sus productos y reparación *y* mantenimiento en las instalaciones del cliente. También ofrece servicios profesionales para la gestión de las relaciones con los clientes *y*  servicios con valor agregado para la operación externa de mensajería y otras porciones del sistema de comunicaciones de las empresas.

Distribuidores en México:

*ANIXTER de México, SA de CV*  http://www.anixter.com.mx Av. ViverosdeAcizapán#l 23-A Col. Viveros de Loma Es cado de México CP 54080 Tel: (52)-5366-2200 Fax: (52)-5366-2202

Costos del producto

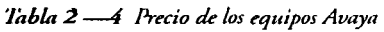

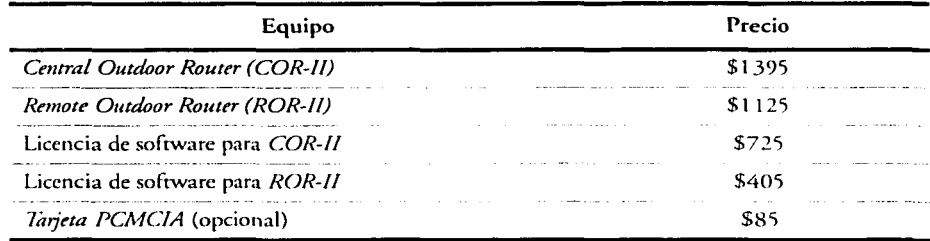

*28* 

*Tabla 2 -4 Precio de los equipos Avaya (Contimla)* 

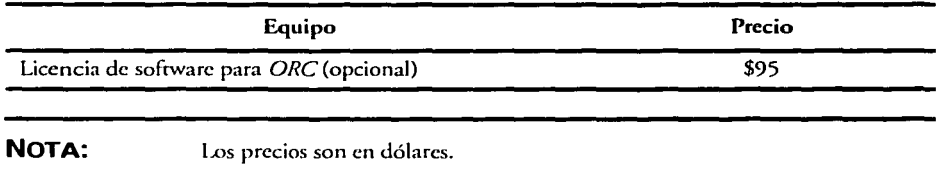

### Análisis *y* Conclusiones

El sistema de *Avaya* ofrece diversas ventajas para enlaces inalámbricos. Entre ellas se encuentra la versacilidad que presentan sus equipos, los cuales pueden operar simultáneamente en un ambiente de interiores y exteriores; ocro gran beneficio que ofrece esca empresa es una amplia infraestructura de sopone técnico, a través de su Centro de Sopone, que ofrece asesoría y apoyo cécnico, canco a distribuidores y revendedores como a usuarios finales. La lista de discribuidores de *Avaya* en México es también muy amplia, *y* todos ellos ofrecen servicios de valor agregado con los produccos que venden, lo cual extiende la disponibilidad de recibir sopone en caso de contingencias.

El sistema *Wireless Outdoor Router* de *Avaya* resulta una de las mejores alternativas para resolver coda clase de problemas de conectividad inalámbrica, *y* por sus caracceríscicas de operación y cobertura, así como el respaldo que representa su adquisición, es una opción digna de considerarse para nuestro enlace de campus.

# **Cisco**

### Información de la empresa

*Cisco* es el líder mundial en redes para Internet. Sus soluciones de conectividad basadas en IP son la base de Internet y de las redes corporativas, educativas *y* de gobierno en codo el mundo. *Cisco* ofrece la línea más amplia de soluciones para el transpone de dacos, voz *y* video en edificios, a cravés de campus o alrededor del mundo.

*Cisco* fue fundada en 1984 por un grupo de ciencíficos de la Universidad de Sranford. Desde sus inicios se destacó su avance en el desarrollo de IP, lenguaje básico para la comunicación en Incernec y en redes privadas.

Las tecnologías que *Cisco* desarrolla en sus productos incluyen: *routing* y *switching* avanzado, voz y video sobre IP, conectividad óptica, cecnología inalámbrica, redes de almacenamiento, seguridad, ancho de banda y redes de contenido.

La compañía ha sido pionera en utilizar Incernec para soporte al cliente, venta de produccos, encrenamienco y finanzas. Para reforzar la educación en codo el mundo, la compañía ha fundado academias del programa *Cisco Networking Academy* en 128 países, dedicadas a enseñar a los estudiantes a diseñar, construir y mancener redes de cómputo.

L1S oficinas centrales de *Cisco* se encuentran en San José, Ca; Research *Triangle Park,* Carolina del Norte; *Stockley Park,* UK y Chelmsford, Massachusetts.

*Cisco* vende sus productos en aproximadamente 115 países a través de una fuerza directa de ventas así como a través de distribuidores, *rese/lers* de valor agregado, integradores de sistemas y a través de Internet.

Cuenca con más de 430 oficinas de venta y soporte en más de 60 países alrededor del mundo.

#### Equipo propuesto

### Cisco Aironet 350 Series Wireless Bridge

L'l serie *Cisco Aironet 350 Wireless Bridge* fue diseñada para conectar dos o más redes (ubicadas en diferentes edificios), entregando casas de transmisión altas y grandes volúmenes de información para aplicaciones de datos intensivos.

Los *bridges* conectan sitios en que el cableado es muy complicado, en pisos no continuos, oficinas remotas, campus, redes temporales y almacenes. La conexión puede hacerse encre sirios discretos a una sola l.AN, incluso si están separados por obstáculos, como carreteras, vías del tren y cuerpos de agua.

### Características Generales

- Permite que múltiples sitios se conecten a lmernet compartiendo una sola conexión de alta velocidad.
- Puede configurarse también como *Access Poim* (AP)
- Aplicaciones punco-a-punto o punro-mulcipumo
- Sopona casas de datos de 11, 5.5, 2 *y* 1 Mbps. Alcanza hasta 28.9 km a 11 Mbps *y* hasta 40.2 km a 2 Mbps
- Tecnología *Direct Sequence Spread Spectrum* (DSSS). Modulación *CCK. DQPSKy DBPSK.* Opera en la banda 2.4 - 2.497 GHz
- Encripción WEP de 128 bits en modo *bridge.* En modo AP cumple con<br>IEEE.1x (la propuesta incluye EAP y RADIUS)

### Sistema de Administración *y* Configuración

El *bridge* puede ser accesado canco sobre la conexión I.AN o puede configurarse localmente vía el puerco directo de la consola mediante el cable serial incluido. La configuración remota permite Telnec, HTIP, FTP, TFfP *y* SNMP. Soporta BOOTP *y* DHCP.

### Soporte Técnico *y* Servicio

*Cisco* y sus distribuidores ofrecen un amplio rango de servicios de soporte a redes *Cisco* para la pequeña y mediana empresa (aunque incluye también equipos robustos). Al adquirir una solución de redes *Cisco,* el distribuidor puede ofrecer al cliente paquetes de servicio *y* sopone, que permiten asegurar el funcionamiento óptimo de la red. Estos paquetes constan de los siguientes componentes:

- CCO *(Cisco Connection Online).* Brinda soporte e información en línea. disponible las 24 horas del día los 7 días de la semana. CCO ofrece a los usuarios información actualizada, recursos de bases de datos,<br>herramientas de consultoría interactiva, herramientas técnicas e herramientas de consultoría interactiva, herramientas e información corporativa de mercadeo *y* productos.
- TAC (Technical Assistance Center). Formado por una red de cobertura mundial, es el punto central para la solución de problemas tanto de software, como de hardware. Disponible las 24 horas del día, 7 días a la<br>semana, los 365 días del año. Este inmenso equipo técnico está formado por inge~ieros de desarrollo *y* de campo con amplia experiencia y **entrenamiento.**

Para que los equipos *Cisco* cuenten con servicio de mancenimienco, debe obtenerse un contrato por cada uno de ellos. El servicio se contrata con base al equipo (chasis) *y* codos los módulos estarán cubiertos bajo el contrato de mantenimiento, que tiene una duración de un año.

- - -----~-----... ---~----- ··------------·----

Oficinas en México:

*Cisco Systems México SA. de* C *V*  Paseo de Tamarindos 400A, piso 30

#### Bosques de las Lomas Tel: (5255) 5267-1000 Fax: (5255) 5267-1099

*Cisco* también cuenca con oficinas en Guadalajara *y* Monterrey.

### Costos del producto

*Tabla 2 -5 Precio de los equipos CISCO* 

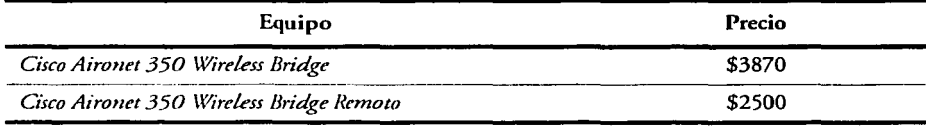

**NOTA:** Los precios son en dólares.

### Análisis *y* Conclusiones

El sistema *Aironet 350* que ofrece *Cisco* es uno de los más robustos en cuanto a estabilidad de operación, soporte *y* asesoría técnica. Permite asociar hasta 50 estaciones mediante enlaces punco-multipunto y varias configuraciones. Además, el sistema *Aironet* permite escalamiento mediante el diseño de células.

Mediante un versátil sistema de gestión basado en su tradicional JOS, éste es un sistema de administración más complejo que el resto de los sistemas analizados, aunque sus funciones son también muy completas.

Ofrece amplio soporte por parce de sus distribuidores y su centro de asistencia técnica. Tiene oficinas de ventas directas en México *y* sus muchos revendedores ofrecen una extensa cobertura en todo el país.

Una desventaja importante puede ser el elevado costo del equipo, que no<br>incluye cableado ni antenas.

# **Enterasys**

#### Información de la empresa

*Enterasys* es proveedor de soluciones de red centradas en clientes de clase corporativa. Crea soluciones a la medida para aplicaciones e-business, proporcionando servicio y soporte globales 24 horas al día los 7 días de la<br>semana.

*Enterasys* suministra productos premiados *y* servicios globales de soporte desarrollados por *Cabktron* a empresas y organizaciones de codos los sectores: salud, gobierno, finanzas, educación y fabricación.

Con una experiencia de desarrollo tecnológico de más de 15 años, la empresa ha reunido en codos sus productos y servicios *-switching y routing,* sistemas inalámbricos, gestión y detección de intrusos- los aspectos de seguridad, disponibilidad *y* movilidad que sus clientes requieren.

### Equipo propuesto

### RoamAbout Outdoor Solution

Esce equipo es ideal para organizaciones con múltiples edificios que deseen evitar cargos recurrentes de área amplia o la instalación de una infraestructura cableada. Permite extender la conectividad inalámbrica entre dos edificios o en un campus entero.

### Características Generales

- Facilidad de instalación y conectividad confiable *P/ug and* Play
- Permite enlaces punto-a-punto y punto-mulcipunto. La solución puntodireccionales, mientras que el enlace punto-multipunto consta de múlciples Puntos de Acceso conectados a amenas de linea de vista que apuntan a una sola antena omnidireccional
- $\bullet$ Tasa de transmisión de 11 Mbps. Alcanza distancias de hasta 40.2 km (25 millas)
- Tecnología DSSS en la banda libre 2.4 GHz (2.4-2.4835 GHz)
- Uso flexible para interiores *y* exteriores.  $\bullet$
- Ofrece los estándares más altos de seguridad, con encripción WEP de 40 bits o de 128 bits (algoritmo RC4) y herramientas de distribución de claves de encripción

#### Componentes del Sistema

- *RoamAbout: 2000 Access Point.*
- $Tarietas$  de radio
- *Antenas externas*

#### Sistema de Administración *y* Configuración

Su sistema de gestión, llamado *Access Point Manager,* permite la configuración *y* administración de los Puntos de *Acceso, y* determinar la mejor orientación de la antena para garantizar un enlace confiable.

#### Soporte Técnico *y* Servicio

*Enterasys* cuenta con un centro de asiscencia técnica: *Global Technical Assistance Center,* disponible vía celefónica e Internet (correo electrónico *y*  asistencia en línea). El GTAC brinda a clientes y *partner*s acceso directo al<br>personal especializado a través de un sistema ACD (*Automated Call Distribution*) que es responsable del soporte de líneas de producto específico 24 horas al día, 7 días a la semana, los 365 días del año.

A los clientes *de* Concraco *de* Servicio *se* les dan números celefónicos libres *de* cuoca junco con el paquete de información del contrato. A los clientes sin Contrato de Servicio se les da servicio en una base por-incidente, cuando llaman a alguno de los números locales.

También ofrece encrenamienco alrededor del mundo. Desde entrenamiento para la cercificación *Emerasys,* hasta fundamencos básicos.

Su dirección en México es:

*Enterasys Networks S.A. de C.V.* Insurgentes Sur 688 piso 4 Col. del *Valle*  MéxicoD.F. C.P.03100 Tel: 5488-6800 Fax: 5488-6801

*Enterasys* ofrece servicio técnico *en* caso de necesidad de asistencia inmediata llamando a la oficina señalada.

-----··--·---------------

Costos del producto

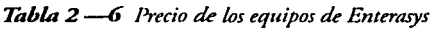

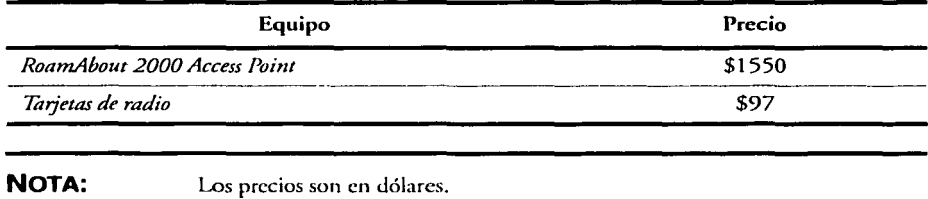

### Análisis *y* Conclusiones

El sistema *Ro11mAbout* ofrece características muy atractivas para los fines de nuestro proyecto. Una de las principales ventajas que presenta es su bajo costo<br>y su gran flexibilidad de operación, dado que, dependiendo del número de puntos de acceso, puede manejarse en enlaces punco-mulcipunco o punco-arequerirá de amplificadores, evitando gastos mayores. Además este sistema presenta algunas de las herramientas de seguridad para la transferencia de mformación, y es un equipo que está homologado por las normas mexicanas, características que lo hacen digno de tomarse en cuenta.

### **Hyperlink Technologies**

#### Información de la empresa

*Hyperlink* es una empresa Estadounidense fundada en 1994, que desarrolla, manufactura y comercializa equipos LAN e Internet inalámbrico, antenas y cables. Da servicio a diversos dientes, canco empresas privadas como de gobierno y militares en EU.

### Equipo propuesto

### Hyperlink MiniCOR Wireless Routers

Es un siscema ruceador inalámbrico que proporciona una conexión Echernec otro equipo *Mini-COR*, o con varios, en configuraciones punto-a-punto o punto- multipunto.

### Características Generales.

- Conexión directa a la LAN (Plug and Play)
- 100% compatible con los ruceadores ORiNOCO *y* Avaya
- Tasa de transmisión de hasta 11 Mbps
- Alcance de hasta 11.2 km sin amplificador externo *y* hasta 40.2 km con amplificador excerno.
- Frecuencia libre a 2.4-2.4835GHz *Direct Sequence Spread Spectrum*
- Compatible con IEEE 802.11b
- Interfaz Ethernet lOBaseT con conector RJ-45. Cumple con IEEE 802.3

### Componentes del Sistema

- *SR2400-COR I SR2400-COR-G.* Ruceador central base.
- *SR2400-ROR I SR2400-ROR-G.* Ruceador remoco.

### Sistema de Administración *y* Configuración

Administración vía SNMP y mediante el software propietario *Hyperlink Configurator.* 

### Soporte Técnico *y* Servicio

*Hyperlink* brinda soporte mediante:

*e-mail:* supporc@hyperlinkcech.com Tel: 561-995-2256 Fax: 561-995-2432

No posee distribuidores en América Latina, la única dirección disponible es:

1201 Clinc Moore Road Boca Raton Fl. 33487

Tel: 561-995-2256 Fax: 561-9952432

### Costos del producto

*Tabla 2* -7 *Precio de equipos de Hyperlink* 

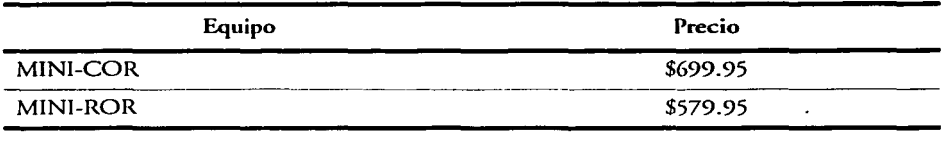

**NOTA:**  Los precios son en dólares, en base a lo publicado en la página www.hyperlinktech.com

### Análisis y Conclusiones

De acuerdo a lo visto en la tabla, se llega a la conclusión de que los equipos de son el número de estaciones a enlazar, que restringe la capacidad de crecimiento *y* el hecho de que no cuenca con ningún distribuidor en México, dificulta una asesoría, o bien, un servicio de emergencia al equipo. En cuanto al costo ofrece un precio atractivo, pero no cumple con los requisitos de crecimiento *y* sopone técnico en el pals.

### **Proxim**

### Información de la empresa

*Proxim Corporation* es una compañía proveedora de productos WLAN y WWAN de alto rendimiento. Es una empresa que mantiene el liderazgo en el creciente mercado de sistemas de redes inalámbricas fijas, y sistemas 802.11a *y* 802.\ lb.

Ofrece una variedad de soluciones para redes inalámbricas: los sistemas de *Proxim* conectan redes seguras entre edificios, en interiores y exteriores, así como en sitios distantes (hasta  $64 \text{ km}$ ), con lo que permite a sus clientes alcanzar capacidades de red y movilidad sin precedentes.

Es promotora de *Home Radio Frequenc¡ Working Group* (HomeRF WG), el cual ha establecido un estándar abierto para la comunicación digital inalámbrica entre computadoras (PC's), equipos de Internet, *y* aparatos eleccrónicos domésticos.

*Proxim Corporation* fue creada a panir de la fusión entre *Proxim /ne. y Western Multiplex Corporation* en marzo de 2002. En agosto del mismo año,<br>*Proxim Corporation* completó su adquisición de Agere Systems, incluyendo su *línea de productos ORiNOCO*, extendiendo aún más su posición de liderazgo<br>en el mercado de infraestructura inalámbrica.

### Equipo propuesto

### RangeLAN-DS Wireless Bridge

El *RangelAN* es un *bridge* inalámbrico que cumple con el estándar IEEE 802.11 b *y* está diseñado para ofrecer conexiones entre edificios *(building-tobuilding),* en configuración punto-a-punto.

### Características Generales

- Tasa de transmisión de 11, 5.5, 2, *y* 1 Mbps por canal.
- Cobenura de hasta 19 km (FCC) y 5 km (ETSI).
- Frecuencia de operación del radio: 2.4 GHz; *Direct Sequence Spread Spectrnm* (DSSS), con modulación CCK (11 y 5.5 Mbps), DQPSK (2 Mbps) y DBPSK (1 Mbps).
- Interfaz LAN 10/IOObaseT con conector RJ-45 cumple con IEEE 802.3.
- Interfaz serial de administración local EIA-232.
- Accualizable vía serial y/o interfaz Ethernet.

#### Componentes del Sistema

- *Access Point*
- *Radio extemo*
- *Tarjeta PCMCIA*

### Sistema de Administración *y* Configuración

El *RangeLAN* incluye un software de administración que permite configurar el *bridge* inalámbrico a través de la red o vía serial, o bien mediante Telnet. También permite ucilizar SNMP para administrar el equipo.

La administración local se lleva a cabo en el puerto serial EIA-232 y la adminiscración remara mediante el uso de SNMP, Telnec ó HTrP.

El software de administración permite hacer actualizaciones al equipo mediante el puerto serial o la interfaz Ethernet.

### Análisis *y* Conclusiones

El equipo Range l.AN OS de *Proxim* no cumple con los requerimientos esenciales, como enlazar a codos los edificios del proyecto *y* no ser escalable, por escas rawnes se concluye que esce equipo no es la mejor solución para esce proyecco.

### Equipo propuesto

### Tsunami Multipoint Wireless Ethernet System

Es un sistema inalámbrico punto-mulcipunco para uso exterior, que ofrece una PC. El sistema *Tsunami* consiste en una estación base y uno o más remotos. El sistema permite enlazar a empresas o Universidades que requieren conectividad WAN entre edificios o lugares remoros.

### Características Generales del modelo Tsunami 40500-SOA

- Tasa de transmisión de hasta 60 Mbps
- Cobertura de hasta 13 km
- Frecuencia de operación de 5.725-5.825 GHz dúplex de división de tiempo (TDD)
- Soporta hasta 1024 remotos
- Cumple con las normas IEEE 802. ld modo puente
- Interfaz ethernet 1 OBaseT con conector RJ-45 hembra

### Componentes del sistema

*Base* 

**County County** 

- *Remoto*
- *Antenas externas*

### Sistema de Administración *y* Configuración

El sistema *Tstmami* se administra vía Ethernet mediante SNMP, o bien mediante el sofcware *Wireless Manager.* La configuración del remoto es automática.

### Soporte Técnico *y* Servicio

*Proxim* ofrece soporte técnico para México en las siguientes direcciones:

*Proxim Latin America Sales*  510 Deguigne Orive Sunnyvale California 9405, USA e-mai/:LatinAmcricaSales@proxim.com Tel: +l 408-731-2700 Fax: +l 408-731-3675

*CON ET*  brtp://www.conet.com.mx<br>Río Churubusco 59 suite 301 Pyramid Ccnrer, México D.F. CP 03300 e-mai/:sales@conet.com.mx Tel: (52) 5532-918 l Fax: (52) 5672-9199

Costos del producto

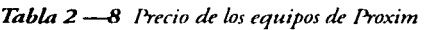

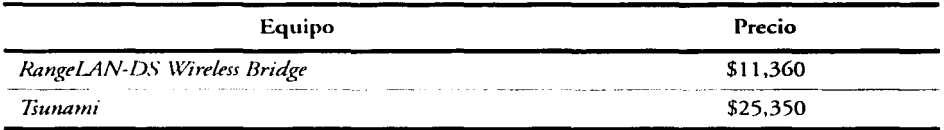

**NOTA:**  Los precios son en dólares.

### Análisis *y* Conclusiones

El equipo *Tsunami* cumple con los requerimiencos planceados para el proyecto, sin embargo presenta una solución que sobre pasa las necesidades<br>de nuestro enlace, lo que significa un costo elevado del equipo para este proyecto, se recomienda dejar el uso de este equipo como segunda opción debido a que este equipo se emplea para soportar tráficos pesados.

# **Solectek**

Es una empresa con base en San Diego California, fundada en 1989. Diseña, manufactura y comercializa diversos equipos para coneccividad inalámbrica. Se especializa en *routers y bridges* inalámbricos basados en *Spread Spectrnm.*  Cuenta con clientes a nivel mundial.

### Equipo propuesto

### Skyway NET

La línea *Skyway* brinda la posibilidad de conectar redes LAN hasta una<br>distancia de 48 km. Su flexibilidad permite configuraciones punto-a-punto o punto-multipunto, lo que facilita la comunicación entre corporativos, campus universicarios, hospicales, inscalaciones induscriales, ere. Cada *Skyway*   $NET$ funciona como una estación base (nodo central) o como un remoto.

### Características Generales

- Fácil conexión a la red *(P/ug and* play)
- Tasa de transmisión de 11, 5.5 y 2 Mbps seleccionable por software
- Cumple con IEEE 802.1d
- Frecuencia de operación de 2.4-2.4835 GHz
- **Tecnología** *Direct Sequence Spread Spectrum* (DSSS)
- Soporta hasta 64 estaciones remotas
- Alcance de hasta 48 km según el tipo de antena seleccionado (no incluye antena ni cable en el equipo básico)
- No requiere amplificadores extra
- Interfaz Ethernet 10/100baseT cumple con IEEE 802.3
- Soporta ruteo IP estático
- Accualizaciones del software del equipo vía TFTP, X-modem o Y-modem
- Soporta voltaje de CA o 48 VCD

### Componentes del Sistema

- *Skyway NET.* Puede ser configurado como base o remoto
- *Antenas exteriores*

### Equipo propuesto

### **SkyMate**

Es otro equipo de la serie *Skyway*, funciona como un remoto en un arreglo punto-multipunto, donde la base es un equipo *Skyway NET.* La flexibilidad aplique el equipo adecuado para cubrir un área específica; es decir, si se<br>requiere cubrir un área grande, se utilizan Skyway NETs y si es un área pequeña, se utiliza un *SkyMate.* 

### Características Generales

- Fácil instalación interior
- 100% compatible con la base *Skyway NET*
- Tasa de dacos de 11, 5.5 y 2 Mbps, mediante selección en menú
- Alcance de hasta 17 km dependiendo de la antena, el cable seleccionado y el porcentaje de línea de vista
- Interfaz Ethernet 10/100baseT con conector RI-45
- Frecuencia de operación de 2.4-2.4835 GHz
- Tecnología *Direct Sequence Spread Spectrum* (DSSS)
- Soporta DHCP, RIP2 e IP estático.
- Las interfaces utilizadas cumplen con los estándares IEEE 802.3 y 802.1d, respectivamente

*42* 

### Componentes del Sistema

- *S/..7Mate*
- *Antenas exteriores*

### Sistema de Administración *y* Configuración

Para ambos equipos, la administración es mediante SNMP, TFTP in-Band, RS-232, Telnet *y* configuración RF remota. El monitoreo *y* las funciones de configuración se realizan desde la estación base, inclusive se pueden hacer actualizaciones. La administración local se lleva a cabo mediante el puerto serial RS-232 *y* la administración remota se hace por medio de Telnet.

### Soporte Técnico *y* Servicio ·

*Solectek* ofrece un teléfono para soporte técnico de lunes a viernes de 7:00 a.m. a 5:00 p.m. tiempo del Pacífico:

Tel: (858) 450-1220

Fax: (858) 457-2681 ó (858) 642-2793

### Costos del producto

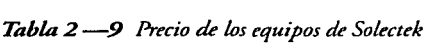

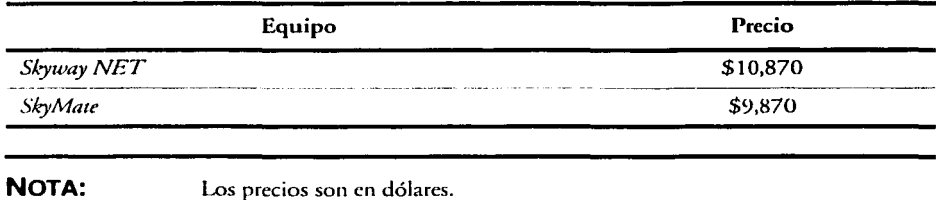

#### Análisis *y* Conclusiones

Los equipos de *Solectek* cumplen parcialmente con los requerimientos del proyecto, la principal desventaja es que no tienen ningún distribuidor en México que pueda dar soporte técnico, ya que si el equipo llega a fallar, el tiempo de respuesta sería muy cardado, lo cual afectaría severamente el desempeño.

*43* 

-- ---- ----------.....\_

Por esca razón se concluye que los equipos de la empresa *Solectek* no son la mejor opción para este proyecto.

### **Wave Wireless Networking**

### Información de la empresa

*Wave Wireless Networking* es una compañia multinacional establecida en Sarasoca, Florida; opera como una división de *SPEEDCOM Wireless Corporation* desde 1994. Cuenca con oficinas de servicio y ventas en San Diego, Miami, Calgary, Ciudad de México, Sao Paulo, Singapur y Shangai.

Esca empresa se dedica al diseño, fabricación, instalación, venta y servicio de soluciones inalámbricas de banda ancha a empresas públicas y privadas, escuelas, instituciones de gobierno y proveedores de servicios de Internet (ISPs) en más de 60 países.

En un ambiente de desarrollo bajo IS0-9001, *Wave Wireless* fabrica una amplia variedad de productos para conectividad inalámbrica de úlcima milla entre múltiples edificios. Vende estos productos a través de una extensa red mundial de distribuidores, revendedores de valor agregado (V ARs) y alianzas estratégicas.

El principal enfoque de su línea de productos son las comunicaciones inalámbricas fijas de banda ancha, empleando tecnología de radio *Spread Specnum, y* también microondas con licencia.

### Equipo propuesto

------------···------·· .. -------

### SpeedLAN 8000 Series

La serie *SpeedLAN* son equipos inalámbricos que ofrecen comunicaciones de banda ancha. Esca serie presenca un aleo nivel de desempeño *y* maneja NAT, DHCP *y* un ancho de banda completamente configurable.

La serie 8000 se divide en dos tipos de equipos, que son *SpeedLAN 81001*  8200 y *SpeedLAN 8300/8400*. Los equipos 8100 y 8300 actúan como base y los equipos 8200 y 8400 acnían como unidades remotas (CPEs).

La serie 8100/8200 permite usar hasta 90 m de cable Ethernet para ser usado desde el punto de conexión de la red hasta el equipo RF, sin tener pérdida de la señal de radio. La serie 8300/8400 se monta dentro del edificio y conecta la<br>antena exterior a hasta 35 m de cable de baja pérdida.

Los equipos *SpeedLAN* son ideales para enlaces a lo largo de campus universitarios y zonas metropolitanas; pueden cubrir incluso áreas geográficas

mayores. Estos equipos se han empleado exitosamence en aplicaciones de barco-a-barco y de barco-a-costa.

### Características Generales

- Sin software de instalación. Equipo *plug and play*
- Enlaza sin necesidad de amplificador
- Ancho de banda configurable desde 1 Kb hasta 11 Mb para cada punto remoto

Tasa de transmisión de 11 Mbps. Enlaces hasta 16 km de distancia, y con amplificador hasta 40 km

- Tecnología DSSS operando en la frecuencia 2.4 GHz. Modulación QPSK
- Cumple con IEEE 802.3, 802.2 Ethernet y 802.11. Licencia homologada ante la COFETEL .
- Incluye NAT para incremencar la seguridad y Servidor DHCP para permitir un uso eficiente de las direcciones IP

### Componentes del Sistema

- *SpeedLAN* 8100. Actúa como la estación base del sistema. Cada estación base soporta hasta 48 unidades CPE (Customer Premise Equipment)
- *SpeedLAN* 8200. Actúa como CPE ( *Customer Premise Equipment)*

### Sistema de Administración y Configuración

El administrador de red puede ver y manejar sus conexiones inalámbricas remotamente desde una inrerfaz gráfica sencilla. Las estadísticas de los paquetes transmitidos *y* recibidos desde cada lugar pueden verse canro en la mcerfaz Ethernet como en la red.

Las herramientas incluyen la alineación de la antena, temperatura del equipo y otras mediciones. Además, los equipos *SpeedLAN* pueden ser monimreados y configurados mediante SNMP MIB\_ll y puence MIB.

### Soporte Técnico *y* Servicio

*Wave* presenta una variedad de materiales en-línea para dar soporte a clientes y revendedores. Si el usuario necesita ayuda adicional, cuenca con

representances profesionales de soporte cécnico, que escán disponibles para as1scir a los clientes regiscrados, las 24 horas del día, los 7 días de la semana.

En agosco del 2000 se formó la subsidiaria mexicana de *Wave Wirekss,*  llamaí::la *Wave Comunicaciones Inalámbricas.* 

Costos del producto

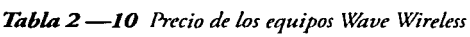

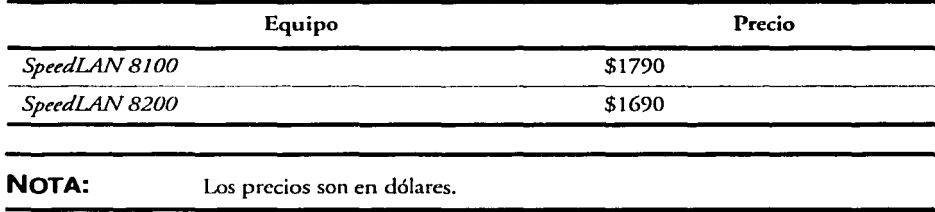

### Análisis *y* Conclusiones

El sistema *SpeedLAN* se presenta como una excelente opción para enlazar redes inalámbricas en campus, ofreciendo un precio compecicivo, amplio soporte y facilidad de manejo e instalación. El equipo puede adquirirse y está homologado en México; su diseño está basado en los estándares de la IEEE para redes inalámbricas, lo que le da compatibilidad con equipos de otros fabricantes. Su alcance es de hasta 16 km y 40 mediante el uso de amplificadores, con lo que se rebasa la distancia que deseamos cubrir. Además su costo resulta muy atractivo y la asistencia técnica está garantizada por la empresa. Todo lo ancerior hace de este sistema un digno candidaco para resolver el problema planceado en este trabajo.

# **Wi-LAN**

### Información de la empresa

Es una empresa con base en Toronro, Canadá, que se especializa en accesos de alta velocidad a Internet y extensión de redes WAN y LAN de forma inalámbrica. Con venras en SO países del mundo ha alcanzado una reputación imporcanre en el cada día más complejo mercado inalámbrico.

### Equipo propuesto

### VIP 110-24

Es una generación superior en puentes Echernec, proporcionando 8 Mbps cuya principal característica es su topología de "cualquier punto-multipunto" *(anypoint* to *multipoint).* Introduce la tecnología VINE, que no necesita de linea de visea.

### Características Generales

- Se conecta direcramente a la LAN
- Frecuencia de operación de 2.4-2.50 GHz
- Tasa de transmisión de daros de hasta 11 Mbps (8 Mbps reales)
- Alcance de hasta 60 km
- Soporta hasra 500 remaras con tecnología VINE
- Cerrificación FCC. ETSI, IC *y* México
- Inrerfaz Erherner IOBaseT con conector RJ-45; cumple con IEEE 802.3
- Cada equipo puede operar como base, repetidor o remoto, lo que permite un gran numero de remotos (Tecnología VINE)

### Componentes del Sistema

- *VIP 110-24 unidad externa*
- *Antena externa*

### Sistema de Administración *y* Configuración

El *VIP /JO* se puede adminisrrar local y remocamenre vía Erhernet, medianre *Econsole.* La adminisrración medianre SNMP está por liberarse. El puerto de administración permite una configuración coral del equipo a través de una inrerfaz de línea de comandos.

### Equipo propuesto

### **Wi-LAN AWE45-24, AWE** 22-24 **y AWE** 22-09

Es una serie de *bridges* Ethernet inalámbricos para redes de alta velocidad. Disponible en 2.4 GHz y 500 MHz, que también es una frecuencia libre (ISM).

Los *bridges* de la serie AWE pueden configurarse para conexiones puntomultipunto o punto-a-punto.

Por su tamaño compacto pueden ser instalados en una gran variedad de soportes, además de ser compatibles con un gran variedad de antenas.

### Características Generales

- Conexión directa a lAN
- Frecuencia de operación de 2.4-2.4835 GHz (AWE 45-24 *y* 22-24) *y*  902-928 MHz (A WE 22-09)
- Tasa de transmisión de datos de 4.5 Mbps (AWE 45-24) *y* 2.2 Mbps (A WE 22-24 *y* A WE 22-09)
- Tecnología de radio *Direct Sequence Spread Spectrum* (DSSS) para todos<br>los modelos de la serie AWE
- Hasta 255 remoros por estación base, (todos los modelos de la serie AWE)
- Interfaz Ethernet con conector RJ-45 IOBaseT (todos) *y* 10base2 (sólo para AWE 45-24), cumple con IEEE 802.3
- Alimentación de 110 VCA/240 VCA

### Componentes del Sistema

- Sistema A WE 45-24, 22-24 o 22-09, como base o remoto
- Antena de prueba

### Sistema de Administración *y* Configuración

La administración es vía SNMP, mediante la cual se pueden hacer actualizaciones a los equipos remotos, así como monitorear el estado de los mismos. La configuración local se realiza mediante un conector DB-9 hembra con interfaz RS-232.

### Soporte Técnico *y* Servicio

Existen varias formas de obtener soporte técnico para los equipos *Wi-LAN.* Se puede obtener directamente en el centro de asistencia técnica, a través de los distribuidores (EU y algunos otros países) y a través de Internet.

### Centro de asistencia técnica:

- *Technical Assistance Center*  2891 Sunridge Way N.E. Calgary, Alberta Canada TlY 7K7 Horas de operación: 7:30 a.m. - 4:30 p.m. *Mountain Standard Time'*  techsupport@wi-lan.com
- DAT de México S.A. de C.V. Ave. Coyoacán 1878, Piso 14, Int1406 Col. Del Valle México Ciry 03100 Tel/Fax: 55-24-93-66 y 55-24-87-15 *email:* claudiogv\_2000@yahoo.com.mx

En Internet se puede descargar la documentación de los equipos, así como el software de actualización para los equipos.

Costos del producto

*Tabla* 2 *-11 Precio de los equipos de WiLAN* 

| Equipo                                                                                                    | Precio   |  |
|----------------------------------------------------------------------------------------------------|----------|--|
| VIP 110-24                                                                                                    | \$12,117 |  |
| The contract of the contract of the contract of the contract of the contract of the contract of the contract of the contract of the contract of the contract of the contract of the contract of the contract of the contract o<br>AWE 45-24, 22-24, 22-09 | \$14,250 |  |

**NOTA:** Los precios son en dólares.

### Análisis *y* Conclusiones

Se llega a la conclusión de que el equipo cumple con los requerimientos del proyecto, además el equipo ya está homologado por la COFETEL. Por<br>recomendación del fabricante se escoge el VIP 110-24, ya que es el más fácil de instalar y requiere una longitud menor en el cableado de RF.

### 2.5 **Conclusiones de los equipos**

| Empresa          | ı  | $\mathbf{2}$ | 3  | 4  | 5  | 6  | Calificación |
|------------------|----|--------------|----|----|----|----|--------------|
| Agere            | No | Si           | Si | Si | No | Si |              |
| <b>Alvarion</b>  | Si | Si           | Si | Si | Si | No |              |
| Avaya            | No | Si           | Si | Si | No | Si |              |
| <b>CISCO</b>     | Si | Si           | Si | No | No | Si |              |
| <b>Enterasys</b> | Si | Si.          | Si | Si | No | Si |              |
| Hyperlink        | Si | Si           | Si | Si | Si | No |              |
| Proxim           | Si | Si           | Si | Si | No | Si |              |
| Solectek         | Si | Si           | Si | Si | No | Si |              |
| Wave Wireless    | Si | Si           | Si | Si | Si | Si | Aprobado     |
| WILAN            | Si | Si           | Si | Si | No | Si |              |

*Tabla 2-12 Calificación* de *las empresas segtín los requerimientos* 

- 1. El equipo debe operar en una frecuencia libre de licencia, esto es, en la banda ISM y debe estar homologado por la COFETEL.
- 2. Debe operar en configuración pumo-multipunto.
- 3. El alcance del enlace deberá ser de preferencia mayor a la máxima distancia que debemos comunicar (las distancias van de 200 m a 2 km).
- 4. El fubricante del equipo elegido debe asegurar su resistencia a la interferencia *y* a la intemperie.
- 5. Es importante que el equipo seleccionado cumpla con los requerimientos de alguna de las normas que diera la IEEE para redes inalámbricas (802.11, 802.1 la, 802.1 lb o 802.1 lg).
- 6. La empresa que desarrolla el equipo debe ofrecer sus ventas, servicio *y*  soporte en México *y* deberá mostrar amplia disponibilidad para ello.

Con base en el análisis de las soluciones ofrecidas por las discincas empresas mencionadas aquí, encontramos que el equipo que reúne codos·los requisitos planceados al principio es el de *Wave Wireless.* 

Cabe aclarar que esca selección no es definitiva, ya que únicamence empleamos un criterio fundamentado en las características generales y los costos que presentan los fabricantes.

Para llegar a la selección definitiva, es necesario hacer primero un estudio de propagación, para determinar si este equipo alcanza realmente la cobertura requerida por las dependencias a enlazar dencro del campus de CU. Dicho estudio se presenca en el siguiente capítulo (capículo 3).

En el caso de que el estudio de RF de este equipo llegara a ser no satisfuccorio, se comará en cuenca alguno de los otros equipos analizados, *<sup>y</sup>*la decisión se tomará según su calificación *<sup>y</sup>*precio.

# **3. Análisis de RF del sistema de comunicación inalámbrica**

# **3.1 Introducción**

En el capírulo anterior se seleccionó el equipo que sacisface las necesidades del hace un estudio de cobertura, teniendo en cuenta las características de RF del equipo y considerando las características del medio.

Con este estudio se espera obtener un estimado de la cobertura del equipo, a fin de determinar si es posible enlazar a todas las dependencias del proyecto. Por ejemplo, este estudio permitirá saber si es necesario utilizar en la estación<br>base una antena omnidireccional o una antena direccional. En este estudio no se considera el cálculo de la altura de los mástiles o torres necesarios para la linea de visea.

Como primer paso, es necesario definir los términos utilizados en los cálculos, para que los resultados tengan una correcta interpretación y no sólo se llegue a<br>un resultado numérico.

El cálculo permice asegurar que cada excremo del enlace recibirá el suficiente nivel de señal para que el sistema oeere correccamence. Los faccores que se consideran para que el enlace sea facuble en este proyecro son:

- Ganancia de las antenas
- Discancia entre las antenas y las obstrucciones *en* el enlace de RF
- $\bullet$ Ubicación y altura de las antenas
- é Longitud y tipo de cable utilizado para conectar la antena.

Todos estos factores son considerados cuando *se* calcula el enlace. El cálculo indica en el papel si el enlace es factible.

# 3.2 **Definición de términos y variables utilizados**

Es necesario definir los conceptos que se utilizarán en los cálculos para tener<br>una correcta interpretación de los resultados.

| Términos | Descripción                                                                                                    |
|----------|----------------------------------------------------------------------------------------------------|
| dB       | Decibel. Medida relativa entre dos potencias, utilizada para expresar<br>ganancias y pérdidas. Ejemplo: la diferencia entre P1 y P2 expresada en dB<br>$\mathbf{c}\mathbf{s}$ :                                                                                            |
|          | $dB = 10 \log \left( \frac{P1}{P2} \right)$                                                                                                    |
| dBi      | Ganancia o pérdida de una antena referida a una antena isotrópica. Esta<br>medida sólo se utiliza en antenas, ya que evalúa con respecto a un valor<br>teórico                                                                                                    |
| dBm      | Medida referenciada a un miliwatt. Es una medida absoluta de potencia, a<br>diferencia de la medida relativa como la ganancia o la pérdida.                                                                                                    |
|          | $\cdot$ $\cdot$ $\cdot$ $\cdot$ $\cdot$<br>$\sim$ . The contract of the contract of the contract of the contract of the contract of the contract of the contract of the contract of the contract of the contract of the contract of the contract of the contract of the co |

*Tahla 3 -1 Términos* 

Las definiciones que a continuación se describen, son necesarias para el dlculo del enlace.

| <b>Definiciones</b>                            | Descripción                                                                                                    |
|------------------------------------------------|----------------------------------------------------------------------------------------------------|
| Ganancia del sistema                           | Es la máxima atenuación en espacio libre que el sistema puede<br>soportar.                                                                                 |
| PIRE (Potencia Isotrópica<br>Radiada Efectiva) | Es la potencia con la que transmite la antena, considerando<br>pérdidas en los cables y conectores, potencia del transmisor y la<br>ganancia de la antena. |
| Sensibilidad                                   | Es la mínima cantidad de señal que el equipo puede detectar para<br>un funcionamiento aceptable, se expresa en dBm.                                        |
| Ganancia de la antena                          | Ganancia de la antena respecto a una antena isotrópica. Se<br>expresa en dBi.                                                                              |

*Tabla 3 -2 Definiciones o variables utilizadas* 

*53* 

--

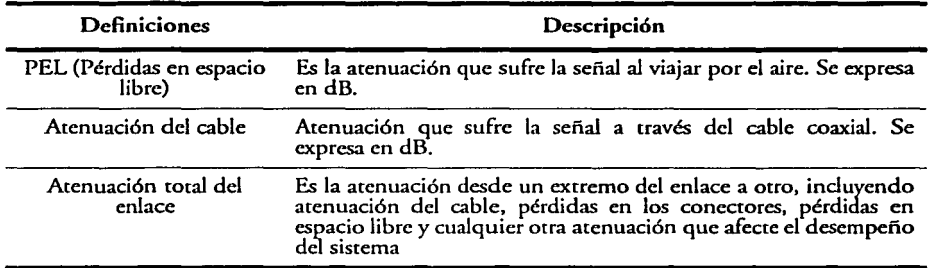

### **Tabla** *3 -2 Definiciones o variables utilizadas {Continúa)*

### **3.3 Características del sitio**

Una vez seleccionado el equipo, el siguiente paso es conocer los puntos donde se instalarán los equipos, los sinos deben cumplir con las siguientes características:

- Para la instalación de los equipos se debe contar con un lugar venrilado *Y.* con espacio suficieme paca colocar nucsrro equipo. Se debe tener fácil acceso al equipo.
- Un lugar con un par de comaccos, de preferencia polarizado, con conexión a cierra. Uno de los contactos es paca conectar el equipo y el comacro resrame deberá esrac disponible cuando se realice mantenimiento al equipo en sitio, para que se pueda conectar una PC portátil o algún equipo de medición. Queda a criterio del cliente utilizar o no un sistema ininterrumpible de energía (UPS o no-break).

## **3.4 Visita de inspección**

------------------------------

El obiecivo principal de la visita de inspección es el obtener la mayor cantidad de información de los sirios, como son:

- Dimensión de los sitios, (altura y tipo de construcción).
- Revisión de trayectorias por donde podría colocarse el cableado.
- Obrener un estimado del marerial requerido para la inscalación del equipo.

Se debe realizar una evaluación del inmueble, para determinar si se pueden realizar perforaciones para la fijación de raqueres al piso o a los muros y poder anclar el mástil, así como para que el encargado del edificio indique la crayeccoria del cableado y concar con su autorización.

Durance la visica de inspección se deben obrener las coordenadas geográficas para realizar un esrudio teórico de la cobertura de propagación de la señal de RF. Mediance escas coordenadas podremos definir la facubilidad del enlace.

Mediance un mapa se pueden localizar los puntos a enlazar y analizar un posible línea *de* visea, a fin de que cuando *se* esré en el sicio *se* cenga una mejor oriencación.

### Línea de vista

Es una línea imaginaria que se traza a partir de la base hasta el lugar donde se<br>instalará el equipo remoto.

Debido a que las ondas de radio de aira frecuencia son atenuadas por óptimo desempeño y un alcance máximo. Esto significa que no es suficiente<br>con ver una silueta borrosa del edificio objetivo a través de los árboles de un<br>bosque o que sepamos dónde está el edificio aunque no podamos verlo. necesario que las antenas puedan verse.

*Figura 3 -1 Verificación de* la *linea de vista* 

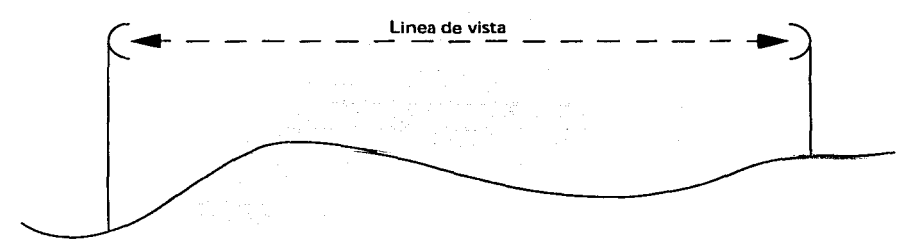

Para verificar la línea de visea, es necesario utilizar los siguientes disposirivos:

- Binoculares, si no *es* factible el alcance de la visea
- Espejos en los sitios de la estación base y remara
- El empleo de globos en la base y en el remoto

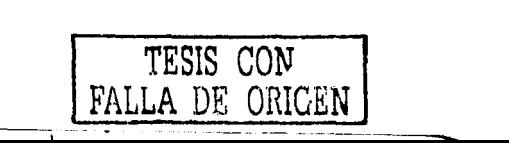

*55* 

Para distancias mayores, es importante que no existan objetos por encima del centro de la trayectoria .

Las obstrucciones que pueden interferir en un enlace son:

- Las características geográficas del sirio. (montañas)
- La curvatura de la tierra
- Edificios
- Árboles
- Anuncios espectaculares

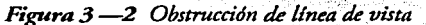

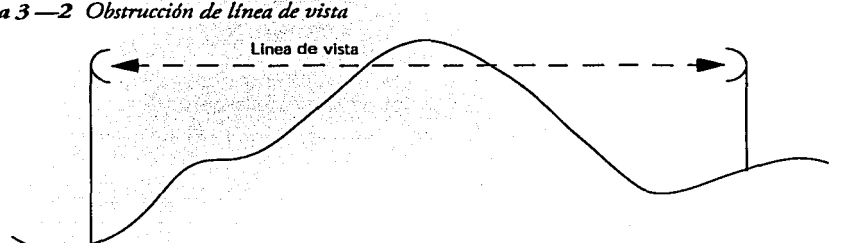

Cuando no es posible una línea de visea debido a la topología del terreno, la instalación no es factible.

Si existen obstáculos como edificios, árboles o anuncios, en algunos casos es factible la instalación de mástiles y/o torres para superar los obstáculos. Otra solución es la ubicación de las antenas en puntos alcemos o paralelos a los propuestos, siempre y cuando las características del sitio lo permitan.

Propuesta de la radio-base

El primer paso es proponer la ubicación de la radio-base. Como el edificio de la DGOC es el edificio mas alto de los que se pretende enlazar y tiene la mejor cobertura respecto a los otros, se tiene una ventaja adicional; además de que la red principal está en este edificio.

Una vez seleccionado se llena el formato de datos técnicos:

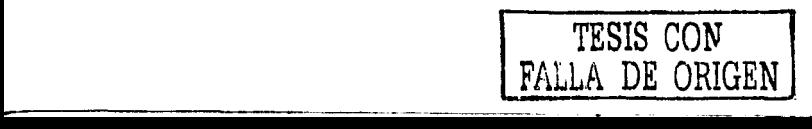

*56* 

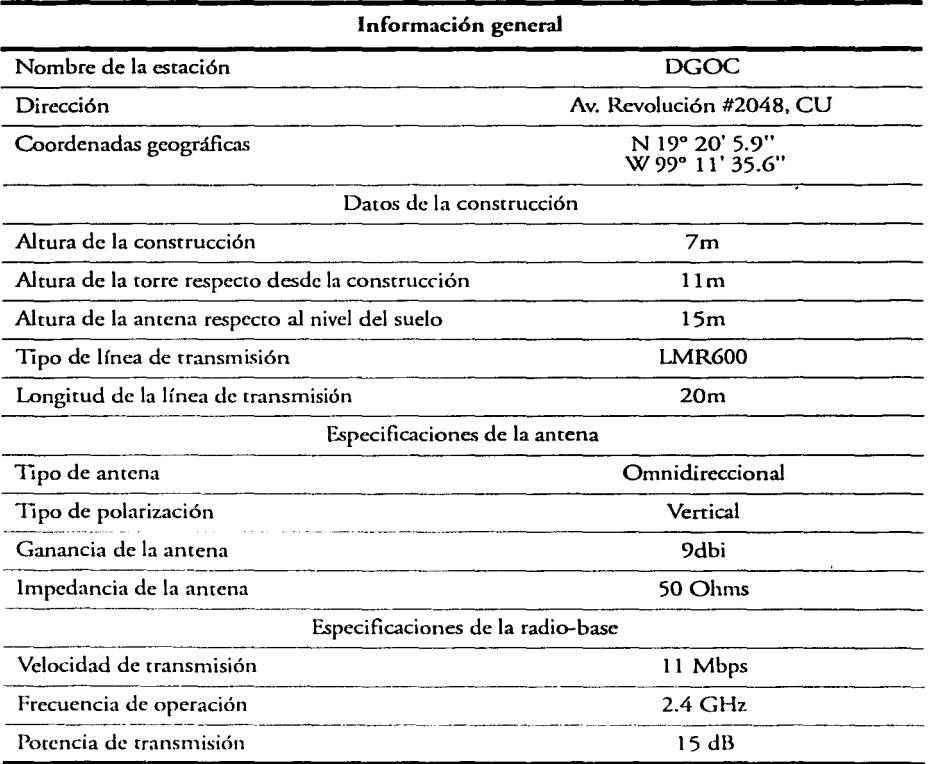

# *Tabla 3 -3 Datos técnicos de* la *radio-base*

Se realizaron las visitas de inspección a cada lugar de instalación, donde se procedió al llenado de los formatos de los dacas técnicos, donde se regiscran las coordenadas geográficas, longitud de la línea de transmisión, tipo de cable, altura de la construcción, longitud propuesta del mástil, frecuencia y tipo de antena propuesta en cada sitio. Esta información se utilizará postenormence para efectuar el cálculo de los enlaces hacia la radio-base.

Durante la visita de inspección a los sitios se observó que se tiene línea de vista directa únicamente con el edificio de talleres, para el resto de las coordinaciones es necesario el empico de mástiles para una clara línea de visea entre las amenas.

En la tabla Tabla  $3 -4$  se muestran los datos obtenidos para los equipos remotos, de donde la altura de la ancena con respecto al suelo se obtiene sumando los valores de altura de la construcción y la longitud del mástil.

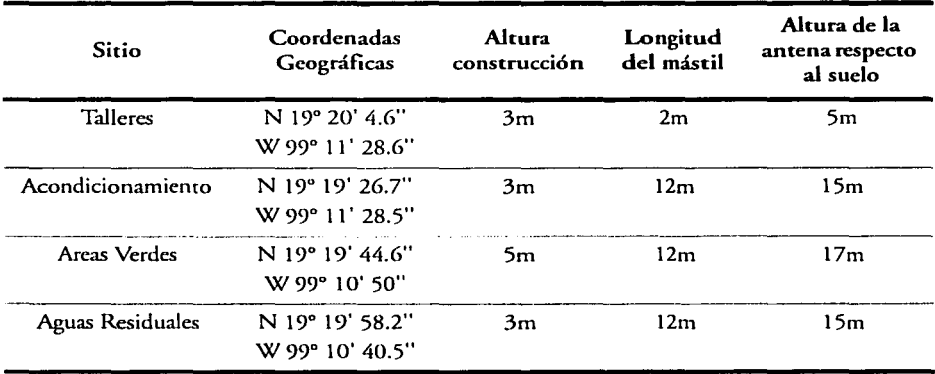

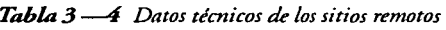

Una vez que se han recopilado los datos de los sitios se puede decir si es factible la instalación, para lo cual se realizará el cálculo de los enlaces que tendía la radio-base con los remotos.

# 3.5 Cálculo de los parámetros del enlace

En cada enlace se debe considerar la frecuencia de operación, la potencia de transmisión, la sensibilidad de los equipos de transmisión, la sensibilidad de los antenas y las pérdidas en los cables y conectores. El objetivo del cálculo es<br>determinar el nivel de señal desde la base a los remotos y viceversa, el cual debe estar dentro del rango que marca el fabricante. Él primer punto a calcular es la distancia de los remotos a la base.

### Distancia de los sitios a enlazar

La distancia entre las coordinaciones se obtuvo con ayuda de un GPS y el programa Mapinfo. Las distancias se muestran en la Tabla 3 -5

| Coordinación                                        | Distancia        |  |
|-----------------------------------------------------|------------------|--|
| Talleres Centrales                                  | 208 <sub>m</sub> |  |
| Vialidad y Estructura Urbana<br>(Acondicionamiento) | 1.228 km         |  |
| Áreas Verdes                                        | 1.483 km         |  |
| <b>Aguas Residuales</b>                             | 1.623 km         |  |

**Tabla 3 -5** Distancias de la DGOC a las coordinaciones no integradas

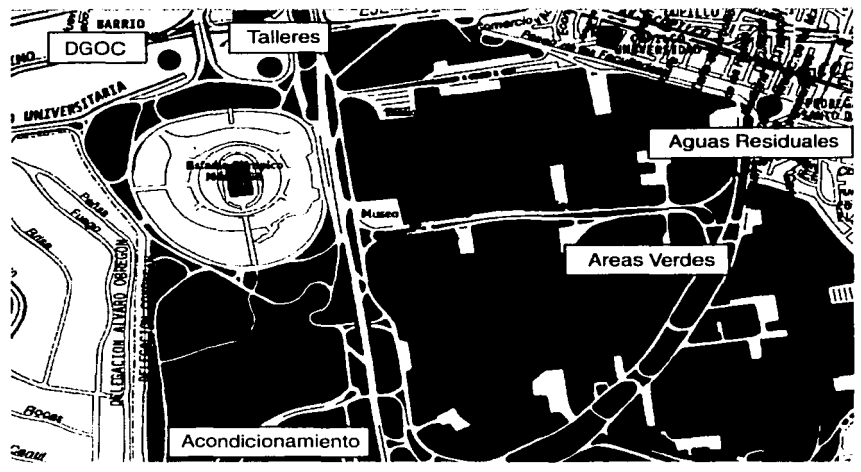

Figura 3-3 Ubicación de las coordinaciones

Características del equipo propuesto

- Frecuencia 2.4 GHz
- Potencia 15 dBm
- Ganancia de la antena (9 dBi base ---- 24.8 dBi remoto)
- Sensibilidad de recepción -93 dB
- Se considera una pérdida de 0.5 dB por conector en el cable de transmisión.

En la Figura  $3 \rightarrow 5$  y en la Figura  $3 \rightarrow 6$  se muestran las atenuaciones debidas a los conectores, en la base y en los remotos respectivamente.

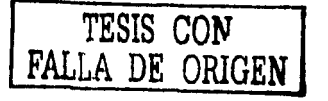

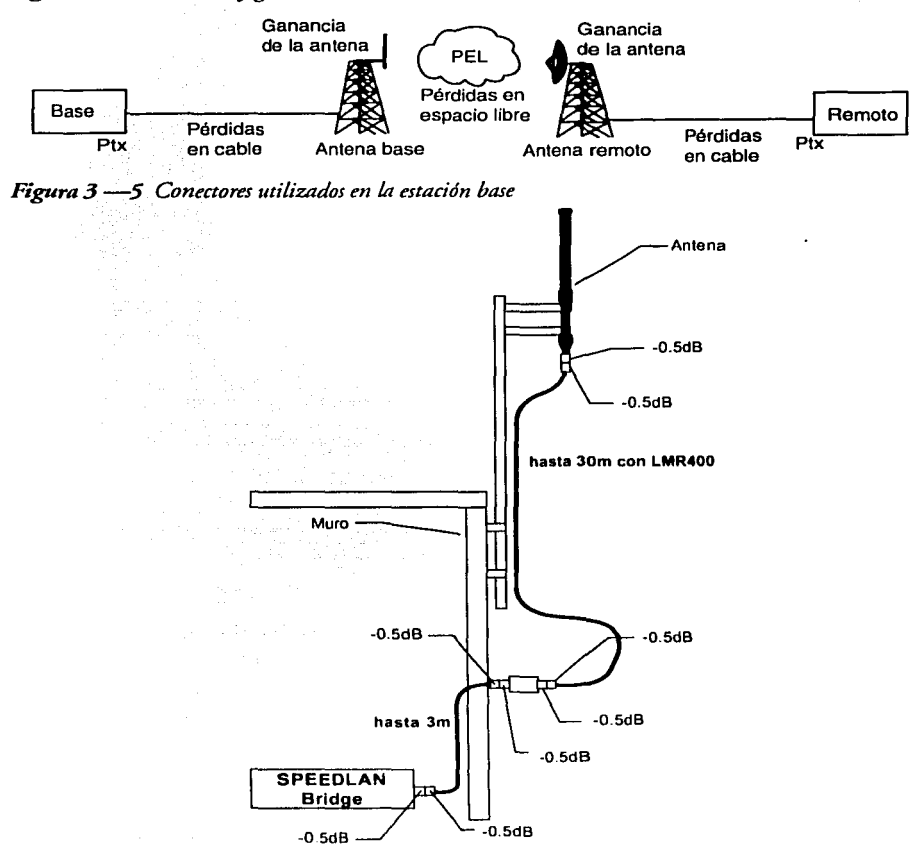

### Figura 3  $-4$  *Pérdidas y ganancias consideradas en el enlace*

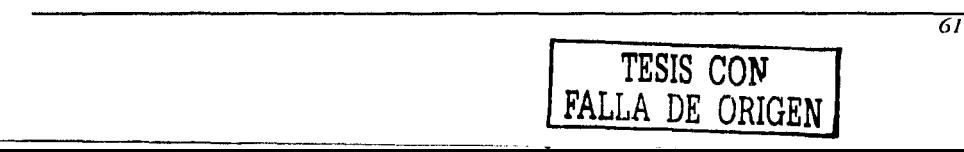

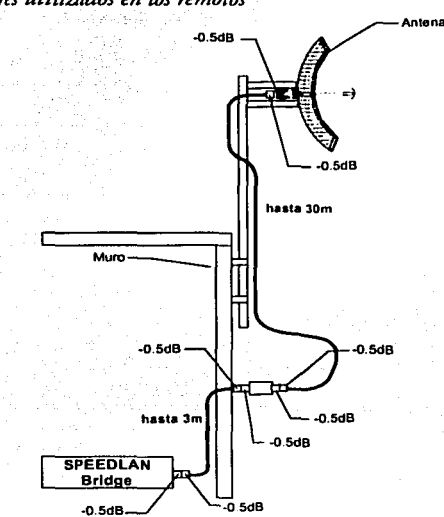

*Figura 3 -6 Conecton:s utilizados en los remotos* 

Como se puede observar de las figuras anteriores se tiene el mismo número de conectores en la base y en los remocos, por lo anterior se tiene una atenuación de 4 dB debida a los ocho concctores empleados. La atenuación debida a la línea de cransmisión varía según el sicio, los valores se muestran en la Tabla  $3-6$ .

Atenuación debida a la línea de transmisión

El fabricante recomienda el uso de dos cipos de cables:

- LMR400 para los remotos. Del catálogo LMR y por interpolación, se tiene una atenuación de 0.22 dB para 1 m @2.4 GHz.
- LMR600 para la estación base. Del catálogo LMR y por interpolación se<br>tiene una atenuación de 0.14dB para 1 m @2.4 GHz.

En la Tabla 3  $-6$  se muestran las pérdidas en los cables para la estación base y para cada uno de los remotos. Las pérdidas se obtienen multiplicando la longitud del cable (en merros) que se va a emplear por las pérdidas por cada **nietro.** 

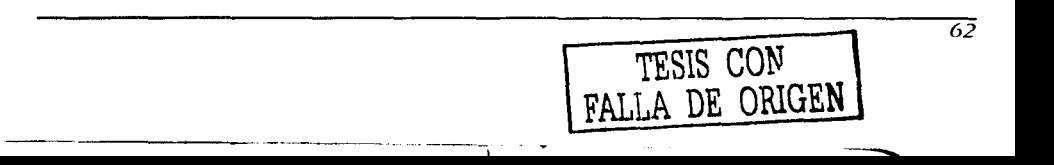
| <b>Sitio</b>      | Longitud del cable (m) | Atenuación (dB) |
|-------------------|------------------------|-----------------|
| <b>DGOC</b>       | 20                     | 2.8             |
| Talleres          | 10                     | 2.2             |
| Acondicionamiento | 20                     | 4.4             |
| Areas Verdes      | 22                     | 4.84.           |
| Aguas residuales  | 20                     | 4.4             |

*Tabla 3 --6 Pérdidas en cables en base y remotos* 

**NOTA:**  La longitud del cable se mide desde el equipo hasca la antena

Pérdidas en el espacio libre

Las pérdidas en el espacio libre (PEL) son las pérdidas que sufre la señal de RF en el aire, según la frecuencia y la distancia utilizadas. Ver la Figura 3 -7.

*Figi1ra 3* -7 *Pérdidas en espacio libre* 

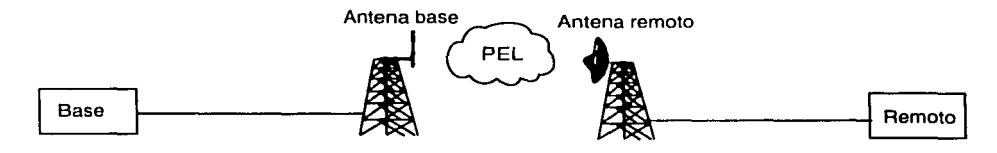

Se calcula mediante la siguiente fórmula:

PEL (dB)=32.4+20log(disc)+20log(frec)

donde

dist: Es la distancia entre la base y el remoto en km

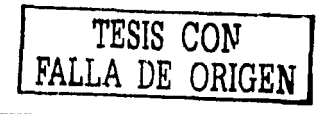

free: Es la frecuencia de operación en MHz

En la Tabla 3 -7 se presentan los valores para las diferentes distancias. Todos los cálculos de discancia cienen su origen en la DGOC.

| Coordinación            | Distancia (m) | PEL (dB) |
|-------------------------|---------------|----------|
| Talleres Centrales      | 208           | 86.365   |
| Acondicionamiento       | 1228          | 101.788  |
| Áreas Verdes            | 1483          | 103.427  |
| <b>Aguas Residuales</b> | 1623          | 104.211  |

*Tabla 3* -7 *Pérdidas en espacio libre para las estaciones remotas* 

Cálculo de la Potencia Radiada Efectiva (PIRE)

El PIRE es la pocencia real con la que cransrnice nuescra amena, se coman en cuenca las pérdidas en los coneccores y la atenuación que presenca la línea de cransrnisión.

*Figura 3 --8 PIRE en la base y el remoto* 

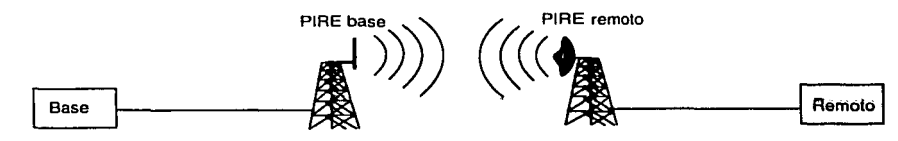

Se calcula PIRE mcdiance la fórmula:

PIRE(dBm)= Ptx + Gant - Pérdidas

De donde:

...----------------------------

Pcx: Es la potencia de transmisión del equipo.

Gane: Es la ganancia de la antena.

Pérdidas: Son las atenuaciones debidas a los conectores y al cable ucilizado

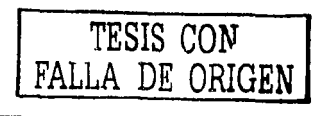

Aplicando la fórmula con los datos del equipo: PIRE en la base

Se utiliza el cable LMR600 con una atenuación de 2.8 dB para 20 m.

 $PIRE = 15 + 9 - 2.8 - 4$  $PIRE= 17.2$  dBm

#### PIRE en los remotos

Para los remoces se uciliza el cable LMR400 con una acenuación de 0.22dB por mecro. Empleando la misma mecodologfa que en la base obcenemos los resultados que se muestran en la Tabla 3 — 8.

*Tabla3--8 PIRE en los remotos* 

| Sitio             | PIRE (dBm) |
|-------------------|------------|
| <b>Talleres</b>   | 33.60      |
| Acondicionamiento | 31.40      |
| Areas verdes      | 30.96      |
| Aguas residuales  | 31.40      |

#### Cálculo de la potencia de recepción

Este cálculo nos permite conocer el nivel de señal que está recibiendo cada sitio; se calcula desde la base hacia los remotos y después desde los remotos hacia la base. El nivel de recepción debe ser superior al indicado por el fabricanre, es decir, el fahricame indica una sensibilidad de -93 dB, *se* espera que el cálculo de un resultado lo mas cerca del cero (ejm. -60 dB).

La trayectoria que se considera es desde el transmisor de la base, los conectores, el cable, la antena transmisora, el aire, la antena receptora, el cable, los conectores y la cm rada del rccepror. En la Figura 3 -9 se muestran los puntos ames dcscriros.

Se calcula mediante la ecuación:

Prx (dBm)=PIREbase(dBm)-PEL(dB)-P en LT- P en conec+Gant(dBi) de donde:

-·------------.......\_

Prx: Es la potencia a la entrada del remoto

PIRE: Es la potencia con la que transmite la base

PEL: Son las pérdidas en el espacio libre

P en LT: Son las pérdidas en la línea de transmisión

P en conec: son las pérdidas debidas a los conectores utilizados

Gane: Es la ganancia de la antena receptora

Como las potencias son iguales para cada sitio, los cálculos se simplifican, ya que la potencia que recibe un remoto desde la base es la misma que recibe la base desde ese remoto

En la Tabla 3 -9 se muestra el nivel de recepción.

| Sitio             | Nivel de Recepción (dBm)<br>$-50.565$ |  |
|-------------------|---------------------------------------|--|
| <b>Talleres</b>   |                                       |  |
| Acondicionamiento | $-68.188$                             |  |
| Areas verdes      | $-70.267$                             |  |
| Aguas residuales  | $-70.611$                             |  |

*Tabla 3 -9 Nivel de recepción* 

De acuerdo con la Tabla 3 -9 se puede deducir que el nivel de recepción es superior al recomendado por el fabricante.

TESIS CON LA DE CRIGEN

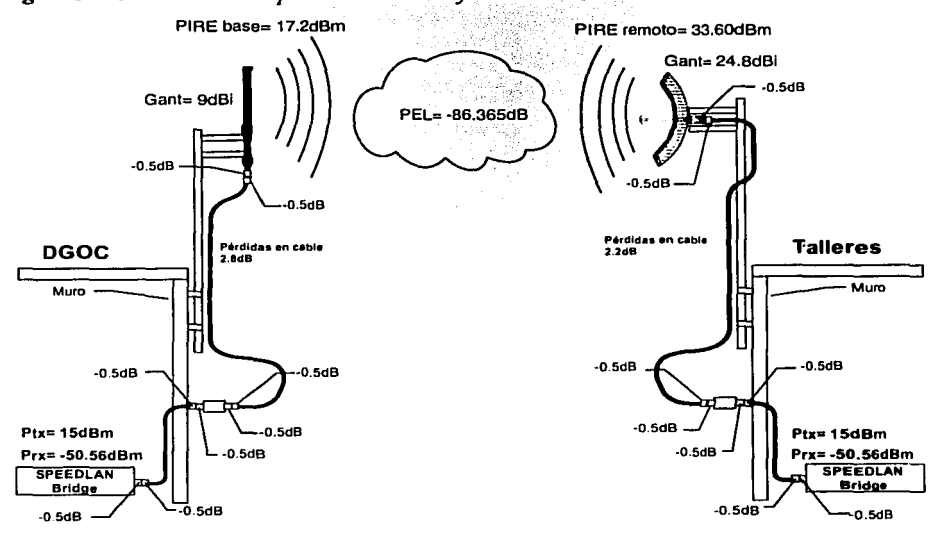

*Figura 3 -9 Niveles de recepción en* la *DGOC y Talleres ..* 

## Cálculo del margen de recepción en los radios

El margen de recepción en los radios es la diferencia entre la potencia de recepción calculada y la sensibilidad.

Se calcula mediante la ecuación:

*Margen= Potencia de recepción-Sensibilidad* 

de donde:

Porencia de recepción: es la porencia de recepción calculada para cada sitio Sensibilidad: Es la sensibilidad indicada por el fabricante (-93dB)

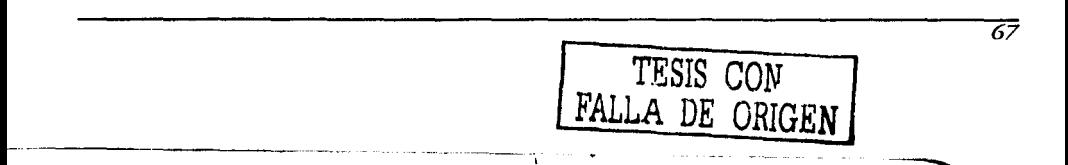

| Margen de recepción<br>(dBm) |
|------------------------------|
| 42.43                        |
| 24.81                        |
| 22.73                        |
| 22.39                        |
|                              |

*Tabla 3 -JO Margen de recepción* 

Como se puede ver en la Tabla  $3 -10$  se tiene un margen muy holgado, es decir; se recomienda un margen de por lo menos l SdB para decir que el enlace es factible, esto es con el fin de prevenir un clima muy drástico, la instalación de espectaculares, crecimiento de árboles, ere.

Se puede decir que hasta el momento todos los enlaces son factibles, sin embargo no se han considerado pérdidas por obscáculos. En la siguiente sección se coman en cuenca dichas pérdidas y cómo podrían afectar los márgenes obccnidos.

#### Consideraciones adicionales de propagación

Las caracrerísricas cléccricas de la cierra y su orografía influyen en la propagación de las ondas elecrromagnéricas. En un sisrema de comunicaciones, la presencia de obstáculos y la propia esfericidad de la tierra limitan la visibilidad entre las antenas transmisora y receptora.

Al incidir una onda electromagnética sobre la tierra se produce una reflexión. La superposición de la onda direcra y la onda reflejada dan lugar a la llamada onda de espacio. La formación de la onda de espacio puede ser conscrucciva o destrucriva en función de las fases de la onda directa y la reflejada, lo que puede resulrar en variaciones apreciables de la porcncia recibida respecro al valor esperado en el espacio libre. En la Figura 3 -10 se muestra un esquema de cómo es que se refleja la señal en la cierra y llega a la amena recepcora.

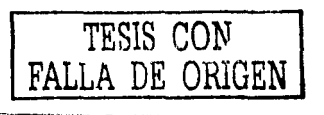

*Figrlra 3 -10 Onda de espacio* 

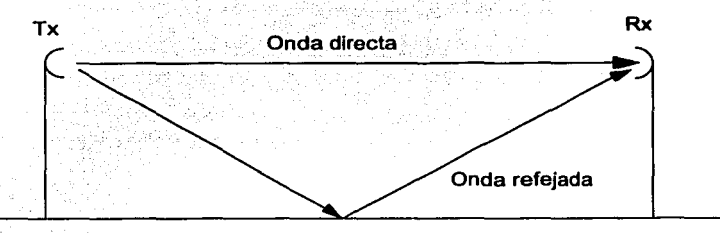

La incidencia de una onda electromagnética sobre un obstáculo produce un fenómeno de difracción, por el cual, el obstáculo radia de nuevo parte de la energía interceptada. La difracción posibilica la recepción aún en el caso de que no exista visibilidad, aunque con una atenuación adicional respecto al espacio libre.

Para garantizar que los radios se pueden enlazar, los efectos de la difracción deben ser mínimos, por lo que se explican las llamadas zonas de Fresnel, que nos auxiliarán a determinar la factibilidad de los enlaces.

En la siguiente sección se hace una breve descripción de las zonas de Fresnel.

#### Zona de Fresnal

La Zona de Fresnel de una señal de radio es el área elíptica alrededor de la línea visual. Varía en lo grueso dependiendo de la distancia *y* la frecuencia de la señal. Las dimensiones de la zona de Fresnel pueden ser calculadas *y* se debe tomar en cuenta cuando se está diseñando un enlace inalámbrico.

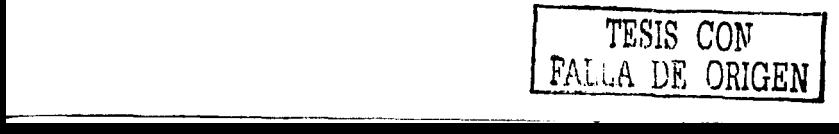

*Figura 3 -11 Zona de Fresne/* 

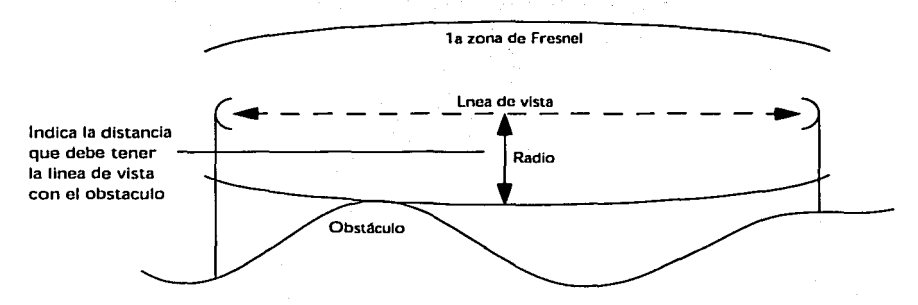

Para que un enlace sea posible, se debe cubrir el 60% de la primera zona de Fresnel (ver la Figura 3 -11) si el enlace es sobre tierra, y se debe cubrir el 100% si se erara de un enlace sobre agua (lago o mar).

Si se ciene línea de vista, pero la zona de Fresnel está obstruida más del 60%, el enlace no es posible.

*Figura 3 -12 Obstrucción de* la *Zona* de *Fresne/* 

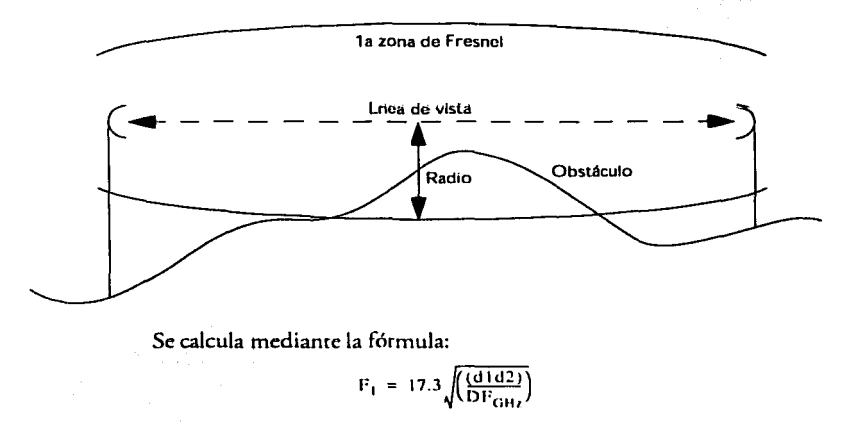

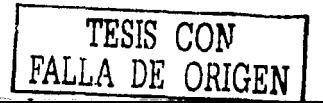

Donde:

D: Es la distancia entre los puntos a enlazar

d 1: Es la distancia de la base al obstáculo

d2: Es la distancia del remoto al obstáculo

F: Es la frecuencia en GHz

Aplicando esta fórmula en el proyecto, considerando una obstrucción a la<br>mitad del enlace, tenemos los resultados que se muestran en la Tabla 3 —11 . En la mitad del enlace es donde se tiene el mayor radio de Fresnel, es por eso<br>que los cálculos para los sitios se hicieron considerando un obstáculo a la mitad del enlace. ·

| Coordinación                 | <b>Distancia</b>       | $F1(m) @ 60\%$    |
|------------------------------|------------------------|-------------------|
| Talleres centrales           | 208 <sub>m</sub>       | $1.528 \text{ m}$ |
| Vialidad y estructura urbana | $1.228 \; \mathrm{km}$ | $3.712 \text{ m}$ |
| Áreas verdes                 | 1.483 km               | 4.079m            |
| Aguas residuales             | 1.623 km               | $4.268$ m         |

*Tabla 3 -11 1 er radio de Fresnel para las coordinaciones* 

El resultado F1 @ 60% significa que se debe tener esta medida entre la línea de visea y el obstáculo para asegurar el enlace de radio.

## 3.6 Estudio de propagación mediante computadora

En esta sección se utiliza el programa MAP!nfo para obtener un estudio de cobertura más gráfico.

Primero se localizan los sitios de la base y los remotos, después se simula una propagación con una amena omnidireccional para ver si enlaza a codas las estaciones, luego, se hace un análisis de las 7.onas de Fresnel para cada remoto.

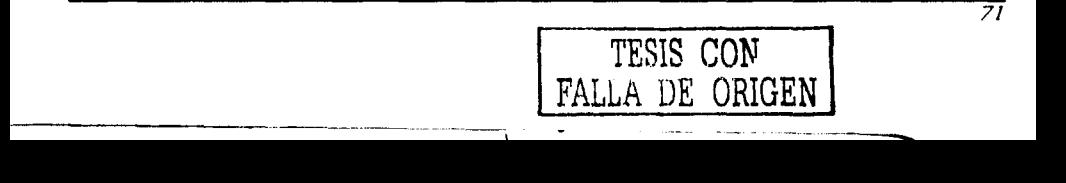

Figura 3-13 Ubicación de los sitios en el programa MAPInfo

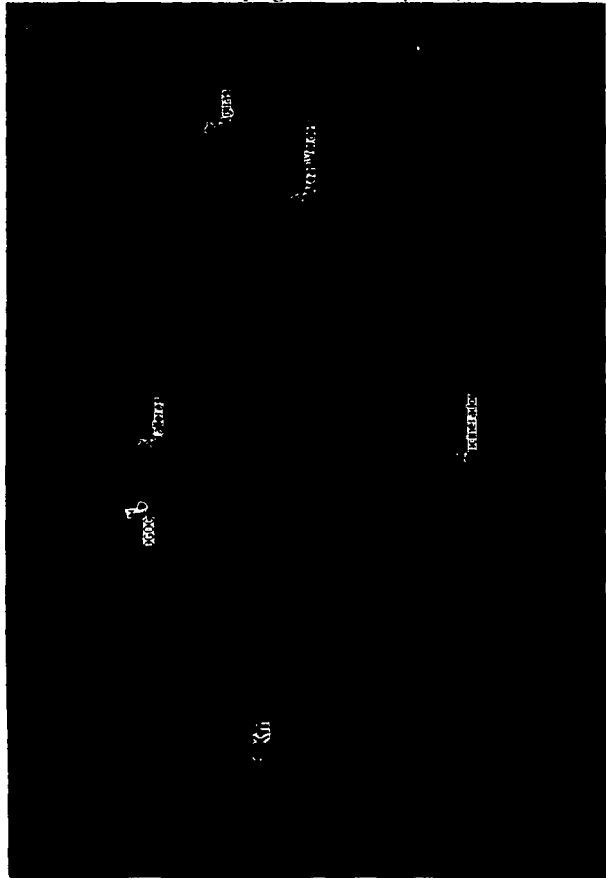

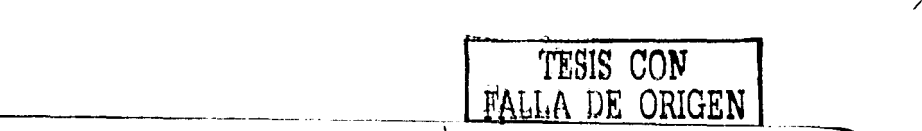

 $\overline{z}$ 

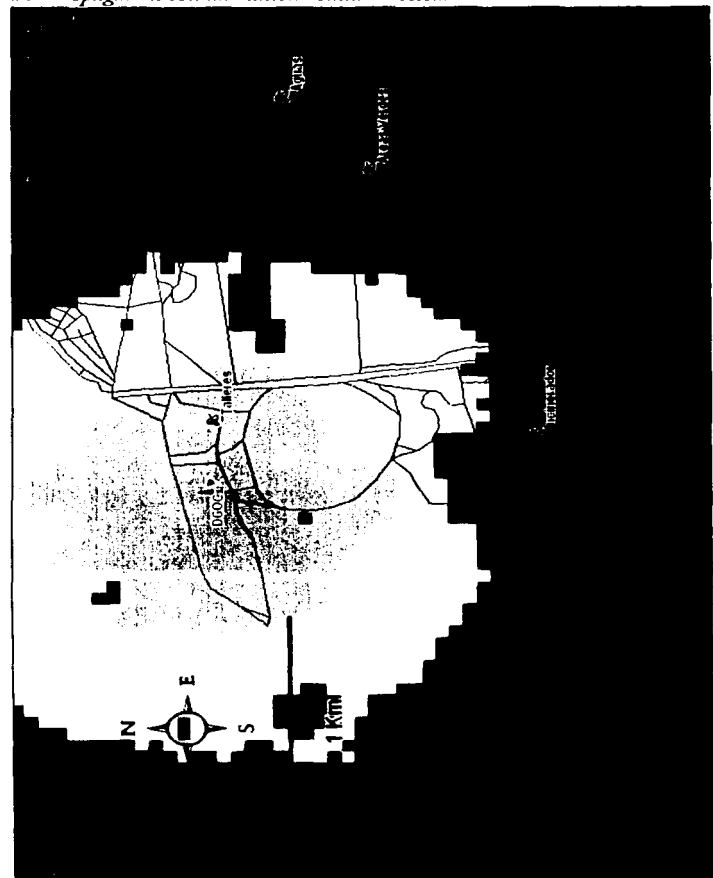

Figura 3-14 Propagación con una antena omnidireccional

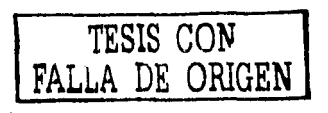

Como se puede observar en la Figura 3 —14, el uso de una antena<br>omnidireccional no cubre todos los edificios; radía parte de la señal hacia lugares donde no existen sitios a enlazar, es por eso que se propone el uso de una antena sectorial de 90º. Con esca antena se concentra la señal en el área que deseamos y as( podemos tener una mejor cobertura y aprovechar al máximo la potencia del equipo.

 $\hat{p}$  ,  $\hat{p}$  ,  $\hat{p}$ 

그리 사람 ta B

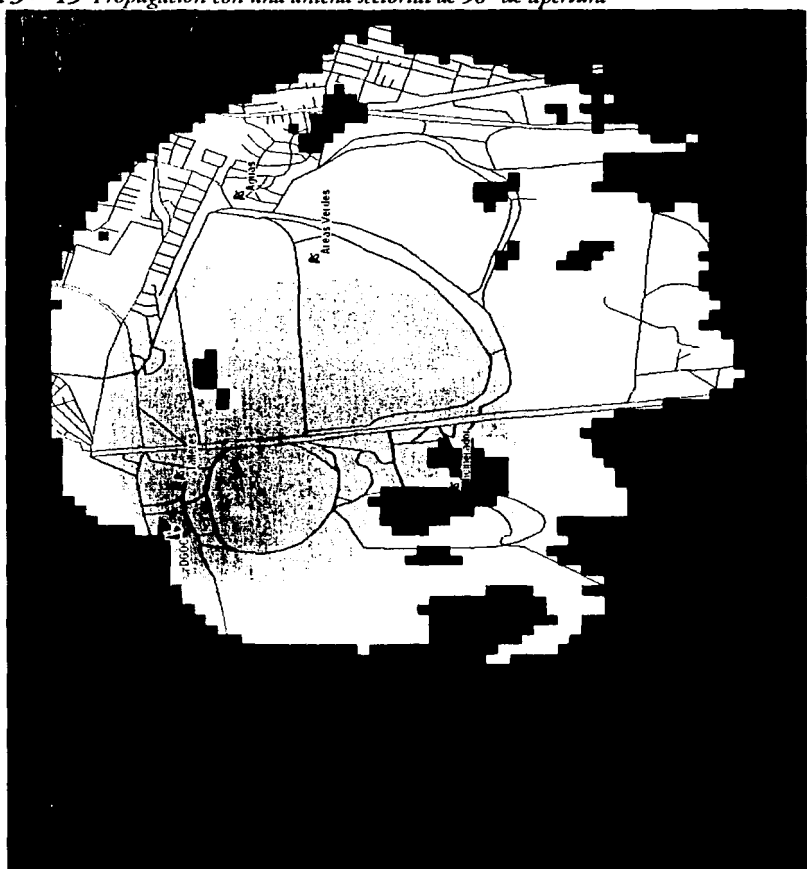

*Figura 3 -15 Propagación con una antena sectorial* de *90º de a ertura* 

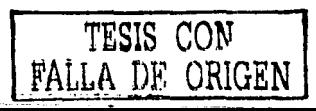

Como se puede ver en la Figura 3 -15 con la amena seccorial se ciene una mejor cobertura *y* se aprovecha la mayor parce de la señal.

Para determinar si la primera zona de Frcsncl de cada enlace está libre *y* sin obstáculos, se obtuvieron las gráficas de la Figura 3 -16 a la Figura 3 -18, que muestran el perfil del terreno según el trayecto que sigue cada enlace. El óvalo formado por la primera zona de frcsnel es mostrado en color azul oscuro.

Andlisis de RF del sistema de comunicación inalámbrica

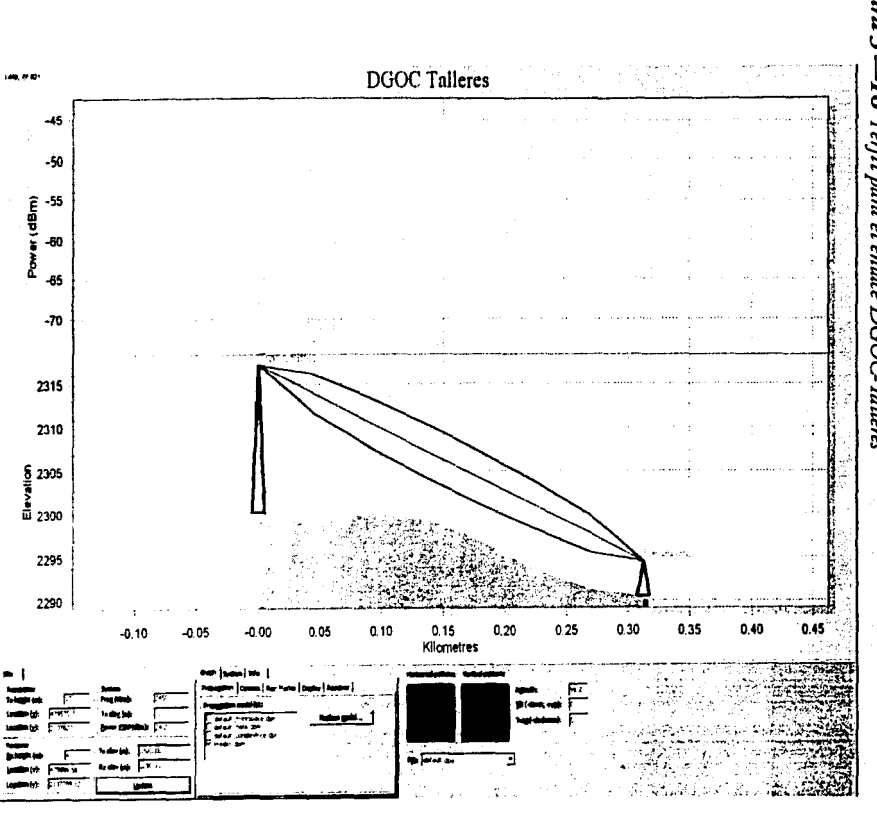

Figura 16 Perfil para el enlace DGOC Tallere

**EALLA DE ORIGEN** 

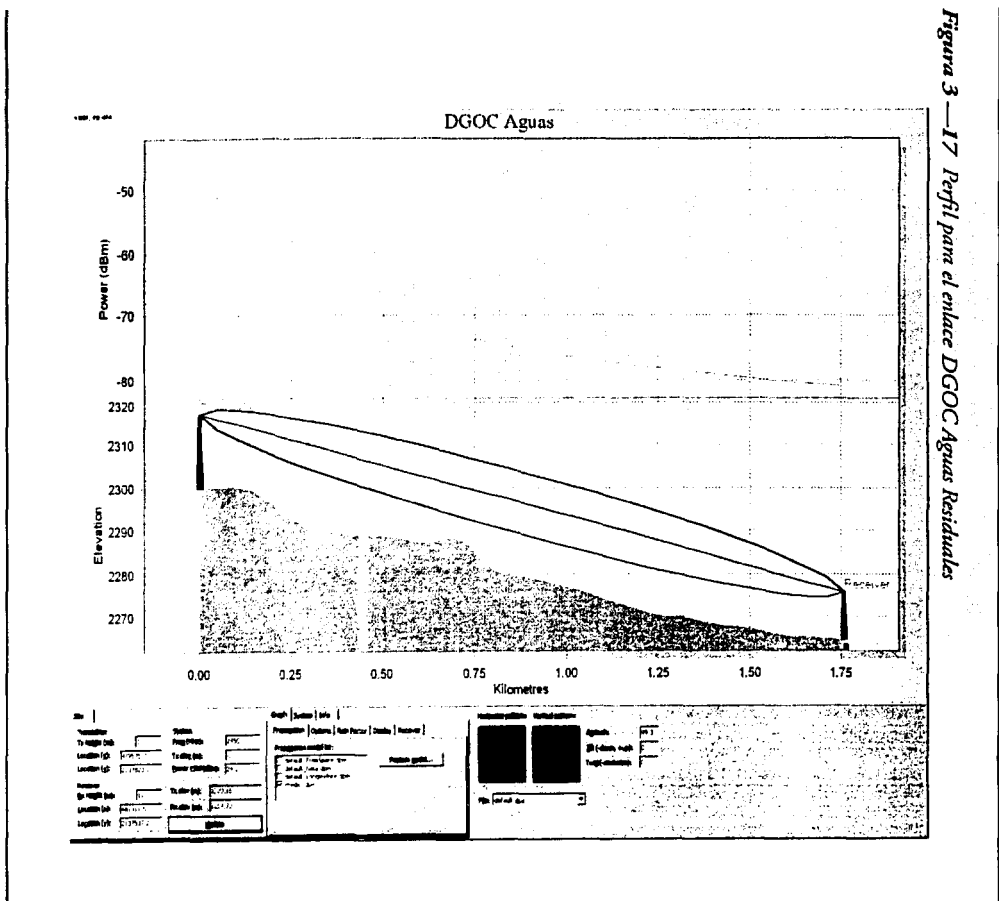

Análisis de RF del sistema de comunicación inalámbrica

TRIE CON NE ORIGEN

 $\alpha$ 

Figura DGOC Areas Verdes  $\overline{8}$ Perfil para el enlace DGOC-Areas Verdes  $-50$ Power (dBm) -60  $.70$ EALLA DE ORIGEM<br>FALLA DE ORIGEM  $-80$ 2320 2310 2300 :levation 2290 2280  $2270$ 1.50 0.75<br>Kilometres  $1.00$ 1.25  $0.25$ 0.50 0.00  $=$   $\frac{1}{2}$ **Bullet St** 

Andlisis de RF del sistema de comunicación inalámbrica

9

ند.

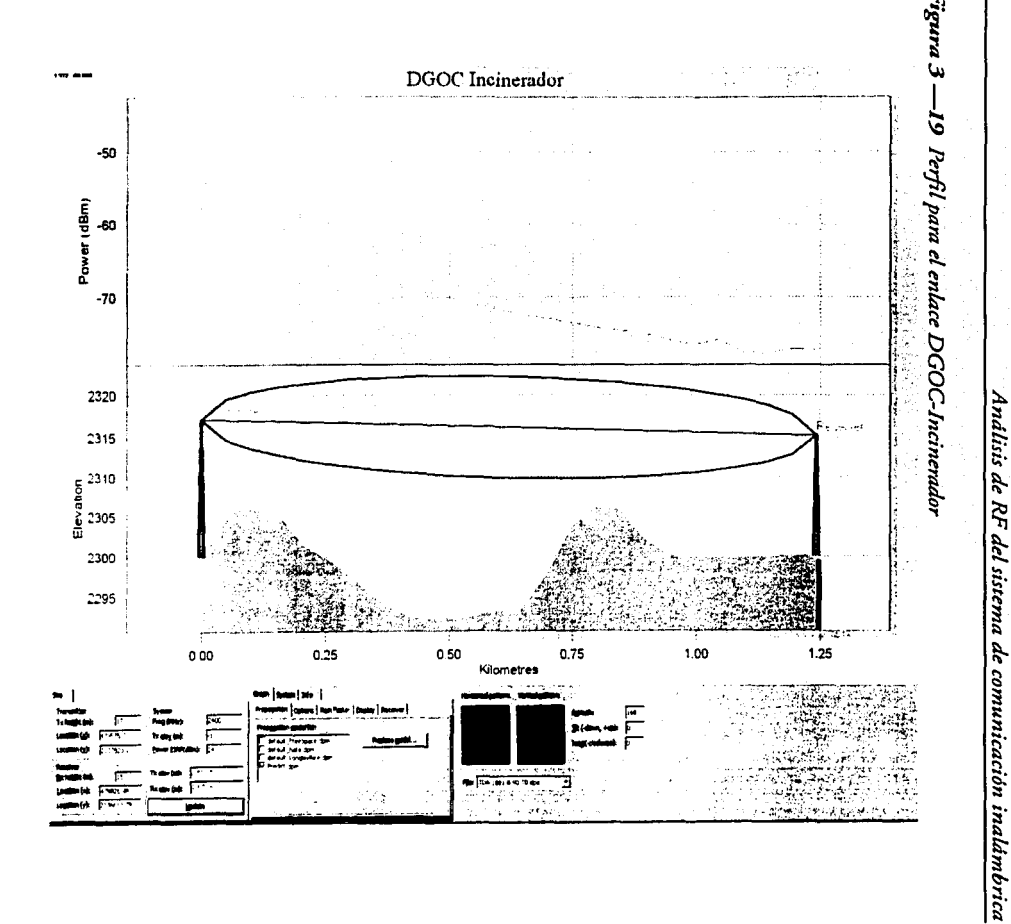

 $\partial$ 

NHONO HO VITVA

## 3.7 **Conclusiones** *y* **comentarios**

Los resultados de margen de recepción son satisfactorios y este equipo brinda un margen muy superior al recomendado (15 dB), por lo que se puede decir que los enlaces son factibles y se confirma que este equipo cumple con las expectativas para la aplicación en el enlace de la DGOC. As(mismo, el cálculo de las zonas de Fresnel nos permite agregar un margen de seguridad al enlace<br>al considerar la distancia a la que deberían estar los posibles obstáculos en la trayectoria.

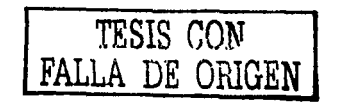

# **4. Procedimiento de instalación**

Una vez que *se* ha determinado la cobertura del equipo, *es* necesario describir el proceso de la inscalación del equipo, ya que algunas parres de la instalación las puede hacer el consumidor.

En este capítulo se describe de manera general los requerimientos de la instalación de la base *y* de los remoros con el fin de que al momento de instalar el equipo se tenga una referencia a seguir y se obtenga el mayor beneficio posible del equipo.

Primero se describe la instalación de la base *y* después la de los remotos.

## 4.1 Instalación de la base

El proceso de instalación de la base comprende los siguientes pasos:

- l. Instalación de la torre que soportará a la antena y la fijación de la antena a .<br>· . <sup>la</sup> misma
- 2. Instalación de la linea de transmisión
- 3. La conexión e instalación del equipo base hacia la red LAN
- 4. Verificación de la comunicación

Únicamente se describen las consideraciones que se deben hacer para instalar el equipo.

#### l .Instalación de la torre y la antena

La corre deberá tener una altura mínima de 20m, ya que la amena debe colocarse a 17m y se debe dejar un margen para evitar que la antena funcione<br>como pararrayos.

Se propone que sea del cipo de torre con retenidas, ya que el peso que soportará no es excesivo.

La corre debe ser de sección triangular *y* cada lado debe medir emre 30 y 40cm, sujetándose a la normarividad establecida por la COFETEL, se debe pintar con 7 franjas de color blanco *y* rojo alternado.

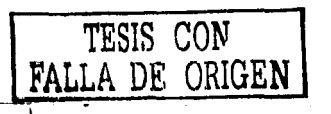

*82* 

--

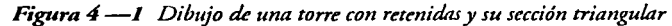

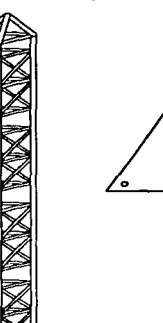

Las retenidas deben de ser de cable tr<mark>enzado acerado y deben estar sujetas al</mark><br>suelo a fin de proporcionar estabilidad a la torre y evitar la pérdida de señal por desalineamiento de antenas.

### Instalación de la antena

Se arma la antena en el piso y se sube a la torre para asegurarla con las abrazaderas. La instalación de la antena debe tener el aspecto que se muestra en la Figura 4 —2.

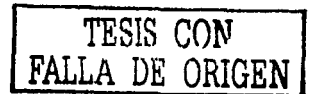

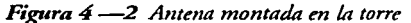

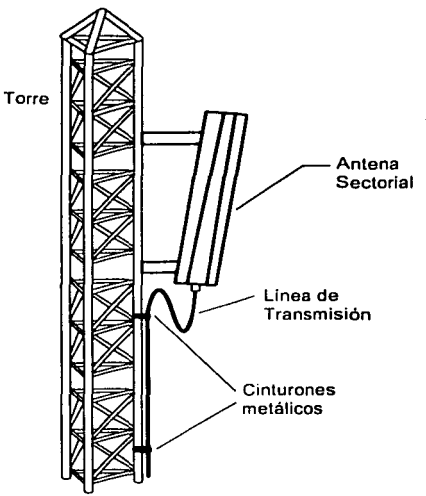

- 2. Instalación de la línea de transmisión
	- El siguiente paso es colocar el conector "N" macho en cada cxrrcmo del cable, a fin de evitar hacer este procedimiento en la torre.
	- Una vez que se ha colocado el conector en al cable LMR600, se sube a la corre. El cable se debe fijar con cimurones mecálicos de acero inoxidable con una separación de 50cm emre uno y 01ro a fin de sujecarlo firmemente al armazón de la torre (Ver Figura  $4 - 2$ ). Se debe dejar una holgura de 50cm (aprox.) para coneccar el cable a la amena.
	- Una vez fijo el cable a la wrre se conecta a la antena. Una vez realizadas las conexiones, se deben proteger comra la imcmpcric. Se coloca en la unión del cable y la antena una capa de cinta de aislar vulcanizada, después se coloca una capa de cinta de aislar phistica teniendo cuidado de que ambas capas cubran perfectamente el empalme.

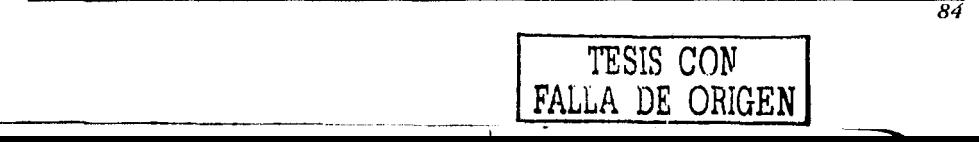

Al instalar el cable se debe tener cuidado de que al doblar el cable, el radio de curvatura sea de 1 O veces el valor del diámetro del cable. En la Figura 4 -3 se muestra un ejemplo del máximo doblez permitido para un cable.

*Figura 4 -3 Límite del doblez de un cable* 

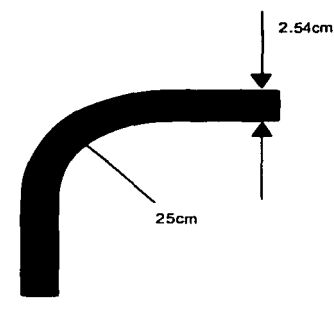

### Instalación del cable en exteriores

El tendido del cable debe llevar la trayectoria definida en la visita de inspección.

- El cable se sujeta con cinturones de metal y abrazaderas metálicas cada 0.5 metros. La trayectoria debe ser la más corta posible y con la menor cantidad de cambios de dirección posible.
- Cuando se tengan que hacer perforaciones para colocar las abrazaderas, se debe tener cuidado de no perforar duetos eléctricos, hidráulicos, gas, etc
- En caso de que se requiera utilizar muros exteriores, no se debe instalar el cable cerca de cubos de gas, cables de alca o baja tensión, cruzando puertas o ventanas, frentes de fachada, salidas de emergencia, cte.

#### Instalación de cable en interiores

El cable debe de ir, de preferencia en una canaleta o escalerilla, la sujección del cable en interiores se hace con cinturones de nylon.

El cable no debe pasar por zonas de alto riesgo como: extractores de aire, cluecos de corriente eléctrica, cisternas de agua. maquinaria eléctrica, etc. La distancia entre los objecos de aleo riesgo *y* el cable debe de ser de O.Gm como mínimo.

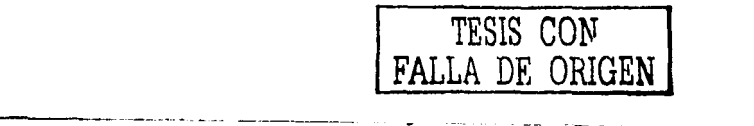

Se recomienda tener una holgura de 2m en el cxcremo del cable para poder realizar conexiones *y* ajustes. '

## Aterrizando la antena

- El pararrayos de la amena se debe fijar a una superficie sólida.
- El cable de cierra se debe conectar al sistema de cierra del edificio o a una varilla de tierra.
- Se debe forrar el pararrayos con cima de aislar plástica y *se* debe recubrir con la cima vulcanizada, teniendo cuidado de cubrir todos los conectores de manera que no le enrre agua al pararrayos o a los conectores.
- 3. Instalación del equipo base
	- Una vez que se ha colocado el cable, el equipo se conecta a la alimentación *y* hacia la red LAN.
	- El equipo debe ser sicuado en una plataforma firme de manera que no sufra caídas.
	- Las conexiones se hacen en la parte de atrás, se necesita conectar el cable UTP con conector RJ-45 en el puerto Echernet del equipo, el cable de RF hacia la antena *y* la alimentación. Las conexiones son iguales para el **remoto.**

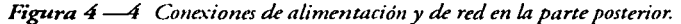

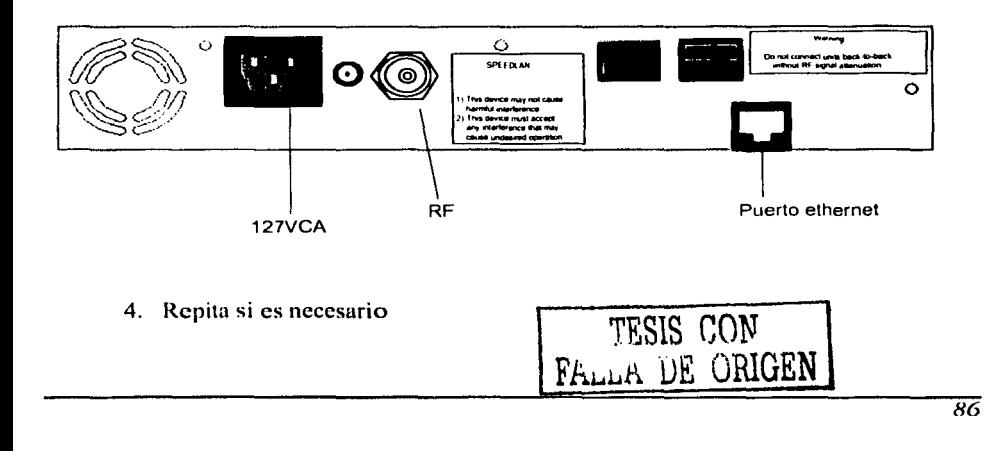

Se deben repetir los pasos l a 3 para cada equipo que desee.

#### 5. Verificación de la comunicación

Cuando la instalación está completa, encienda el puente SPEEDLAN. El radio transmitirá automáticamente un paquete hola" al (los) otro(s) remoto(s) para comenzar comunicación.

Cuando un remoto se localiza, los puentes se sincronizarán entre sí, una vez<br>que la comunicación se establece. Los puentes empezarán a transmitir datos hacia la red LAN inalámbrica a la que están conectados. Cuando los puentes están sincronizados correctamente, los leds de  $Tx$  y Rx, en el panel frontal, parpadean indicando que el equipo se está comunicando. Ver Figura 4 -5.

Cuando los equipos envían y reciben datos entre si, de vez en cuando el led de colisión se enciende. Esto es normal. Si el led de colisión permanece encendido, significa que esta interfaz no puede detectar un enlace.

La instalación del equipo y de la antena debe ser parecido al esquema de la Figura  $4 - 6$ .

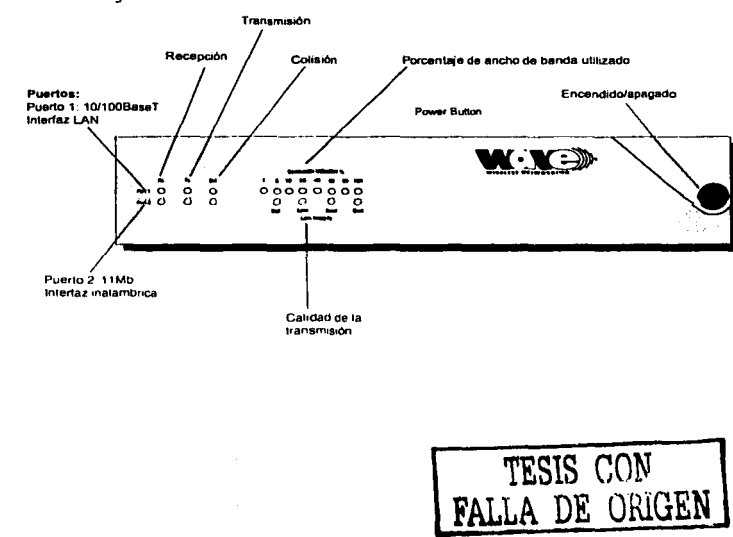

*Figura 4* -5 *Panel frontal* 

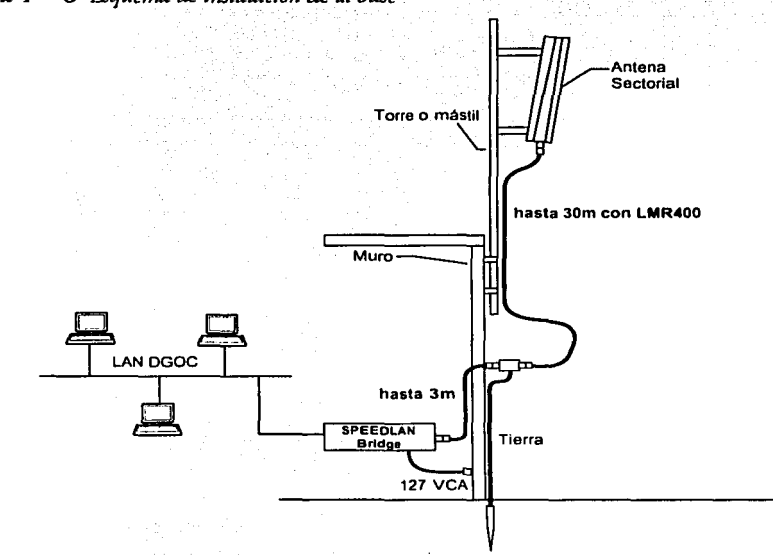

## *Figura 4 -6 Esquema de instalación* de *la base*

## 4.2 Instalación en los sitios remotos

El procedimiento de instalación en cada sitio remoto, es similar a lo planteado para el equipo base, la única diferencia es que para los remotos *se*  utiliza un mástil en vez de una torre con retenidas.

En esta sección sólo se describe el procedimiento que *se* necesita hacer para cada sirio, los pasos a seguir son los mismos que en la base.

## Instalación del mástil y de la antena

El mástil *se* instalará en cada sirio, según la altura <¡ue *se* necesite. Se dispone de mástiles de 3, 6, *')* v 12 m. Con el fin *de* incrementar la estabilidad del mástil se deben emplear retenidas espaciadas entre si cada 120º, (ver Figura 4 -7). El mástil debe colocarse lo más lejos posible de cables de alta tensión.

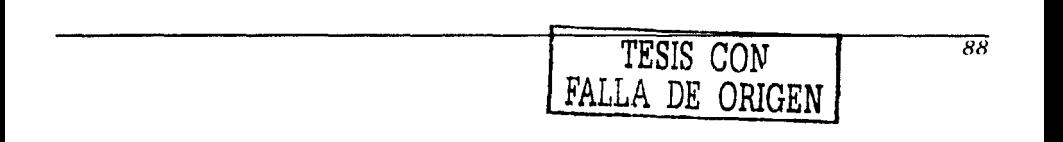

Una distancia segura entre el mástil y una línea de alta tensión debe ser el doble de la longitud del mástil.

.<br>Dependiendo de la longitud del mástil se deben colocar las retenidas como se indica en la Figura 4 -7.

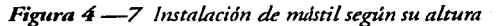

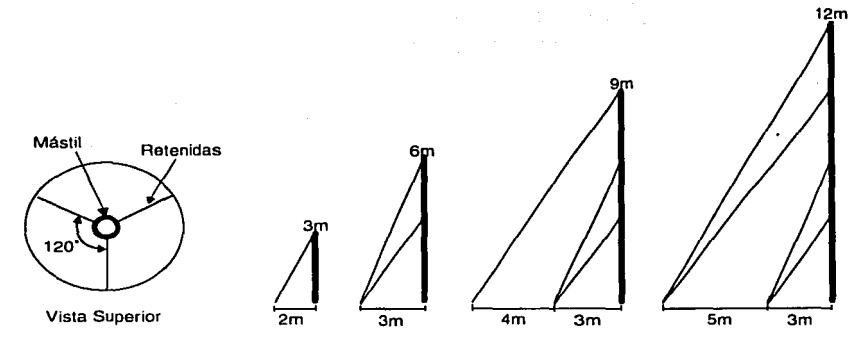

Vista Lateral

Con el mástil aún recostado sobre *el* piso, se debe sujetar la antena al mismo. Se conecta el cable LMR400 a la amena, forrando *el* conector con cima vulcanizada y cinta plástica como se hizo en la base. Se debe dejar una tensión adecuada en el cable para permitir el levantamiento del mástil.

Una vez montada la amena al mástil, éste deberá colocarse verticalmente y las retenidas deben sujetarse a los sopones.

TESIS CON **FALLA DE OillGEN** 

*Figilra 4* --8 *Antena montada al mdstil* 

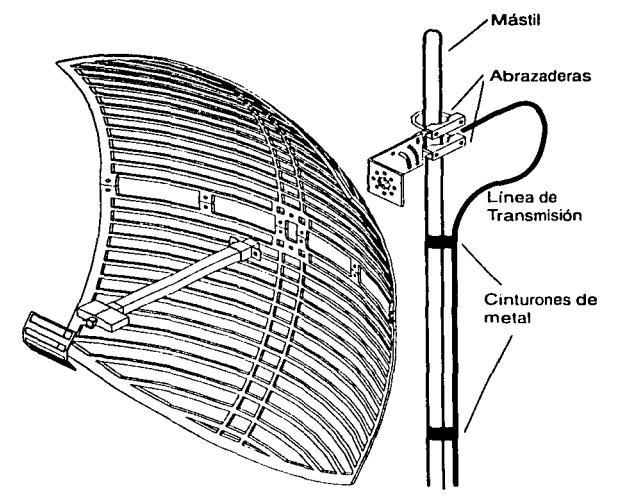

## Orientación de la antena

Una vez que se ha instalado la antena y el másril, el siguiente paso es orientar la antena hacia la estación base. La orientación de la antena se determina por medio del cálculo de un ángulo con respecco al norte o azimur.

Se efectúa mediante los siguientes pasos:

- 1. Identificar la ubicación geográfica del remoro en un mapa
- 2. Jdenrificar la ubicación geográfica de la base en el mismo mapa
- 3. Trazar una línea recta entre la base y el remoco
- 4. Trazar una cruz en el remoro, donde se indique la dirección del norte geográfico

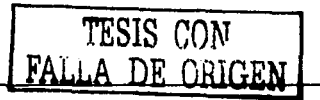

- 5. Medir con un transportador el ángulo que se forma entre la línea que indica el Norte geográfico y la línea trazada entre la base y el remoto, en el sentido de las manecillas del reloj.
- 6. En el sitio donde se instalará la antena y con ayuda de una brújula se marca en el suelo el ángulo obtenido con respecto al norte geográfico.

Los pasos 1 a 5 se pueden realizar en la oficina, mientras que el paso 6 se debe ejecutar directamente en el sitio.

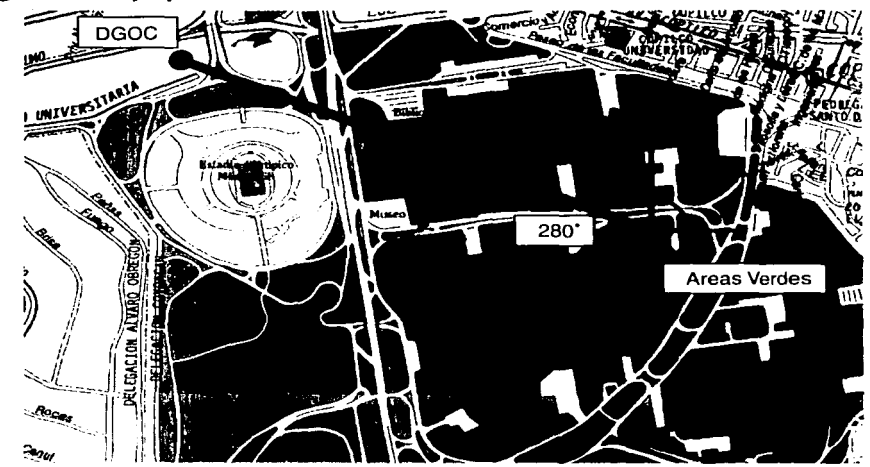

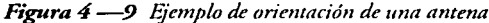

Instalación de la línea de transmisión

Después de que se orienta la antena se debe tender la línea de transmisión desde el mástil hasta el lugar donde se instalará el equipo. El tendido del cable debe llevar la travectoria establecida en la visita de inspección; se deben tomar las mismas precauciones a las referidas en la instalación del cable en la base.

TESIS CON FALLA DE ORIGEN

# **5. Conclusiones**

Nuescro mundo escá cambiando muy rápidamente. Los siscemas de comunicación seguirán creciendo en cuanto a características y aplicaciones, y las redes inalámbricas se perfilan como un elemento de gran relevancia en el mundo empresarial (e incluso doméscico) en un futuro no muy lejano.

Las redes inalámbricas ofrecen mayor independencia para cambiar de un<br>lugar a otro sin perder la conexión; cuentan con estándares abiertos que garantizan el crecimiento transparente de las redes. Sus principales ventajas<br>son, entre otras, que no requieren de cables, proporcionan mayor libertad en son, entre ocras, que no requieren de cables, proporcionan mayor libertad en el área de crabajo *y* representan una solución escalable, flexible *y* fácil de inscalar.

La tecnología para redes inalámbricas representa también una alternativa<br>viable para incrementar la productividad de los negocios y puede convivir con viable para incrementar la productividad de los negocios *y* puede convivir con redes alámbricas sin ningún problema, por lo que no es necesario erradicar la red cableada cuando se ha decidido implantar una WLAN.

Este cipo de redes se ucilizan exitosamente en sus dos modalidades de operación; por un lado, accúan como siscemas inalámbricos móviles para interiores y exteriores, *y* por ocro, como sistemas inalámbricos fijos en aplicaciones punco a punto y para enlaces entre edificios *y* de campus.

Anees de implancar un sistema inalámbrico es necesario analizar el tipo de inscalación para seleccionar la red adecuada, dependiendo de la acenuación encre transmisión *y* recepción, logrando mejorar la señal si no se cienen obstáculos. Para diseñar una red acorde a las necesidades que deben cubrirse es recomcndahlc considerar los sir;uiences aspecros:

- Necesidades de la empresa: debe determinarse cuál es *y* será la forma exacta de trabajar en la empresa, qué tipo de herramientas son<br>indispensables, cuántos usuarios estarán conectados, que tipo de aplicaciones se usarán *y* cuánto ancho de banda será indispensable para garantizar la conexión, así como el presupuesto con que se cuenta para establecer la red.
- Facilidad de uso: las aplicaciones deben ser fáciles de utilizar y satisfacer las necesidades de las empresas *y* los usuarios.
- Adminiscración sencilla: debe seleccionarse una tecnología que sea invisible para el empleado, que opere sin su constante intervención y que no presente problemas.

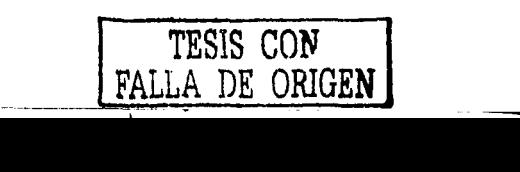

- Seguridad: la seguridad informácica es un aspecto muy importante en nuestros días, por lo que deben emplearse aplicaciones que consideren la seguridad integral. Por ello, es necesario incorporar encriptación de comunicaciones de 128 bits para proteger la confidencialidad e integridad de los paquetes de datos.
- Acceso siempre disponible: es importante contemplar una solución con acceso a la red disponible en todo momento.
- Ubicación de la instalación: un punto de gran trascendencia es el lugar donde se instalará la red, ya que es indispensable hacer un estudio de sitio para determinar si la infraestructura que hay alrededor facilita la comunicación sin cables, puesto que ciertos elememos como paredes o elevadores presentan características que impiden la transmisión. Algunos materiales pueden provocar interferencia de la señal, como cuerpos de agua, metal, concrcco *y* algunos cipos de vidrio.
- Estudio de propagación: esce cscudio nos da una idea del alcance *y* la cobertura de nuestra antena; sin embargo, deben considerarse factores externos como crecimiento de árboles, ampliación de edificios, colocación de anuncios espectaculares, vandalismo en torres o mástiles, cormcncas eléctricas, ccc. ºIodos escos faccorcs afectan al enlace, *y* aunque muchos de ellos son difíciles de controlar, es importante considerarlos sabiendo que el enlace será más confiable micmras mayor control rengamos sobre ellos.
- Selección de antenas adecuadas. Aún presentándose obstáculos en el cerricorio donde se instalará la red, muchos equipos inalámbricos tienen la capacidad de transmitir a cravés de paredes, techos y hasta estructuras de cemento, e incluso, no hace falca línea de visea entre antenas (aunque esco mejora la recepción); sólo que tal vez será necesario recurrir a una mayor camidad de antenas, lo cual eleva el cosco del proyccro.

Para el presente proyecto, el estudio de las alternativas de solución presentado en el capítulo 2 nos permitió hacer un análisis comparativo *y* seleccionar, de entre varias empresas, el equipo que actualmeme ofrece la mejor solución a un precio accesible, y que cuenta además con la homologación en México ante la COFETEL. Dicha homologación se traduce en un ahorro de tiempo *y*  dinero a la hora de implantar el sistema, dado que no requiere de permisos o licencias de uso de la frecuencia de operación.

La propuesta presentada aquí cumple con los requerimientos para la solución del problema plameado en un principio. Sin embargo. esta solución es susceptible de ser mejorada y ampliada, puesto que los avances tecnológicos crecen enormemente día con día, y es posible que en un corto plazo aparezca

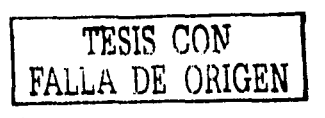

*93* 

--

en el mercado un equipo que sobrepase nuestras expectativas a un precio más accesible.

Por otro lado, el procedimiento de diseño empleado en este trabajo puede ser empleado en cualquier caso de manera confiable, ya que está basado en la recomendación de una de las empresas analizadas aquí: Wi-I.AN; este es un método simple, empleado por empresas de diseño de infraestructura de comunicaciones, *y* ha sido adaptado a los requerimientos de nuestro proyecto.

La Figura 5 -1 muestra el esquema de operación del equipo seleccionado. Con un equipo base, conectado a la red principal, se nenen enlazadas las dependencias.

Este esquema permite que las dependencias se integren a la red de la DGOC, *y* a su vez cuenten con los servicios que esta brinda.

*Figura 5 -1 lmegra.ción de* las *dependencias a la red* de *la DGOC* 

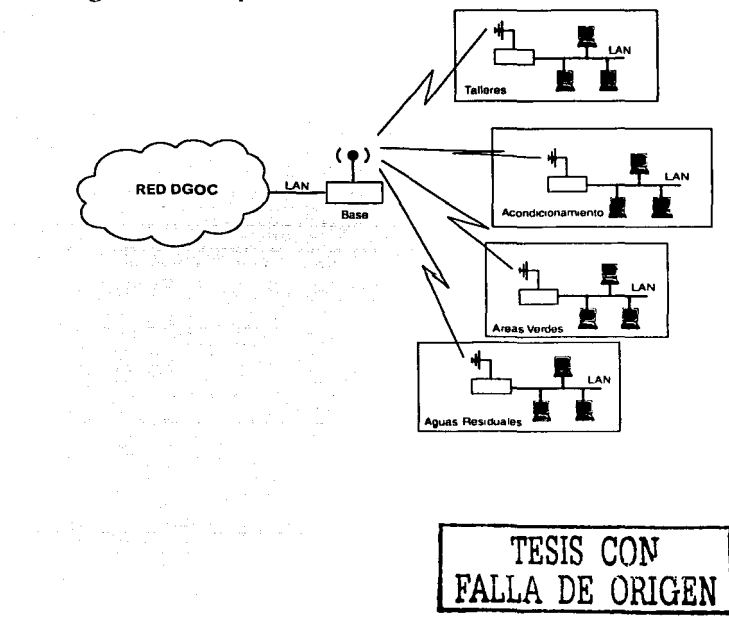

# **Bibliografía**

- Revista RED: Febrero 2003, Julio 2002, Junio 2002
- Stallings, William. Wircless Communications and Necworks. Prentice Hall. 2002
- Tomasi, Wayne. Sistemas de Comunicaciones Electrónicas. 2a. Edición, Pearson Education, 1996
- Freeman, Roger L. Radio System Design for Telecommunications. 2a. edición, Wiley-InterScience
- Jared, Lisa. Frame Maker 6 Beyond the Basics. New Riders Publishing, 2002.

## **Páginas Web**

http://www.802 l 1-planet.com http://www.agitec.gob.mx/ http://www.anixter.com http://www1.avaya.com http://www.cisco.com http://www.cft.gob.mx/ http://www.enterasys.com http://www.fcc.gov http://www.googlc.com http://www.highwaycech.com.mx http://www.lanet.com.mx http://www.nwfusion.com http://www.proxim.com h ctp://www.sss-mag.com http://www.wavewircless.com http://www.wi-fi.org http://www.wirelessweek.com **TESIS CON** 

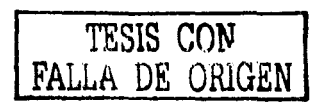

http://www.cnet.com http://grouper.ieee.org http://nww1.com http://rfcomply.com http://searchnetworking.techtarget.com http://standards.ieee.org http://whatis.techtarget.com/

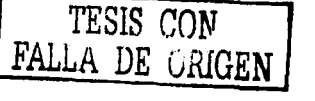

# **ANEXO A. Configuración del equipo**

## Descripción del sistema

Los equipos *SPEEDLAN* 8300 & 8400 son puences de red inalámbricos que proporcionan coneccividad a las redes remocas. Para enlaces punco-a-punco, un *SPEEDLAN* 8400 puede ser acomodado en cada edificio para crear una línea de comunicación inalámbrica.

Para enlaces punco-mulcipunco un *SPEEDLAN* 8300 accúa como escación base, la cual controla la comunicación encre múlciples *SPEEDLAN8400* que accúan como CPE *(Customer Premise Equipment).* 

El puente local se comunica con un puence remoco en ocra red lAN. Esco permite crear una red inalámbrica excendida, enlazando sicios alejados hasca 15 km (25 millas). Esto permite que una red central pueda conectarse con una o más oficinas remocas, trabajando como una sola red LAN.

Un solo equipo con una amena omnidireccional puede comunicarse con múlciples puentes para crear conectividad inalámbrica mulcipunco de sicio-asicio.

Instalación del software SPEEDLAN Configurator Windows 95/98/ NT4.0

Para inscalar el *SPEEDLAN Configuraror,* debe hacerse lo siguience:

1. Cerrar codos los programas y aplicaciones.

**NOTA:**  El *SPEEDLAN Conjigurator* utiliza las librerías que se encuentran en una l'C con Windows 95/98/NT 4.0. Si un programa o aplicación csrá abiena el programa no se instalará correcramence. Si el *Conjigurator* no se instala correcrnmence, el puente podría bloquearse y volverse inoperable después de guardar una configuración.

- 2. Insertar el CD en la unidad de CD-ROM.
- 3. Si el programa no se ejecuta automáticamente, oprima el bocón Inicio+ Ejecutar. Aparecerá la ventana de diálogo Ejecutar. Oprima el botón VER y localice el archivo **SETUP.EXE** en el CD-ROM. Después, oprima el botón Abrir y OK.

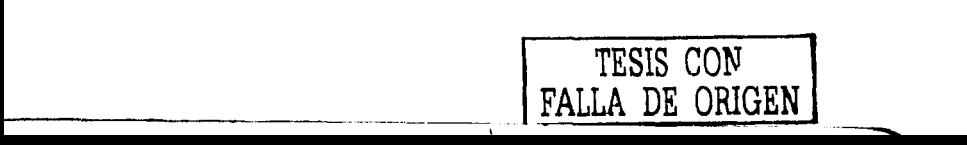

- 4. Siga las instrucciones de instalación.
- 5. Después de que la instalación termine, reinicie la computadora.

## Barra de herramientas y Menús

----------------------

### Menú File

El *Configurator* 3.87 para Windows 95/98/NT, permite almacenar una configuración específica en una memoria FLASH ROM en los equipos o en un archivo guardado en su compucadora. Puede configurar un arcliivo en una compucadora *y* descargarlo a los equipos, después que se ha verificado que codos los parámetros son correcros. Esro puede hacer que la reconfiguración del equipo sea algo rápido si se tiene la configuración completa guardada en la compucadora.

#### Configuración de un Bridge SPEEDLAN

Para configurar un equipo remoco, se puede urilizar la función Open Remate Config y Save. Debe tener una configuración abierta con Configuration Utility anees de realizar cualquier función *de* configuración. Después *de* abrir *y*  configurar un dispositivo remoro, puede guardar la configuración en el dispositivo abierco. Cuando almacene la configuración en el disposirivo remoco, su memoria FLASH ROM *se* borrará y *se* reprograrnará con ía nueva configuración. Después de guardar la configuración, espere 30 segundos; esca permne que la memoria FLASH ROM sea roralmence programada *y* que el equipo reinicie con la nueva configuración.

**NOTA:**  Si *se* apaga el equipo o si *se* incerrumpe la reprogramación *de* la memoria FLASH ROM, puede dañarse la programación del equipo, y dejar al equipo. inoperable.

### Configurando un Archivo de configuración (CNF)

Para configurar, un archivo CNF *(configuration file)* abra el archivo desde el menú FILE utilizando la opción Open. La configuración se realiza del mismo modo que un remoco. Cuando termine de conhgurar el archivo, guárdelo en un disco desde el menú File, utilizando la opción Save Config file as.... Las opciones Open Remote Config... y Save Config se utilizan para accesar y guardar directamencc en el equipo. sin urilizar el archivo guardado en el disco. Debe renerse cuidado cuando se guarda el archivo CNf~ en otro sitio que no sea el equipo, ya que puede configurar el equipo con la configuración

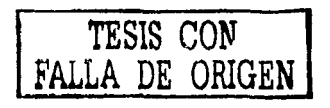
incorrecra *y* no tendrá acceso al equipo una vez que éste reinicie con la nueva configuración.

### Exportando e Importando una Configuración

Una vez. que se ha abierro un remoco, puede guardar su configuración con la opción Save Config File as .... Esta opción permite crear un archivo CNF. La extensión CNF se utiliza para denotar un archivo de configuración binario de exportación especial. El archivo CNF creado con la opción **SaveConfig File** as..., se puede importar desde otro equipo utilizando la función Import Config File...; después se guarda la configuración en el equipo utilizando Save Config.

Barra de Herramientas

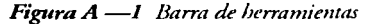

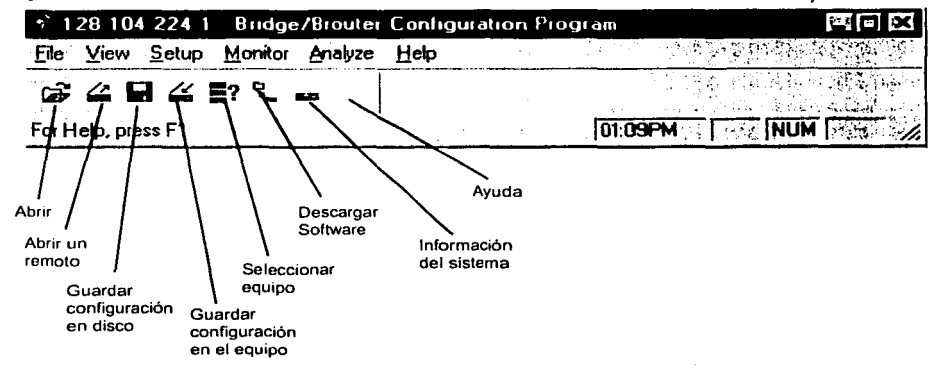

### Barra del Menú

Menu - Este es el menú más común y se utiliza para realizar las siguienres funciones:

- Open Conflg File Abre un archivo de configuración desde un disco.
- Open Remote Config Abre el archivo de configuración directamente desde un remoto.
- Save Config Guarda la configuración que se está utilizando al lugar de donde se abrió.
- Save Config Fite as Guarda la configuración actual en un disco. El archivo tendrá la extensión CNF.

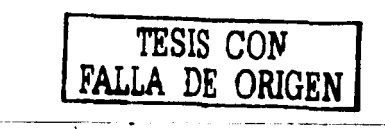

- lmport Config File Abre un archivo de configuración desde un disco. Esca disco hacia un equipo o se quiere tener dos o más equipos con la misma configuración.
- Upload Software Permite cargar un archivo binario sin configurar al equipo. Esto sólo se hace cuando el *firmware* del equipo se ha dañado.
- Reboot Remate Se uciliza para reiniciar un equipo desde un lugar lejano.
- Exit Cierra el programa *SPEEDLAN Configurator.*

### Otros Menús

- Vlew Menu Se uciliza para cambiar el despliegue de los componences del *Configumtor.*
- Setup Menu Se utiliza para modificar todos los parámetros del equipo.
- Monitor Menu Se usa para supervisar el desempeño del equipo y monirorear otro equipo.
- Analyze Menu Se usa para seleccionar ocro equipo *y* realizar varias pruebas (prueba de enlace, prueba de alineación de antena, etc.).
- Help Menu Se usa para resolver preguncas conccrniences al *SPEEDI.AN Configurator.*

# Configuración General

Esca vencana de diálogo acciva los parámetros necesarios para configurar los equipos. Para seleccionarla, seleccione General Setup del menú Setup del *SPEEDLAN Configurator.* 

Seleccione las opciones apropiadas. Ver la Figura 2.

**Figura A** —2 Ventana de configuración general

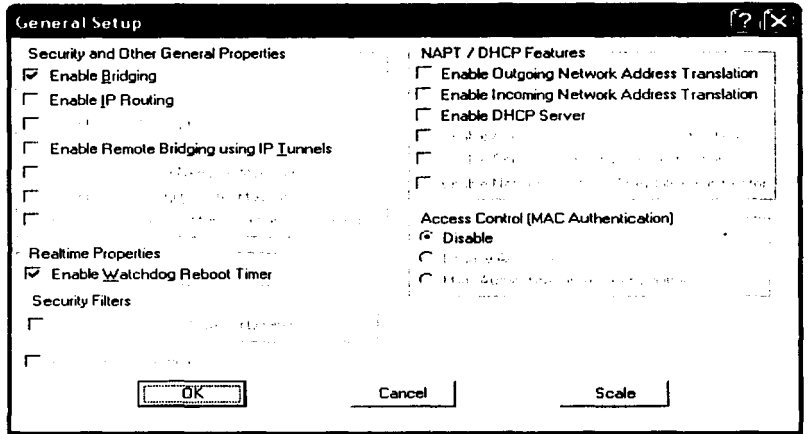

Seguridad y Otras Propiedades Generales

### **Enable Bridging**

Al seleccionar esta opción se habilita la función *transparent bridging*, y aparece la ventana Bridge Setup. La opción Bridging debe habilitarse para casi todas las aplicaciones del equipo. El valor por omísión es ON.

### **Enable IP Routing**

La función de ruteo transparente se habilita al seleccionar esta opción.

El ruteo IP funcionará correctamente sólo si se configuran las rutas en la ventana IP Route. Si las rutas no se configuran correctamente antes de guardar la configuración, el equipo puede volverse inoperable. El valor por defecto es OFF.

## Filtros de Seguridad

**Enable Watchdog Reboot Timer** 

Configuración del temporizador de reinicio del *Watchdog*. Esta característica ordena al equipo reiniciarse cuando el equipo falle en el intento de recibir

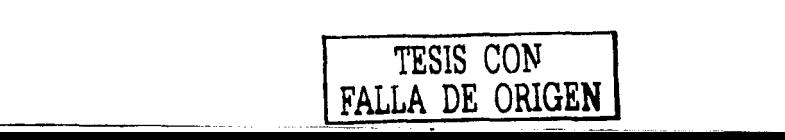

algún paquete por cualquier puerco, durance un periodo de 10 min. El equipo asumirá que ha ocurrido un error y se reiniciará.

Si después de que el equipo se reinicia no recibe la señal *"Helio",* el puence esperará hasta c¡ue el usuario lo reinicie manualmente. El *Watchdog*  reconocerá cuando una señal se ha restablecido y reiniciará el contador.

#### NAT/DHCP

#### Enable Outgolng Network Address Translatlon

Habilita el traductor de direcciones de red de salida *(Outgoing Network Address Translation).* Esca opción permite a una compañía mapear las direcciones IP en una o más direcciones IP globales. Esto significa que desde afuera se verá una sola dirección IP asignada una red de computadoras. Para más información, vea la parre de Configuración de NAT.

#### Enable lncomlng Network Address Translatlon

Habilita el traductor de direcciones de red de encrada *(Incoming Network*  direcciones IP de red privada; es decir, lo contrario al punto anterior. Para más información, vea la parre de Configuración de NAT.

#### Enable DHCP Server

Esca opción habilira el Servidor de DHCP en el *SPEEDI.AN.* Para más información, vea a parce de Configuración de NAT.

### Control de acceso (Autenticación MAC)

### Dlsable

Si lo selecciona, se desactiva la Autenticación MAC. Si no está seleccionada,<br>el control de acceso está habilitado, y permite a los ruteadores inalámbricos accesar a la red inalámbrica, conectando la dirección MAC del ruteador o la lista de control de acceso. El ruceador ignora codos los daros para/desde el *SPEEDI.AN* que no son identificados en la lista de control de acceso.

## Configuración de la Interfaz y configuración avanzada

### Configuración de la interfaz

Para configurar la incerfaz básica, seleccione Interface Setup del menú Setup en el *SPEEDLAN Configurator*. Las interfaces instaladas en el equipo serán mostradas en esta ventana, que se usa para designar las interfaces locales *y* las remotas. La interfaz local es la que se conecta directamente a la IAN local con

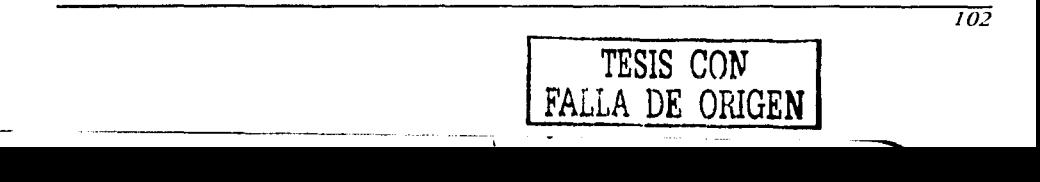

respecto al equipo. La interfaz remota es la que se conecta con la LAN remota.

Figura A -3 Ventana de configuración de interfaz

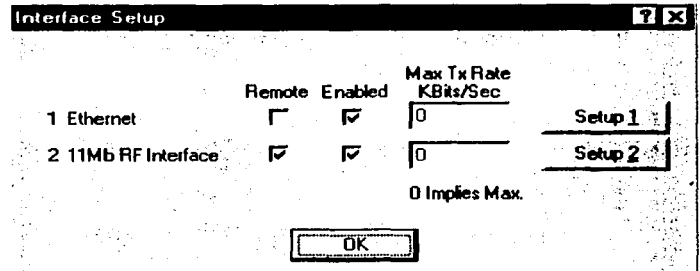

### Configuración de interfaz avanzada

Para configurar la interfaz en forma avanzada, seleccione **Advanced Interface** Setup del menú en el SPEEDLAN Configurator. Esta opción agrega unos parámetros de configuración, que se configuran de la misma manera. Nótese que la tasa máxima de transmisión (Max Tx) está disponible en ambos tipos de configuración (básico y avanzado). La tasa de transmisión máxima (Max Tx) se utiliza cuando se necesita controlar el ancho de banda para cada usuario. Escriba la máxima tasa de transmisión deseada en "1 Ethernet".

Figura A -4 Ventana configuración avanzada

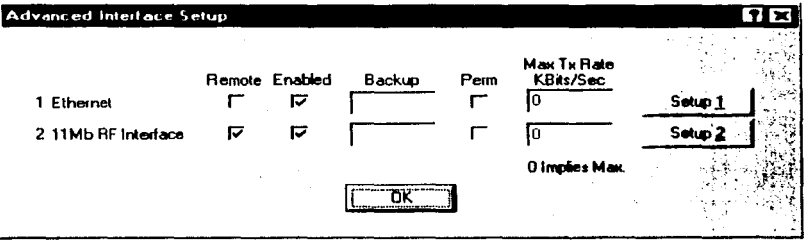

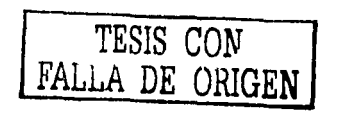

## Botones de configuración

### Botón Sctup 1 - Configuración de Ethernet.

Para modificar la configuración Echernec, pulse el bocón Setup 1 en la ventana Interface Setup o Advanced Interface Setup.

Los equipos *SPEEDLAN* vienen con un puerro Echernec escándar 10/100 baseT para conectarse a la red LAN. Aunque la interfaz es capaz de operar a 10 Mbps y 100 Mbps, no selecciona aucomácicamence la velocidad. La velocidad predefinida es 10 Mbps en modo *half-duplex*. Si se quiere conectar los equipos a un puerto de 100 Mbps, la interfaz Ethernet puede configurarse a cal velocidad manualmente en esta parte de la configuración.

La interfaz también soporta el funcionamiento en modo *full-duplex* cuando se conecta a un puerto de 10 o 100 Mbps. La opción predefinida es *half-duplex*. La interfaz puede operar en modo *fa/1-duplex* seleccionándolo en esca ventana.

*Figrlra A -5* ~ntana de *configuración del puerto ethernet* 

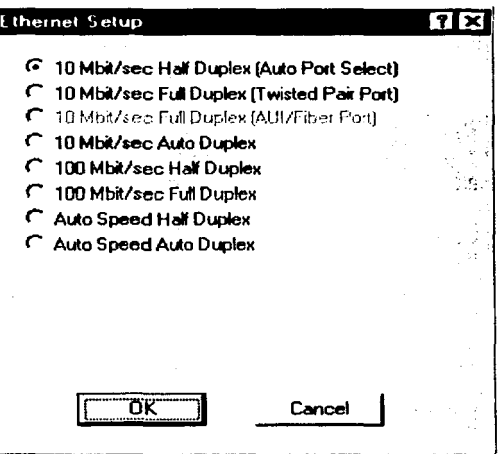

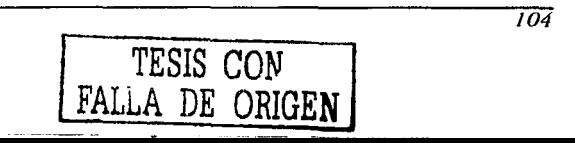

### Botón Setup 2 - Configuración de la interfaz RF de 11 Mb.

Para modificar la interfaz RF de 11 Mb, oprima el botón **Setup 2** en la ventana Interface Setup o Advanced Interface Setup. En la ventana que aparece, se muestran los parámetros de configuración que controlan las interfaces individuales y cómo es que éstas se comunican entre sí.

#### **NOTA:** Oprimiendo el botón el Setup (1 y 2) en la ventana interface Setup y Advanced Interface Setup, se abrirá la ventana de configuración de la interfaz seleccionada.

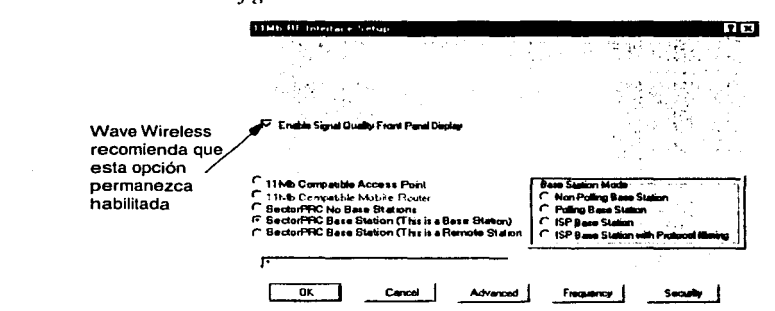

Figura A -6 Ventana de configuración avanzada de RF

### Métodos de transporte

Los métodos de transmisión y recepción de datos sobre redes inalámbricas frecuentemente presentan pérdidas en los paquetes enviados. Esto se debe a que una red inalámbrica no tiene la habilidad de detectar colisiones como una red Ethernet. En una red Ethernet, el hardware detecta las colisiones y pueden retransmitirse automáticamente. A Ethernet también se le conoce como CSMA/CD (Carrier Sense Multiple Access with Collision Detection). Las redes Inalámbricas usan CSMA/CA (Carrier Sense Multiple Access with *Collision Avoidance*). No pueden detectar colisiones porque los sistemas inalámbricos no pueden transmitir y recibir al mismo tiempo. Esto significa que los puentes son incapaces de detectar colisiones.

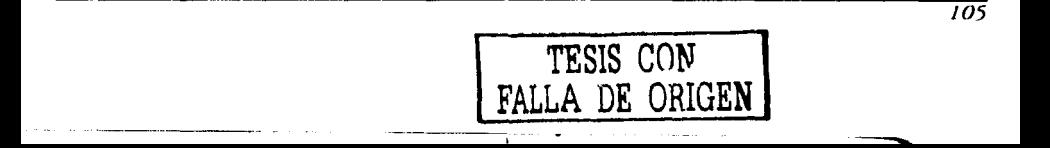

Un puenre que opere adecuadamenre en una red punro-a-punro perderá, debiao a las colisiones, menos del 1°/o de los paqueres rransmicidos. Esca pérdida de paqueres normalmente no es un problema con protocolos como<br>Novell IPX, pero puede causar un desempeño pobre en redes que utilizan<br>otros protocolos. SectorPRC ayuda corregir este problema porque reúne múltiples paquetes en un paquete más grande, lo que ahorra ancho de banda al eliminar encabezados extra. A continuación se describen los tipos de cransporce que puede manejar el *SPEEDIAN:* 

### 11 Mb Compatible Access Point

Cuando se selecciona, la rarjera coneccada a esca incerfaz accuará como un punro de acceso normal. Esre modo es principalmence úcil para lANs inalámbricas en interiores que no rienen nodos ocultos. Se utiliza cuando:

- Se conecta a cualquier radio que cumple con la norma 802.11, al operar con puntos de acceso de otros fabricanres.
- La comunicación por la red inalámbrica es ligera, o está limicada a un solo sirio remoro.
- Al usar esce modo, no se podrá cancerar con múlciples sirios remoros sobre la misma interfaz.
- Si se quiere soporcar una red lAN (cableada o inalámbrica) conecrada al punto mas lejano de un sitio remoto, debe utilizarse una configuración SectorPRC escogiendo uno de los modos de la escación. También, para una infraesrruccura de conexiones de red inalámbrica debe usarse uno de los cipos SectorPRC remotos.

### SectorPRC Mode (No Base Station/Bridge)

Este método de transporte sólo se utiliza para enlaces punto-a-punto. Si<br>algunos de los puentes son incapaces de verse entre sí, debe utilizarse una estación base para repetir el tráfico de un puente al siguiente, en línea. Este modo punto-a-punto utiliza un empaquecado, que reduce el *overhead* causado por enviar pequeílos paquetes individuales por la red inalámbrica. Esco mejora grandemente el desempeño de la conexión.

### SectorPRC Mode (This is a Non Polling Base Station/Bridge)

Este modo debe utilizarse si se tiene una única estación base en la célula inalámbrica.

SPEEDLAN tiene un modo especial donde un puente inalámbrico puede configurarse como una estación base y cada nodo inalámbrico adicional es<br>configurado como un puente CPE.

... .\_

En esca configuración el único requerimiento es que cada CPE debe ser capaz de comunicarse directamente con la estación base. La base es responsable de repetir paquetes que necesitan viajar entre los puentes CPE. En este modo, la base no asigna dinámicamente un ancho de banda a cada remoto.

El desempeño de este modo se mejora si la estación base se conecta a la red más pesada o al servidor de la red.

### SectorPRC Mode (This is a Polling Base Station/Bridge)

Éste es el modo de operación recomendado para una estación base inalámbrica. Cuando el número de CPEs excede 3 o 4, la estación base sin poleo puede no ser capaz de mantener el tráfico que debe enviarse. La estación base *SPEEDLAN* soluciona este problema comunicándose continuamente con cada puente CPE en la célula. También es responsable de asignar dinámicamente ancho de banda a cada remoto, basándose en la carga de tráfico de la red.

Esto mejora ampliamente el desempeño de una estación base. Conforme el número de puentes aumcnra, se incrementa la importancia de tener una estación base con polco *y* así la eficiencia mejora proporcionalmente.

### SectorPRC (This is a Remota Station/Bridge)

--------------------------- ---~

Ésta es la configuración requerida para puentes remotos que se instalarán como CPE en una red inalámbrica multipunto. En este modo, un CPE sólo se comunicará con una estación base. Este modo no puede usarse para enlaces punto-a-punto.

### Botón Advanced - Configuración de la interfaz RF de 11 Mb.

El botón Avanzado se localiza a la izquierda del bocón de frecuencia. Pulsando este bocón se abrirá una nueva ventana de diálogo que permite cambiar la identificación de la red *y* la casa *de* la interfaz.

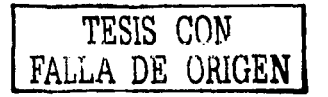

*Figura A -7 lnreifizz de RF avanzada* 

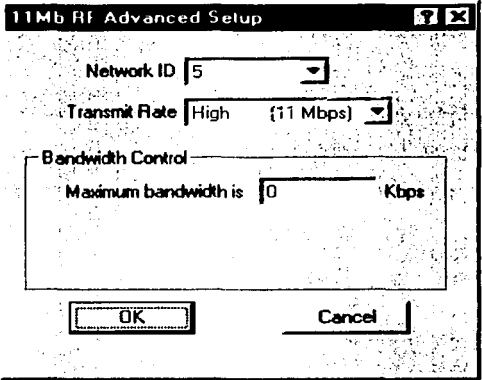

Identificador de Red (Network ID)

El identificador de red es un parámetro de seguridad que permite al equipo rechazar paquetes de otros equipos SPEEDLAN inalámbricos en el área. Aunque la cabla de ruceo o de puenteo rechace el paquece una vez que fue procesado, el identificador de red permice que el equipo rechace el paquece con menos procesamiento. E.seo mejora el desempeño de los equipos en instalaciones con muchos puentes inalámbricos en la misma área o donde otras organizaciones utilicen sus propios puentes inalámbricos. El valor por omisión es O y el rango válido es O a 15.

Este parámetro debe fijarse con el mismo valor para todos los puentes que se escarán comunicando entre sí. Si no escablece el mismo valor no exiscirá la comunicación entre los equipos. Por ejemplo, para un enlace multipunto debe usarse el mismo idencificador de red en la escación base y en cada remoto.

## Tasa (Transmit Rate)

F\_,ia parámetro se refiere a la casa de cransmisión de dacos de RF. Los radios *SPEEDIAN* de 11 Mbps tienen cuatro tasas de datos que pueden utilizarse:

High. Esta es la tasa mas alta (11 Mbps). Se recomienda su uso para la mayoría de las instalaciones. La sensibilidad del receptor del radio con esca tasa es de -82 dBm.

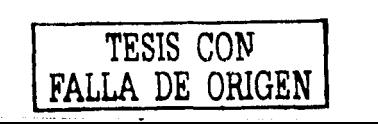

- Medlum. Esca casa limica la carjeca a 5.5 Mbps de ancho de banda. La sensibilidad del receptor del radio con esta tasa es de -87 dBm.
- Standard. Limica la carjeca a 2 Mbps de ancho de banda. La sensibilidad del rccepcor del radio con esca casa es de -91 dBm.
- Low. Limica la carjeca a 1 Mbps de ancho de banda. La sensibilidad del receptor del radio con esta tasa es de -94 dBm.

**ADVERTENCIA:** Esce parámetro debe configurarse con el mismo valor para codos los puences que se quieran enlazar entre si.

### Control de Ancho de Banda (Bandwidth Control)

Asigna el ancho de banda deseado al ruceador coneccado. El valor más aleo es "O"para un ancho de banda abierco. El valor menor es 56.

### Botón Frequency - Configuración de Frecuencia de **11** Mb.

Se localiza a la derecha del bocón Avanzado. Al oprimir esce bocón se abrirá la caja de diálogo que permite cambiar la frecuencia de operación de la interfaz. Todos los puences que se van a comunicar deberán cener la misma frecuencia.

### Botón Security - Configuración de Seguridad RF de **11** Mb.

Se ubica a la derecha del bocón de Frecuencia. Al oprimirlo se abrirá ocra caja *de* diálogo donde podrá cambiar las opciones de seguridad de la incerfaz. Escos parámecros se usan para encripcar dacos que se cransmicirán por el puerco RF de 11 Mb y también para desencripcar Íos datos recibidos.

Se pueden definir hasta 4 claves de encripción para desencriptar los datos que llegan y una clave para encriptación de los datos de salida.

La encripción estará habilitada a menos que seleccione la opción **Disable WEP** Encription. Debe definirse al menos una clave de encripción anees de empezar a cransmicir cráfico inalámbrico usando encripcación de dacos.

La Clave de Encripción puede definirse:

- Para baja encripción. Cinco caracteres alfanuméricos dentro del rango "az", "A-Z" y "0-9". Soporta sólo encripción de 56 bits. Se habilita al incroducir la clave de 5 caracceres.
- Para alca cncripción. Trece caracteres alfanuméricos, en el mismo rango anterior. Soporta encripción de 56 y 128 bits.

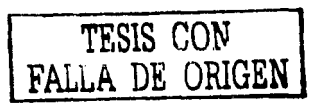

# Configuración de IP

El equipo SPEEDLAN puede ser configurado para manejar direccionamiento estático o direccionamiento dinámico mediante DHCP, según convenga.

Para habilitar al Cliente DHCP y escoger la interfaz adecuada:

Abra el SPEEDLAN Configurator. Del menú FILE escoja la opción Open Remote Config. Haga click en Scan. En la ventana que aparece, haga click en OK.

1. Del menú Setup, escoja IPSetup. Aparecerá la ventana de diálogo de la Figura A -8.

Figura  $A \rightarrow 8$  Ventana de configuración de IP

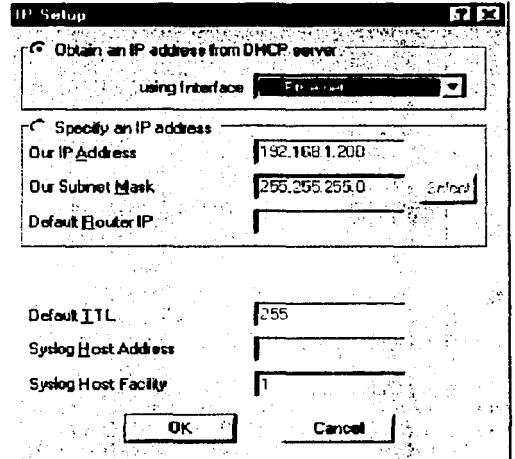

2. Seleccione la opción Obtain an IP address from DHCP Server.

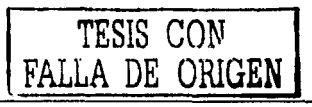

3. Seleccione la interfaz, ya sea para Ethernet o para red inalámbrica de la lista emergente Using Interface. Asegúrese de seleccionar la interfaz en donde se ubica el servidor DHCP.

Para habilitar el servidor DHCP en el SPEEDLAN:

1. Del menú Setup escoja General Setup. Aparecerá la ventana de la Figura A —9.

Figura A -9 Ventana de configuración general

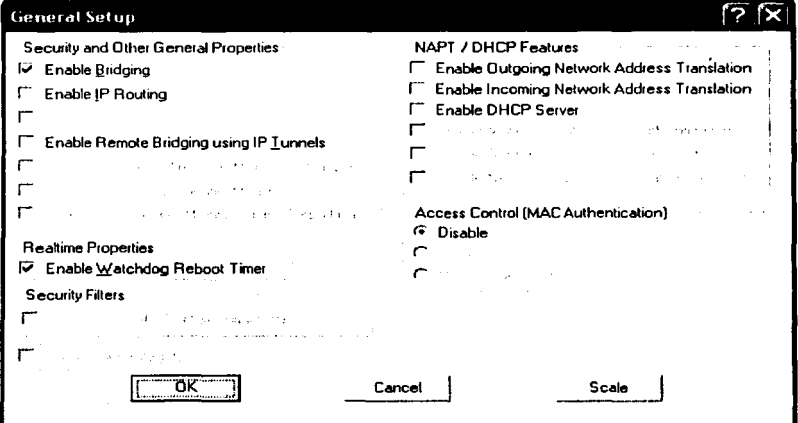

- 2. Para habilitar el servidor DHCP, seleccione la opción Enable DHCP Server.
- Enable Outgoing Network Address Translation (NAT de salida) Esta característica permite a una compañía traducir las direcciones de red IP privadas en una o más direcciones IP públicas globales. Esto significa que personas externas solo verán la dirección global desde Internet, y no las direcciones privadas de la empresa.
- Enable Incoming Network Address Translation (NAT de entrada) Esta característica permite que la compañía recupere sus direcciones IP privadas de la dirección IP pública global.

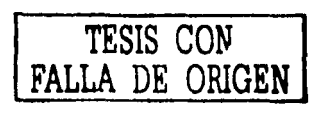

3. En el menú Setup, elija la opción DHCP Server Setup. Aparecerá la ventana de configuración DHCP.

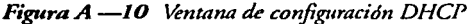

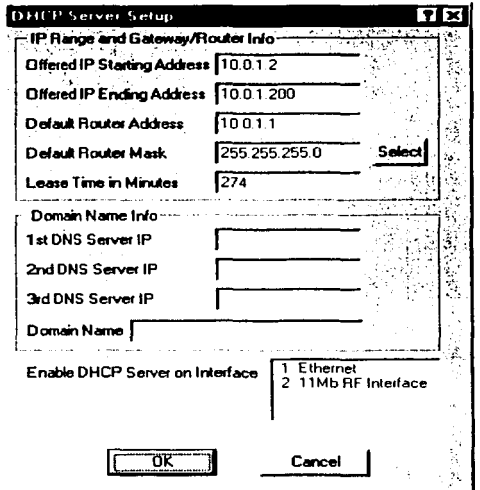

- 4. Introduzea las direcciones IP y la información de *gateway*/ruteador que se solicita.
- Offered IP Starting Address. Es el principio del bloque de direcciones IP permitidas
- Offered IP Ending Address. Es el final del bloque de direcciones IP permitidas
- Default Router Address. Es el ruteador que inicialmente acepta o transfiere paquetes a las redes directamente conectadas o redes estáticas
- Default Router Mask. Máscara de subred del ruteador por omisión
- Lease Time in Minutes. Cantidad de minutos en que la computadora  $\bullet$ puede usar la dirección IP asignada. Cuando el tiempo expira, la

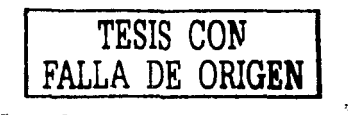

 $\overline{112}$ 

dirección IP recamará a la bandeja de direcciones disponibles y podrá ser reasignada a orra compuradora. El riempo máximo es de 300 minuros

- 5. Incluya la información de dominio.
- **1st DNS Server IP.** Especificación del primer servidor DNS del clienre
- **2nd DNS Server IP.** Especificación del servidor DNS del clienre secundario
- **3rd DNS Server IP.** Especificación del rercer servidor DNS del clienre
- **Domaln Name.** Nombre del dominio web de la organización en lnrerner
- 6. Seleccione la inrerfaz en la que desea habilirar DHCP. Si las solicirudes para una dirección 11' serán recibidas a rravés de la inrerfaz cableada Ethernet, elija la opción 1. Si las solicitudes se recibirán a través de la inrerfaz RF desde una PC remora, seleccione la opción 2.
- 7. Presione **OK.** Después de haber ingresado la información apropiada, haga click en **OK.**
- 8. Guarde los cambios en el *bridge.* En el menú **File** escoja la opción **Save Config.** Aparecerá un mensaje informando que la información será guardada en el puenre o rureador. Haga dick en **Yes.**
- 9. El *Configurator* confirma que la configuración ha sido salvada. Presione **OK.** L.Os *bridges SPEEDLAN* se reiniciarán auromáticamenre en ese momenro.

Asignación de direcciones IP estáticas

1. Del menú **Setup,** elija **IP Setup.** Aparecerá la ventana de diálogo de la Figura  $A$  -11.

# **TEblS CON FALLA DE ORIGEN**

*Figura A -11 Ventana* de *configuración IP* 

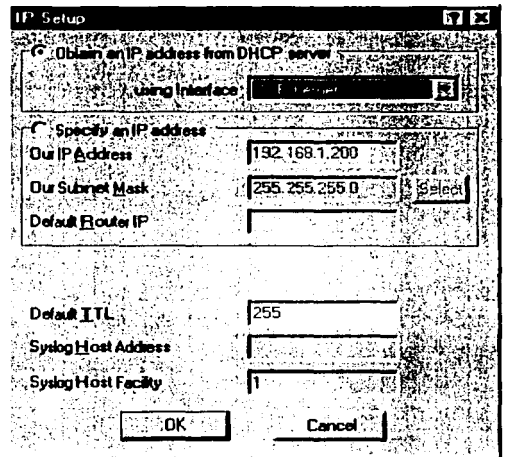

- 2. Seleccione la opción **Speclfy an IP address.** Ingrese la siguieme información:
- **Our IP address.** Número único asignado por el administrador de red o ٠ ISP. Dicho número informa la ubicación (dirección IP) de este dispositivo en lmerne1.
- **Our Subnet Mask.** Permite a los administradores de red enmascarar secciones (dependiendo de la clase especificada) de los octetos en la dirección de red. Cada octeto usado en la máscara de subred se asigna a un enlace de daros.
- **Default Router IP.** Si se tiene una red establecida. use la dirección 11' para el rureador ya configurado en esa red. Si no tiene una red esrablecida. deje esca entrada en blanco.
- **Default TTL.** Esta información ya deberá aparecer en la entrada. El *host* IP en Internet enviará cada paquete con un parámetro "*Time to Live*" por omisión. Puede ignorarse este valor de 64 intentos para especificar orro. Este parámetro no deberá cambiar a menos que esté muy familiarizado

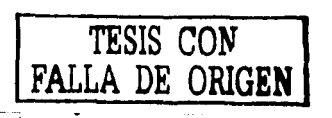

114

--

con la funcionalidad IP y la forma en que este parámetro afectará el envío de paquetes.

- 3. Después de ingresar la información apropiada, oprima OK.
- 4. Guarde los cambios en el *bridge* con la opción Save Conflg del menú File.
- S. Aparecerá una vencana informándole que la información será guardada en el puence. Oprima Yes.
- 6. El *Configurator* confirma que la configuración ha sido guardada. Oprima OK. En este momento se reiniciará la computadora.

# Configuración de NAT

NAT de salida

- 1. Del menú Setup, elija General Setup. Aparecerá la ventana de diálogo de la Figura  $A$  -12.
- 2. Seleccione la opción Enable Outgoing Network Address Translation. Haga click en OK.
- 3. Del menú Setup, elija Outgoing Network Address Translation Setup.

Figura A -12 Ventana de configuración del NAT de Salida

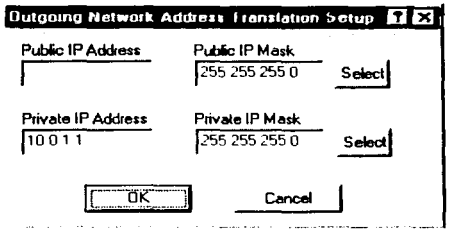

4. Introduzca la información adecuada:

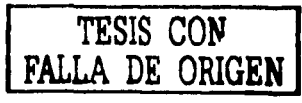

- Public IP Address. Dirección IP para la red externa. Si tiene más de una dirección pública, puede asignarla a un nodo sobre la red privada. Entonces, todas las solicitudes para una dirección IP particular, desde la red exterior o pública, se traducirán a la dirección IP privada adecuada. Esro puede ser necesario su tiene un servidor o estación de trabajo que necesita cancerarse a una red remota.
- Private IP Address. Es la dirección IP para la red privada o interna solamente, la cual se esconde detrás de la dirección IP pública.
- Public IP Mask. Dirección que asigna la máscara de subred a la porción pública (Erhcrner) del equipo *SPEEDLAN.*
- Private IP Mask. Esca dirección asigna la máscara de subred a la interfaz de la red privada.
- 5. Presione OK.
- 6. Al terminar de introducir la información presione OK.
- 7. No olvide guardar los cambios en el puente con Save Config.
- 8. Aparecerá un mensaje confirmando el almacenamiento de la información. Oprima Yes; luego OK. Esro reiniciará automáticamente los puentes *SPEEDLAN.*

### NAT de Entrada

--------------------~~

- 1. En el menú Setup, escoja General Setup, aparecerá la ventana de diálogo General Setup.
- 2. Seleccione la opción Enable lncomlng Network Address Translation. Oprima OK.
- 3. Del menú Setup, elija lncomlng Network Address Translatlon Setup. Aparecerá la ventana de la Figura A -13.

*Figura A -13 Ventana de configuración del NAT de entrada* 

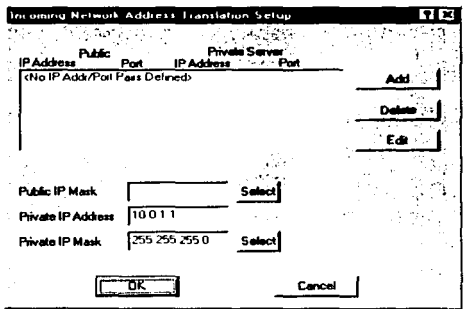

- 4. Introduzca la información solicitada:
- **Public IP Address.** Dirección IJ> para la red externa. Si tiene más de una dirección IP. puede asignarla a un nodo de la red privada.
- **Prlvate IP Address.** Dirección IP para la red interna solamente, la cual se esconde detrás de la dirección !P pública.
- **Prlvate IP Mask.** Dirección que asigna la máscara de subred a la interfaz de la red privada.
- 5. Haga click en Add para ingresar otro par de direcciones/puertos IP. Esto hará aparecer la ventana de la Figura A -14.

*Figura A* - 14 *Ventana de direcciones IP* 

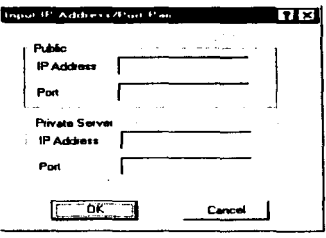

**TESIS CON FALLA DE ORIGEN** 

- 6. Incluya la siguiente información. Luego, oprima OK.
- Public IP Address. Dirección IP para la red externa. Todas la solicitudes para una dirección IP particular se traducirán a la dirección IP privada.
- Public Port. Permicirá asignar un puerco particular en el que desea tener una dirección privada.  $\bullet$
- Private Server IP Address. Dirección IP del servidor o estación de trabajo donde quiere captar el mensaje recibido para este puerto.
- Private Server Port. Puerto en el que desea tener al servidor que recibe los mensajes.
- 7. Haga click en Delete para borrar permanentemente pares de direcciones IP. Con Edit podrá modificar cualquier par seleccionado. Oprima OK. Regresará a la ventana de configuración de NAT de entrada.
- 8. Una vez que ha ingresado la información correcta, oprima OK.
- 9. Guarde los cambios con la opción Save Conflg. del menú Fiie.
- 10. Aparecerá un mensaje para confirmar que la información se almacenará en el ruteador. Elija **Yes**.
- 11. El *Configurator* confirma el almacenamiento de la información. Al oprimir OK, el equipo se reiniciará aucomáricamente.

# **ANEXO B. Radio frecuencia (RF)**

Para poder entender la tecnología inalámbrica, se requiere un entendimiento<br>básico de lo que es el espectro de Radio Frecuencia (RF). El espectro RF es parte del espectro electromagnético en el cual opera una gran variedad de dispositivos utilizados comúnmente, incluyendo televisiones, radios AM y FM, microondas, celéfonos celulares y localizadores.

Por años, se han utilizado en la induscria de las celecomunicaciones las cransmisiones de radio por microondas, para transportar dacos de punco a punco. Escas transmisiones de información punto a pumo ocurren a cravés de señales portadoras.

Una señal portadora es una señal electromagnética centrada alrededor de una<br>frecuencia particular. Las señales portadoras de microondas son por lo general relativamente cortas en longitud de onda y pueden transmitir información a<br>través de varios métodos de modulación.

En el espectro RF, el rango de frecuencia específico en el cual opera un disposicivo define dónde será cransmicida y recibida una señal RF. Los celéfonos celulares, por ejemplo, operan típicamence a 800 MHz.

El especcro RF en el cual ocurren escas cransmisiones de la portadora escá sujeto a regulación en México por la COFETEL, en EU por la FCC y globalmente por la ITU (International Telecommunications Union).

Dentro del espectro RF, no todas las frecuencias están sujetas a requerimientos de licencia. Las bandas de frecuencia libre incluyen la banda Induscrial, Ciencffica y Médica (ISM) -la banda de frecuencia libre de licencia más ampliamente usada- y la banda U-NII (Unlicensed Nacional Information Infrastructure).

Dentro de la banda libre de licencia ISM, están autorizados tres rangos de frecuencia. los cuales son ucilizados hoy ampliamence por disposicivos inalámbricos, incluyendo equipo de telecomunicaciones.

Autorizadas para uso comercial libre de licencia, estas tres bandas de frecuencia están en 902 - 928 MHz (para uso doméscico solamente), 2400 MHz y 5800 MHz. Demro de las bandas ISM, accualmence sólo se permiten las transmisiones RF Spread Spectrum.

Bandas de Frecuencia ISM

902 - 928 MHz. Esta banda no está disponible usualmente (o requiere una licencia) para uso de *Spread Spectrum* fuera de Canadá, E.U. y<br>México. 2.4 - 2.4835 GHz. Una ventaja de esca bánda es que los producros no requieren licencias en Canada, EU o México; y usualmenre rampoco en algún orro país.

5.725 - 5.850 GHz

Bandas de Frecuencia **U-Nll** 

- 5.150- 5.350 GHz  $\bullet$
- 5.725 5.825 GHz

# **ANEXO C. Seguridad en redes inalámbricas**

El tema de la seguridad sigue siendo todavía el principal problema en los productos para redes inalámbricas. Desde el surgimiento de los estándares 802.11 se hizo evidente que debía tenerse un mayor control de la información, y que las medidas para evitar intrusiones también debían estandarizarse.

Dentro de la seguridad existen tres cuestiones importantes que han de controlarse: autenticación, privacidad y autorización. Cuidar demasiado alguna de ellas sin ocuparse adecuadamente de las otras ocasionará varias vulnerabilidades en el siscema.

Los estándares para WLAN actuales ofrecen muy poco en el eamino de la autenticación integrada. Con el protocolo emergente de autencicación IEEE 802. lx, puede haber cambios en csce rubro en los próximos años.

Los primeros incenros se enfocaron en encriptación WEP, que ha demostrado ser suscepcible a *hackers.* 

WEP utiliza un mecanismo de encripción RC4 de 40 o 128 bits, implementado típicamente en el hardware de la tarjeta NIC para minimizar la degradación de operación. WEP es un mecanismo de encripción débil y vulnerable e incluso existen muchas herramientas ampliamente disponibles para descifrarlo. Pero aún si no fuera vulnerable a inrrusos, su arquitecrura estática, que permite hasta 4 claves compartidas entre Puntos de Acceso y clientes, nunca ha sido una solución viable para redes de más de 100 o más nodos. Simplemente no es una forma fácil de proteger las claves o actualizarlas regularmente.

Entonces, está el problema de la autorización. Aunque pudiera restringirse el<br>acceso mediante la implantación de alguna forma de autenticación, el acceso a los recursos es usualmente una proposición "codo o nada". Todo el que ingresa a la L.AN ciene acceso a los mismos recursos.

rinalmenre, aunque uno pueda manejar todas estas cuestiones. siguen exisciendo riesgos. Gracias en parte a los escándares v la compecencia, cualquier usuario dentro de una organización puede configurar una WI.AN en su propia oficina por menos de 150 dólares. y esco puede ocurrir al mismo tiempo en una oficina cercana. Evitar esto es imposible. La única solución a esce problema involucra la definición de pólizas de seguridad apropiadas y un programa periódico de monicoreo.

-··--------------

Para resolver estos problemas se han hecho muchos esfuerzos, que incluyen mejoras en encripración, VPNs, autenticación *y* el estándar IEEE 802.11 i. Sin embargo, muchas de las soluciones de seguridad son todavía demasiado costosas, d1flciles de manejar *y* no han sido escandarizadas lo suficiente.

Las principales opciones de seguridad disponibles actualmente se detallan brevemente a continuación:

- Ataques MAC (Media Access Control). Una solución que es fácil de implementar - pero también muy fácil de vencer - es configurar Puntos de Acceso para que permitan el acceso a la red sólo a direcciones MAC particulares. La limitación de las direcciones MAC permisibles es una<br>precaución útil. Sin embargo, disfrazar las direcciones MAC es muy fácil, por lo que no es una medida muy efectiva.
- IEEE 802. l x. Este esrándar, soportado por Windows XP, define una trama para autenticación a nivel MAC. Desafortunadamente, dos investigadores de la Universidad de Maryland, encontraron recientemente serias deficiencias en la seguridad del lado cliente para 802.lx.
- VPNs. Una opción que está adquiriendo gran aceptación es usar una VPN (Red Privada Virtual) para encriptar datos en redes inalámbricas. Una desventaja que presenta es que las VPNs requieren mucho trabajo de administración y configuración del cliente.
- Autenticación. Otra defensa potencial en contra de los molestos *hackers* es la autenticación <le usuario. Una importante compañía de E.U. *(Handspring)* experimentó con software de Vernier Networks para la autenticación de usuarios, así como también asignó derechos de acceso a la red basados en factores tales como ubicación, hora *y* cargo laboral. El sistema fue e\_xitoso, pero la compañía decidió que la autenticación por sí sola, sin un fuerte sistema de encripción, es insuficiente.
- TKIP. El comité 802.11 i ha definido el TKIP *(Témpora/ Key lmegrity l'rotocol*) como un estándar interno, compatible con las redes inalámbricas existentes, y diseñado para proveer suficiente seguridad mientras se establece como un estándar más füene.TKIP ha sido probado intensivamente, pero ha tenido un periodo de pruebas más corto que el acostumbrado para un estándar de seguridad crítico.
- AES. L~ seguridad inal:ímbrica más efectiva vendrá probablemente con un estándar 802.1 1 i que incluya encripción AES *(Admnced Encription Standard*). Desgraciadamente un estándar basado en AES todavía tiene que ser aprobado y requerirá nuevo hardware.

Soluciones no estandarizadas. Algunas compañías pequeñas ofrecen soluciones de seguridad inalámbrica que podrían ser efectivas pero no han sido estandarizadas o distribuidas ampliamente.

WEP. Este protocolo ha sido tan ampliamente desacreditado que sus capacidades de autenticación y encripción no son consideradas suficientes para su uso en redes empresariales.

El mercado emergente de soluciones de seguridad se encuentra en una etapa inmadura. Algunas soluciones sacrifican la interoperabilidad. Otras requieren la instalación y mantenimiento de software en cada dispositivo cliente. El Comité 802.11 ha formado el Grupo de Trabajo I *(Task. Group* J) para ocuparse de la búsqueda de mejores soluciones. Sin embargo el progreso nacia una seguridad unificada basada en estándares ha sido muy lenco.

الدامها الأواليد

# **ANEXO D. Sistemas spread spectrum y WLAN**

# **Historia de Spread Spectrum**

Desde la Segunda Guerra Mundial, *Spread Spectrnm* ha sido una de las cecnologías más imporcances de nuescro ciempo. Fue invencada por la accriz auscriaca Hedy Lamarr *y* su composiror, George Ancheil. Lamarr *y* Ancheil recibieron la patente en 1942. Sin ningún entrenamiento técnico en eleccrónica, ambos esbozaron un procedinuenro para proceger los corpedos controlados por radio de la interferencia masiva de las señales alemanas durante la guerra. Su técnica patentada estaba basada en el principio de expansión de una señal emre muchas frecuencias para prevenir su decección, de modo similar a la forma aleatoria en que un pianista salta de una tecla a la siguience. Desde enconces, la cécnica *Spread Spectrum* había sido empleada en aplicaciones milicares, debido a su baja probabilidad de decección e incerferencia de las señales enemigas.

Con el objecivo de escimular la induscria de las redes inalámbricas por RF. la FCC (*Federal Communications Commission*) extendió en 1980, el uso de las comunicaciones *Spread Spectrum* fuera del campo milicar, área para la cual, hasta entonces, era una tecnología exclusiva.

Accualmence las aplicaciones *Spread Spectrum* comerciales van desde WlANs (redes de área local inalámbrica), disposicivos de código de barras *scanner/ palmtop,* computadoras/radio modem para *warehousing,* envío digical, comunicaciones de telefonía celular digical, hasca incerconexión de redes amplias (área, ciudad, estado o país) para envío de faxes, datos, *e-mail* y datos mulcimedia.

# **Características de** *Spread Spectrum*

Un sistema *Spread Spectrum* se caracteriza por la forma en que la señal transmicida se '"extiende'" sobre una amplia banda de frecuencia, mucho n~ás amplia incluso que el ancho de banda mínimo requerido para cransmicir la **inf(lín1ac.:ión.** 

En muchos sistemas SS comerciales, los anchos de banda ucilizados van de 1 O a 260 veces las tasas de la información transmitida, mientras que en sistemas militares se han mado anchos de 1000 a 1 millón de veces el ancho de banda de la información.

*Spread Spectrum* utiliza scñales con características de ruido, por lo que son muy difíciles de detectar, interceptar o demodular. Por esta razón, SS es una tecnología muy segura.

La transmisión SS tampoco provoca interferencia (jamming) a señales de banda angosta, por lo que se le atribuyen características de Baja Probabilidad de Intercepción (LPI) y Anti-Jam (AJ).

Se puede decir que la comunicación SS no es un medio eficiente por utilizar un ancho de banda tan amplio. Sin embargo, cuando se combina con sistemas existentes que usan la misma frecuencia, como sistemas de banda angosta, las señales pueden coexistir. Esto simplemente provoca un ligero aumento del ruido de fondo que captan los receptores de banda angosta; en cambio el receptor SS no ve las señales de banda angosta porque está atendiendo un ancho de banda mucho más amplio, con una secuencia de código preestablecida.

Debido a la amplitud de las señales SS, pueden transmitirse a una densidad de potencia espectral (medida en Watts por Herrz) mas baja que los transmisores oc banda angosta. Por lo mismo, ambas señales pueden ocupar la misma banda.

Las señales SS usan códigos rápidos que corren varias veces el ancho de banda de la información, llamados códigos "pseudo aleatorios" de "pseudo ruido".

# **Ventajas y Desventajas de Spread Spectrum**

*Spread Spectmm* tiene muchas cualidades diferentes y únicas que no pueden encontrarse en ninguna otra técnica de modulación:

# **Ventajas**

- Difícil de detectar, inrerceptar o demodular.
- Resiste inrerferencia intencional y no intencional
- $\blacksquare$ "liene la habilidad de eliminar o aliviar el efecto de interferencia multiruta
- Puede compartir la misma banda de frecuencia {sobreponer canales) con otros usuarios
- Privacidad debido a la secuencia de código pseudo-aleatorio (mulciplexación de división de código)
- No requiere tramitar una licencia de uso de la banda de frecuencia que ocupa, pues trabaja en la banda ISM.

# **Desventajas**

- Ancho de banda ineficiente
- No mejora en su operación la presencia de ruido gaussiano
- lmplcmenración algo más compleja

La desventaja de ucilizar la banda ISM es que la comunicación es propensa a mcerferencias *y* errores de cransmisión

*Fig11ra D-1 Comparación de una señal de banda angosta con una señal DSSS.* 

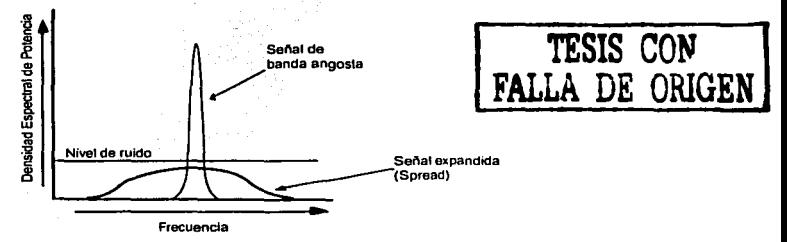

En la Figura 1 se ilustra el concepto Spread Spectrum. En contraste con la señal de banda angosta, Spread Spectrum extiende la potencia de una señal sobre un amplio ancho de banda. La densidad de potencia espectral (PSD) es mínima. La SNR ha mejorado. Como el ruido ciende a cener la nacuraleza de un impulso *y* es de banda angosta, sólo una pequeña porción de la señal *Spread Specman* será afectada por la incerferencia.

# **Métodos de Spread Spectrum**

Existen 5 tipos de técnicas *Spread Spectnim:* 

- *Direct Sequence* (Secuencia Directa). Es la técnica más ampliamente conocida y utilizada; además es muy fácil de emplear. Una portadora de banda angosta se modula mediante una secuencia de código. El código pseudo aleatorio es una señal binaria que se produce a una frecuencia mucho mayor que la de la información. La fase de la portadora de la señal transmitida cambia abruptamente debido a esta secuencia de código. Después de un número dado de bits el código se repite a sí mismo exactamente. En el receptor, la información es recuperada mediante la multiplicación de la seítal con una réplica de la secuencia de código generada localmente.
- *Freq1umcy Hopping* (Salto en Frecuencia). A diferencia de DS, FH no es una señal que se expande a lo largo del espectro, sino un amplio ancho de banda que se ha dividido en muchas frecuencias de radiodifusión, por las que se envía la información. El orden de las frecuencias seleccionadas por el transmisor está dictado por una secuencia de código. La única !orma de

obtener la información es teniendo un código idémico que sabe a qué frecuencia saltará la próxima vez.

- *Time Hopping* (Salto en Tiempo). El periodo y ciclo de trabajo de una<br>portadora RF pulsada se varían de modo pseudo aleatorio bajo el control de una secuencia de código. La velocidad del código determina la expansión de la señal. A menudo se utiliza *Ttme Hoppi11g* con *Fre9uency Hopping* para formar un sistema *Spread Spectrum* Híbrido de división en el riempo, de acceso múltiple (TOMA).
- FM Pulsado (Sistema Chirp). Una portadora RF es modulada con un periodo y una secuencia de ciclo de rrabajo fijos. Al principio de cada pulso transmitido, la portadora es modulada en frecuencia provocándole una expansión adicional. El patrón de modulación de .la frecuencia dependerá de la función de expansión que se elija. En algunos sistemas la función de expansión es un barrido lineal FM chirp, que mapea arriba y abajo de la frecuencia. Esta forma de modulación riene un uso limitado, generalmente en sistemas de radar.
- Sistemas Hfbridos. Los sistemas híbridos usan una combinación de métodos *Spread Spectmm* para obtener las propiedades benéficas de cada sistema. Una técnica SS híbrida común combina *Direct Sequence* y *Frequency Hopping* (DS/FH). En ella, cada bit de datos se divide sobre canales de safto de frecuencia (frecuencias porradoras). En cada canal se multiplica un código *de* pseudo ruido completo con la señal de datos.

# **Estandarización de los sistemas WLAN**

El acelerado crecimiento de los sistemas inalámbricos debe su desarrollo en gran parte al proceso de estandarización qu<mark>e se ha venido dando por parte de</mark><br>diversos -organismos -normalizadores. El -trabajo -de -dichos -organismos internacionales ha buscado la interoperabilidad de los equipos de distintos fabricantes, además de definir las especificaciones de funcionamiento según las distintas capas del modelo OSI. Los principales organismos normalizadores internacionales son la IEEE y la ETSI, que se describen a continuación.

## IEEE (Instituto de Ingenieros Eléctricos y Electrónicos de EU)

lnstimción reconocida mundialmcnce por impulsar el desarrollo tecnológico en la industria eléctrica y electrónica. Entre otras actividades importantes, se encarga de la definición de estándares y normas de funcionamiento de equipos y sistemas electrónicos y de comunicaciones.

lJentro de esta organización se creó en 1990 el subcomité 802.1 1 cuyo objetivo es la regulación de los sistemas de comunicación inalámbrica. Dicho grupo debía crear un estándar que lograra la compatibilidad de los sistemas inalámbricos con los sistemas Ethernet, para asegurar su aceptación

comercial. También debía definir una norma para transmisión inalámbrica de información a velocidades entre 1 y 10 Mbps; y adecuada para funcionar en diferentes ambientes.

ETSI (Instituto Europeo de Estándares de Telecomunicaciones)

Se trata de otra de las organizaciones importantes en estandarización. Se ha ocupado del desarrollo de los estándares HiperLAN e HiperlAN2. También establecieron el estándar GSM para tecnología celular digital.

WECA (Alianza para la Compatibilidad de Ethernet Inalámbrica)

Comunidad que certifica la interoperabilidad y funcionamiento de los productos de redes inalámbricas de área local basados en la norma IEEE 802.11 b. Estableció el estándar llamado Wi-Fi, que certifica la inceroperatividad de los equipos de diversos fabricantes, asegurando la unanimidad de prococolos, modos de funcionamiento y normas de operación.

# **Estándares de redes inalámbricas**

Gracias al desarrollo de estándares, pueden mezclarse dispositivos inalámbricos de diversos fabricantes logrando un acceso más directo y cransparence con la cecnología. Una vez desarrollados se convierten en la base de los fabricances para crear sus produccos.

Las reglas sobre la tecnología *Spread Spectrum* se han ido ajustando periódicamente desde sus orígenes, en respuesta a los avances cecno ógicos y los nuevos desarrollos que diversas compañías se han propuesco.

Por este motivo, las normas de los organismos reguladores en<br>telecomunicaciones.se-han-establecido de-forma muy amplia,-permitiendo-así que el sector privado se encargue de desarrollar escándares más decallados.

Así han surgido en los últimos ailos nuevas cecnologías basadas en *Spread Spectrum*, que ostentan grandes avances y nuevas características, para el beneficio de las empresas y de los usuarios de redes.

### Estándar 802.11

El estándar IEEE 802.11 fue la primera norma de la induscria para disposicivos inalámbricos inceroperables.

En la norma 802.1 1 se definen escándarcs para los métodos Secuencia Direcca o DSSS (Direct Sequence Spread Spectrum) y Salto en Frecuencia o FHSS *(Frecuency Hopping Spread Spectrum)*. En dicha norma se menciona también un método que utiliza luz infrarroja, pero debido a las limitaciones que presenta la cecnología infrarroja es muy poco utilizada en la práctica; su uso queda rescringido a aplicaciones que involucran discancias muy corcas y sin obscrucciones. Las opciones de RF son más ucilizadas y exploradas.

La norma IEEE 802.11 se limica a las especificaciones de la capa ílsica (PHY) y de la subcapa de concrol de acceso al medio (MAC), cuyos orígenes se basan en el escándar Echernec IEEE 802.3.

### Estándar 802. 11 b

Es el estándar dominante de WLAN (conocido también como  $W_i$ -Fi) que soporta velocidades de hasta 11 Mbps. Opera en la banda de 2.4 GHz, que comparce con teléfonos inalámbricos, hornos de microondas y dispositivos *Bluetooth* entre otros.

La mayoría de las redes 802.11b pueden alcanzar distancias de hasta 100 m<br>en interiores. Con una mayor potencia se puede extender esa longitud. En ambientes exteriores pueden alcanzar varios kilómetros, mientras exista línea de visea y la señal este libre de interferencia.

#### Estándar 802.11 a

Es un cscándar de alca velocidad que soporca velocidades de hasta 54 Mbps en la banda de 5 GHz. Esca banda es más ancha y menos acescada que la banda de los 2.4 GHz, por lo que en ella pueden existir más canales de radio sin<br>sufrir interferencia. El problema es que los productos basados en 802.11a no son interoperables con los 802.11b, es decir, no pueden comunicarse entre sí.

#### HiperLAN

Escándar desarrollado por la ETSI encre 1991 y 1996 con el fin de alcanzar una casa de transferencia mayor a la ofrecida por el IEEE 802.11.

#### HiperLAN2

Escándar que mejora la velocidad de transmisión (hasta 54 Mbps) en la banda de 5 GHz. Es la primera norma basada en la modulación OFDM *y* ofrece soporte QoS.

El espectro asignado para el 802.11 a y para HiperLAN2 se divide en 8 segmentos o canales de 20 MHz cada uno. Cada canal soporta un cierto número de dispositivos individuales, los cuales pueden transitar a través de segmentos de red como lo hacen los teléfonos móviles de una estación a otra. cada segmento soporta 54 Mbps de *throughput* compartido entre los dispositivos del segmento en un tiempo dado.

Hasta el momento, no hay productos a la venta bajo estas especificaciones.

··- - --~ ---------

### Estándar 802.11g

Este estándar aún no definitivo, se propone unificar a los dos anteriores para permitir la inceroperabilidad encre ellos. Esca significa que extenderá la velocidad y el intervalo de frecuencias del 802.11 libi para hacerlo totalmente compacible con los 802.1 la. Sin embargo, codavía no ha sido ratificado este estándar y pasará todavía algún tiempo anees de que salgan al mercado productos basados en él.

#### 5-UP (5 GHz *Unified Protocol*)

Estándar propuesto por la compañía Atheros Communications<sup>1</sup>, que pretende lograr la comunicación encre dispositivos 802.l la y 802.1 lb mediante un protocolo unificado que alcance velocidades de hasta 108 Mbps.

### Home RF

Estándar desarrollado por el grupo de trabajo Home Radio Frequency, conformado por más de 50 compañías líderes en las áreas de redes, periféricos y comunicaciones encre otras. Esta tecnología compite direccamence con los productos IEEE 802.11 b y *B/uetooth* en la banda 2.4 GHz. Su velocidad máxima es de 10 Mbps y tiene aplicaciones en dispositivos de voz, datos y video alrededor de los hogares de manera inalámbrica. Alcanza distancias cortas, con un ancho de banda de 5 MHz. Originalmente se diseñó para aplicaciones en el hogar.

### Bluetooth

Tecnología inalámbrica que permite comunicación entre computadoras portátiles, PDAs (A•iscemes Personales Digitales), teléfonos celulares y otros Clispositivos portátiles en un área pequeña. Desarrollado por *Bluetooth SJG*  (Grupo de Incerés Especial), grupo formado por grandes compañías (más de 100) de telecomunicaciones, entre las que se encuentran 3Com, Ericsson, IBM, Inccl, Agere, Nokia, Microsoft. Mororola, etc. Permite comunicación punto-a-punto y está basada en FHSS. Tiene un ancho de banda de 1 MHz, con un alcance de hasta 10 m y velocidad de transmisión de hasta 780 Kbps. En marzo de 2002 se aprobó el estándar 802.15.1, que permite compatibilidad de dispositivos *Bluetooth* con 802.11b.

l .hnp:/lwww.atheros.com

| Estándar  | Velocidad<br>Máxima | Interface de<br>Aire | Ancho de<br>Banda   | Frecuencia        | Disponible   |
|-----------|---------------------|----------------------|---------------------|-------------------|--------------|
| 802.11    | 1-2 Mbps            | <b>FHSS/DSSS</b>     | $1$ MH <sub>z</sub> | 2.4 GHz           | Actualmente  |
| 802.11a   | 54 Mbps             | OFDM                 | 25 MHz              | 5.0 GHz           | Actualmente  |
| 802.11b   | 11 Mbps             | <b>DSSS</b>          | $25$ MHz            | $2.4 \text{ GHz}$ | Actualmente  |
| 802.11g   | 54 Mbps             | OFDM/DSSS            | 25 MHz              | 2.4/5 GHz         | Próximamente |
| HiperLAN2 | 54 Mbps             | OFDM                 | $25$ MHz            | $5.0$ GHz         | Próximamente |
| $5-UP$    | 108 Mbps            | OFDM                 | 50 MHz              | 5.0 GHz           | Próximamente |
| Home RF   | 10 Mbps             | <b>FHSS</b>          | 5 MHz               | $2.4$ GHz         | Actualmente  |
| Bluetooth | 780 Kbps            | <b>FHSS</b>          | $1$ MH <sub>z</sub> | $2.4 \text{ GHz}$ | Actualmente  |

*TablaD-1 Tabla comparativa de estándares WLAN* 

### Velocidad de transmisión real (throughput)

Lt velocidad en las redes inalámbricas depende de diversos factores, cales como el ambiente de interferencia, la distancia o área de cobertura, la pocencia de transmisión, el cipo de modulación empleada, ecc. Por ello, la velocidad máxima especificada por los estándares no es la que se obtiene en la realidad, pues debido a errores en la transmisión, se reduce el *throughput* hasta<br>a dos terceras partes aproximadamente. Si la especificación 802.1 lb dice que la velocidad máxima es de 11 Mbps, el máximo caudal eficaz será aproximadamente 6 Mbps y menos; para la norma 802.11a se alcanzan usualmence 20 a 24 Mbps.

Para reducir errores, el 802.11a y el 802.11b reducen automáticamente la<br>velocidad de información de la capa física. Así por ejemplo, el 802.11b tiene tres velocidades. 5.5, 2 y 1 Mhps y el 802.11a tiene siete: 48, 36, 24, 18, 12, <sup>9</sup>*y* 6 Mbps. L'l velocidad máxima permisible sólo está disponible en un ambiente libre de incerfcrencia *<sup>y</sup>*a muy corca distancia.

Actualmente, el estándar predominance en el mercado de las WLAN es el 802.11 b. Bajo este esquema se utiliza el método DSSS para la transmisión de datos.

La comunicación se escablece mediance la conexión de un equipo llamado *Wireless Bridge* (puente inalámbrico) y en el otro extremo un *Access Point* {Punco de Acceso), ambos equipos coneccados direccamence a una antena de espectro disperso.<sup>1</sup>

# **Direct Sequence Spread Spectrum**

DSSS usa una porcadora que permanece fija para una banda de frecuencias específica. En vez de que la señal de dacos sea transmicida sobre una banda estrecha, como se haría en comunicaciones por microondas, ésta se dispersa sobre un rango de frecuencias mucho mayor {el ancho de banda de RF) ucilizando un esquema de codificación específico. A esce esquema de codificación se le conoce como secuencia de Pseudo-Ruido (*Pseudo-Noise*) o<br>secuencia PN.

Es imporcance nocar que canco la señal de banda escrecha, como la de *Spread Spectrum* utilizan la misma cantidad de potencia transmitida y transportan la misma información. Sin embargo, la densidad de pocencia de la señal de Spread Spectrum es mucho menor que la de la señal de banda estrecha (la densidad de pocencia es la cancidad de pocencia sobre una cierca frecuencia). Como resulcado de esco, es mucho más difícil dececcar la presencia de la señal de SS, lo que permite que los dispositivos DSSS proporcionen un enlace de comunicación muy seguro.

1 .MARTfNEZ. E. Estándares de WLAN. RED. Junio 2002. Págs. 12-15

*Fig11ra D-2 Espectro de* la *señal DSSS* 

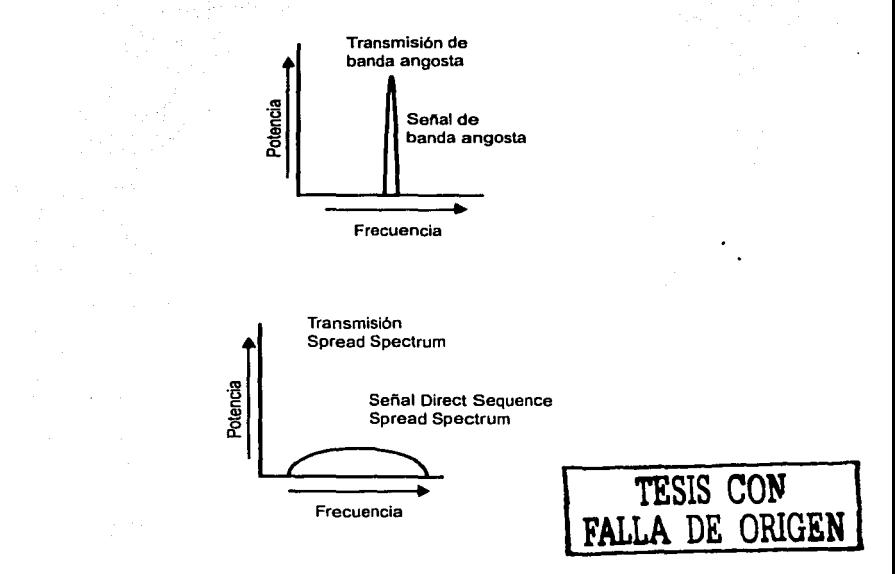

El algoritmo que usa la secuencia l'N genera un nümero pseudo-aleatorio que se combina luego con la información binaria del flujo de datos, a través de un<br>proceso de codificación binario.

La señal resulcame *es* expandida sobre un ancho de banda mucho mayor del que serla usado para una transmisión de datos, pero a un nivel de potencia muy bajo. Esta señal DSSS también tiene un factor de redundancia implícito, toda vez que transmite al menos 10 copias redundantes de los datos originales al mismo tiempo. Esta redundancia en la señal es una ventaja clave de DSSS.

La redundancia de la señal ayuda a proveer inmunidad a la interferencia, dado que sólo una de las 10 señales redundantes debe ser recibida y ensamblada correctamente. Esta señal aportará el ancho de banda de transmisión completo, ya sea que reciba una sola copia de los dacos o a través del ensamblado de varias porciones de una o más copias, para formar una sola. La redundancia implícita de señal hace de la rransmisión DSSS una solución de comunicación muy robusra.

Si se presenta interferencia en la misma banda, ésta aparecerá típicamente como una señal de banda angosta de alta potencia. Debido a la ganancia de procesamienro usada por los disposirivos DSSS, la inrerferencia será esparcida hacia afuera durante el proceso de concenrración *(de-spreading,* opuesro a la dispersión) en la rerminal receptora.

El proceso *de-spreading* causa una reducción dramática en la densidad de potencia de la inrerferencia, usualmenre mayor del 90%. Como resulrado, el impacto de la inrerferencia se reduce grandemente o se elimina. De esre modo se conrrarresra y evira la inrerferencia en los disposirivos DSSS.
# **ANEXO E. Glosario**

## lOBaseT

Medio de cransmisión físico que soporra transmisiones en banda base de hasta 1 O Mbps sobre par crenzado que se interconecta comúnmente con conectores RJ-45.

## IOOBaseT

Estándar de red de señalización en banda base que soporta Fast Ethernet con tasas de transferencia de datos de hasta 100 Mbps.

## AES *(Advanced Encryption Standard)*

Nuevo estándar que especifica un algoritmo criptográfico para uso de organizaciones del gobierno de E.U. para proteger información\_ sensible o no clasificada. Se espera que será ampliamente usado por organizaciones, inscicuciones e individuos dentro *y* fuera de E.U. -

#### Acceso Múltiple

Mécodo para acomodar más usuarios en la misma banda de frecuencia.

#### Ancho de banda *(Bandwidtf,}*

Ancho del canal de operación o de transmisión de un sisrema. Diferencia entre la frecuencia más alca *y* la más baja de una banda expresada en Hertz. En general, se usa para indicar qué cama información puede ser cransporcada en un periodo de riempo dado (usualmente un segundo) sobre un enlace de comunicación cableado o inalámbrico.

'I

#### **Antena**

Transductor especializado que convierte campos de radio frecuencia (RF) en<br>corriente alterna (CA) o viceversa. Existen dos tipos básicos: la antena receprora, que incercepca la energía RF *y* entrega CA al equipo eleccrónico, y la amena transmisora, la cual se alimenta de CA de un equipo eleccrónico *y*  genera RF.

Parce de un sistema de radiocomunicación que irradia *y* colecta energía de RF.

## **Antena Isotrópica**

Ancena capaz. de radiar o recibir igualmente bien en codas direcciones, *y* tiene la misma respuesta a coda polarización de campos eléctricos o magnéticos. Radiador hipotético sin pérdidas, que tiene igual intensidad de radiación en<br>todas direcciones.

#### **Antena Omnidireccional**

Ancena que irradia energía de RF en un patrón de 360 grados alrededor de un eje.

## **Atenuación**

Pérdida o debilitamiento de una señal a través de una línea de transmisión,<br>componente de transmisión o ruta de la señal. Usualmente se refiere a<br>pérdidas en la amplitud o en la potencia de la señal, y se mide típicamente

Reducción de la energía de una señal, ya sea digital o analógica. A veces<br>llamada pérdida, es una consecuencia natural de la transmisión de señales sobre distancias largas.

## **Backbone**

Línea de transmisión muy larga que soporta datos recopilados desde líneas más pequeñas que incerconeccan con ella. A nivel local, es una línea o conjunto de líneas que conectan redes LAN para una conexión WAN. Conexión de alta velocidad que una computadoras encargadas de hacer circular grandes volúmenes de información.

*136* 

## Banda Ancha (Broadband)

Término aplicado a los siscemas de celecomunicaciones de banda muy amplia, que pueden dar soporte a múltiples formaros de información a velocidades rclativamente altas, como las de los servicios de voz, de datos a alta velocidad y de video por demanda. Una transmisión de banda ancha usa una o más portadoras de frecuencia para transportar la información. Se emplea mulciplexaje por división de frecuencia (FDM).

#### Banda Angosta *(Narrowband)*

Señal en la que el ancho de banda de la transmisión es del orden del ancho de

Término que describe generalmente telecomunicaciones que soportan información de voz en una escrecha banda de frecuencias.

## Banda Base

Señal codificada analógica o digical cransmicida direccamence sobre un canal sin haber sido modulada previamente *por* una frecuencia porcadora.

Siscema de comunicación en el que la información se transporca en forma digital (o analógica) sobre un solo canal no mulciplexado por el medio de transmisión. Ejemplos de redes en banda base son las redes Echernec *y* Token Ring.<br>Cualquier banda de frecuencia sobre la cual se sobrepone la información, ya

sea que la banda sea o no multiplexada, y la información se envía en<br>subbandas. Esto significa que la banda no se cambia a otra frecuencia, sino que permanece en su sicio en el cspccrro clccrromagnérico.

## BER *(Bit Error Rate,* Tasa de error de bits)

Especifica el número de bits que son alterados o destruidos conforme los dacos se rransmiren desde una fuence hasta su destino. BER se expresa típicamente como una potencia de 10. Por ejemplo, 10<sup>-5</sup> significa que 1 de 100,000 bits se destruyó durante la transmisión.

--·-------------

## **Bluetooth**

Tecnología diseñada para su incorporación en dispositivos electrónicos a fin<br>de proporcionar conexiones inalámbricas y sin discontinuidades en distancias cortas. La idea es proporcionar una alternativa más fácil de utilizar a las interfaces por cable utilizadas actualmente para enlazar computadoras y periféricos. Otros dispositivos en los que podrían incorporarse los chips Bluetooth son los teléfonos móviles, los asistentes digitales personales, los microccléfonos y los relojes de pulsera.

#### **BOOT** *(BOOTstrap Protocol)*

Protocolo cliente/servidor IP/UDP (Internet Protocol / User Datagram Prococol) para almacenamienco y configuración de la información de una red.

## **BPSK** *(Binary Phase Shift Keying)*

Técnica de modulación de frecuencia digital usada para enviar dacos sobre una red de cable coaxial. Esce cipo de modulación es menos eficience pero también menos susceptible a ruido que otras técnicas de modulación, como<br>QPSK o 64QAM.

Modulación ae portadora suprimida DSB digical.

## **Bridge (puente)**

Equipo que conecca dos o más redes y envía paqueces encre ellas. Los puences operan a nivel de red física. Por ejemplo, un pucnrc Erherner conecta dos cables echerner físicos y envía de un cable al ocro sólo los paqueces que no son locales. Los puentes difieren de los repetidores pues almacenan y envían paquetes completos, miencras que los repetidores envían todas las sefiales eléctricas. Los puentes difieren de los ruteadores puesto que los puentes se valen de direcciones físicas, mientras que los ruteadores utilizan direcciones IP.

#### **Canal**

Cualquier enlace de comunicaciones sobre el cual se rransmice información.

## Capacidad del canal

La máxima casa de transferencia de datos teórica sobre un canal, basada en el ancho de banda del canal y su SNR. Se expresa en bies por segundo (bps).

## COMA ( *Code Division Mu/tiple Access)*

Tecnología *Spread Spectrum* de Secuencia Directa utilizada para incrementar usuario particular, el emisor debe seleccionar el código asignado a ese usuario. Esca técnica puede permitir a muchos usuarios operar simulcánearnence en la misma frecuencia.

## Chip

En *Spread Spectrum,* el tiempo que coma cransmicir un bit o un solo símbolo de un código PN (un solo elemento del código de expansión. Nombre corco para microchip, que es un módulo diminuto muy complejo que almacena memoria de computadora o provee circuitería lógica para microprocesadores.

## Conectividad

Habilidad de un dispositivo de comunicarse con otros dispositivos a través de<br>un medio de comunicación de daros.

## CSMA ( *Canier Sense Mttltiple Access)*

Protocolo usado en redes de área local para detectar colisiones en la información que se envía. Anees de enviar, se asegura que no esté transmitiendo alguna ocra escación. Si esto no ocurre, envía la transmisión, reduciendo así la probabilidad de colisiones.

## CSMA/CA (*Carrier Sense Multiple Access with Collision Avoidance*)

Versión de CSMA usada en sistemas Ethernet en asociación con prococolos MAC para integrar detección de colisión con TDM *(Time División Multiplexing*).

## CSMA/CD ( *Carrier Sense Muhiple Access/Collision Detection)*

Técnica de cransmisión sobre una red de área local donde sólo un cransmisor puede usar la línea a la vez. Es uno de los protocolos utilizado más ampliamencc para sisremas lAN en configuración bus, especialmence en siscemas Erhernec.

## dB (decibel)

Décima parte de un bel. Razón adimensional de dos pocencias. Unidad relariva de pocencia de una señal.

#### Demodular

Convertir una señal modulada en una señal en banda base sin modular.

## De-spreading

Proceso usado por un circuico de correlación para recuperar información de banda angosta de una señal de espectro disperso.

#### DHCP

Prococolo de configuración clience/servidor compatible con BOOTP. Permice la asignación manual, aucomácica *y* dinámica de direcciones IP *y*  ofrece un grupo amplio de valores de configuración TCP/IP.

## Dirección de red

N úmcro único asociado con un *host* que se idencifica anee otros *hosts* durante las transacciones de la red.

#### Dirección Ethernet

Una dirección Ethernec es un número hexadecimal de seis parres en la que cada parte se separa con dos puntos (por ejemplo 8:0:20:1:2F:0). Este<br>número identifica la tarjeta Ethernet instalada en una PC y se emplea para<br>identificar la PC como miembro de la red.

## Dirección IP

Dirección de Protocolo lncernet. Es una dirección de 32 bies asignada a un hose en una red TCP/IP. La dirección IP tiene un componente de host *y* un componente de red.

## DQPSK *(Differenrial Quadrature Phase Shift Keying)*

Subclase de QPSK en la cual se usa la diferencia entre el valor acrual *y* el valor previo de la fase, en lugar del valor absoluto de la fase.

## EIRP *(Effective Isotropic Radiated Power,* Potencia Radiada Isotrópica FÍectiva o PIRE)

Medida de la potencia absoluta de una señal en una dirección particular, referida a una amena isocrópica.

Representa la potencia de transmisión total del radio, incluyendo las ganancias que aporta la antena *y* las pérdidas del cable de la antena.

#### Emisiones *Sp11rious*

Señales de radio frecuencia no deseadas emitidas desde un transmisor que a veces ocasiona interferencia.

antara a dago a companya de la cale.<br>A companya construir de la cale

## Encripción

Proceso de codificar los datos para hacer dificil (o imposible) su decodificación.

## Enlace

Conexión física (en algunos casos lógica) entre dos puncos. Canal de comunicaciones.

## Espectro

Se refiere a un rango absoluto de frecuencias. Por ejemplo, el especcro de radio se extiende desde los 20 kHz en adelante.

## Espectro disperso

Modulación de banda amplia que confiere características de pseudo-ruido a<br>una señal de RF. Esta técnica de comunicaciones expande una señal sobre un amplio rango de frecuencias para la transmisión, *y* luego realiza el proceso inverso (de-spreading) para que el receptor recupere el ancho de banda de los daros originales.

#### Ethemet

Estándar ampliamente usado en las transmisiones de red de área local (lAN) *y* metropolitana (MAN). Fue adoptado para su estandarización por la IEEE *y*  designado como IEEE 802.3 *CSMNCD* en 1985.

## Ethemet Inalámbrico

Nombre erróneo en realidad, dado que Ethernet es un sistema cableado por definición, sin embargo es apropiado para describir el protocolo CSMA/CA de las redes inalámbricas - dado que su operación tiene mucho en común *y*  ambos pueden integrarse fácilmente.

## FCC *(Federal Communications Commission)*

Junta directiva de comisionados, encabezados por el presidente, que tienen el poder de regular las telecomunicaciones por cable y por radio en los Estados<br>Unidos.

## Fil> *(Fik Trmufer Protoco/)*

Protocolo estándar de alto nivel del TCP/IP que sirve para transferir archivos de una máquina a otra.

## Ganancia

Incrememo relacivo en la pocencia o magnicud de una señal, medida dpicarneme en decibeles.

## Ganancia de antena

Medida relaciva de la capacidad de una amena para dirigir o concencrar energía de RF en una dirección o pacrón parcicular. Medida dpicameme en dBi o dBi d.

## Ganancia de recepción

Medida del incremento de la señal recibida provocado por un amplificador o<br>sistema de antenas; medida típicamente en dBi.

## Hertz

Un ciclo alterno completo por segundo. Llamado así en honor al físico alemán Heinrich R. Hercz. Usado como la unidad incernacional de la frecuencia.

Número de ciclos por segundo.

IEEE *(Institute of Electrical and Electronic Engineers)*<br>Organización profesional de ingenieros en EU. Se describe a sí misma como "la sociedad profesional y técnica más grande del mundo, que promover el desarrollo y la aplicación de electrotecnología y ciencias afines para el beneficio de la humanidad, el avance de la profesión y el bienestar de todos sus miembros".<br>La organización desarrolla estándares que generalmente se declaran nacionales

e internacionales. Publica un amplio número de revistas, tiene varios capítulos locales, *y* diversas sociedades en áreas especiales, como la Sociedad *de* Cómpuro de la IEEE.

## Interferencia

Señales excrañas no deseadas que dificulcan la cransmisión o la percepción de la señal deseada.

--------------

## Interferencia Multiruta

Reflexiones de la señal emitida, se asocia típicamente con aplicaciones LAN inalámbricas en interiores. La señal recibida interfiere consigo misma, como si rehocara sobre muchas superficies entre el emisor y el receptor.

#### IP *(I11ternet Protoco/)*

Protocolo Internet. Protocolo estándar TCP/IP que define la dirección IP como una unidad de información que pasa a través de Internet *<sup>y</sup>*provee las bases para el servicio de entrega de paquetes. Al conjunto de protocolos se le llama comúnmente TCP/IP porque TCP e IP son los protocolos fundamentales de Internet.

## Isotrópico (Radiador lsotrópico}

Un isórropo teórico es un punto único en el espacio libre que radia energía equirarivarnente en cada dirección.

Transductor que produce un campo elecrromagnécico útil de salida en todas direcciones con igual intensidad, y con 100% de eficiencia en el espacio tridimensional. Es una idea teórica, también conocida como el punto fuente.

## ISP *(I11ter11et Service Provider)*

Servidor de Internet al cual se conecta un cliente. Los ISPs ofrecen a los usuarios acceso a Internet *y* al World Wide Web por una cuota mensual o por hora.

## MAN *(Metropolitan Área Network)*

Red de dispositivos de comunicación de datos conectados para servir un área metropolitana.

## MIB *(Ma11ageme11t bifon1u1tion Base)*

Conjunco de módulos de datos que contienen la definición de los tipos de objetos administrados. En sistemas de administración SNMP, contiene los nombres lógicos de los recursos informáticos de la red.

## Multipunto

Modo de operación de un sistema de comunicaciones en el que una<br>computadora anfitrión (*host*) se interconecta con diversos nodos terminales, y la configuración del *switch* incerno y externo o el *software* de la cerminal usa modo de operación de bloques.

## Multiruta

Forma de distorsión de fase que resulca de una señal que coma diferentes rucas para alcanzar su destino.

## **Overhead**

Desperdicio de ancho de banda, causado por la información adicional (de control, de secuencia, etc.) que debe viajar además de 'los daros en los paquetes de un medio de comunicación. Afecca el *troughput* de una conexión.

#### **OSI** (*Open Systems Interconnect*)

Modelo o jerarquía de protocolos desarrollado a través del esfuerzo conjunto de ANSI, ITU-TS, EIA, IEEE, ISO y otros.

El modelo OSI propone un sistema abierto, ofreciendo los lineamientos estructurales para el intercambio de información entre computadoras, terminales y redes. Este modelo de referencia describe siete capas de funciones relacionadas que son necesarias en cada terminal cuando se envían mensajes de una parte a orra en una red.

#### PN *(Pse11áo Noise,* Pseudo Ruido)

Sena! digital con propiedades de pseudo-ruido. Señal que se muestra aparentemente como ruido aleatorio.

## Protocolo

Conjunto de reglas que gobiernan la manera en que los datos son transmitidos *<sup>y</sup>*recibidos.

## Puente (Bridge)

Dispositivo de imerconexión usado para enlazar dos o más lANs que usan el mismo protocolo de control de enlace lógico, pero que pueden usar distimos protocolos de comrol de acceso al medio. El *bridge* o puence funciona en la capa 2 del modelo OSI. El *bridge* extiende la red desde un medio físico a otro, como desde una red Ethernet a una inalámbrica.

## Punto-multipunto

Canal de comunicaciones que corre desde un pumo hacia varios puntos.

## Punto-a-punto

Canal de comunicaciones que va de un punto a otro.

## Punto de Acceso *(Access Point)*

Dispositivo que actúa como pumo de imerconexión a una red, inalámbrica o no, que ofrece facilidades de conmutación que sirven a los usuarios que se conectan a la red.

Cualquier entidad o estación funcional que provee acceso a los servicios inalámbricos. Sus funciones principales son: permitir la conexión a la red inalámbrica, coordinar el tráfico encre estaciones, concrolar el acceso, mejorar la calidad del enlace *y* garantizar la calidad del servicio.

## QPSK ( *Quadrature Pbnse Sbift Keying)*

Esquema de modulación en el cual se usan cuatro señales, cada una cambiada 90 grados, donde cada fase representa dos bits de datos por símbolo, para transportar el doble de la información de BPSK.

## **RADIUS** (*Remote Authentication Dial In User Service*)

Protocolo de red diente/servidor para soportar aucenricación, autorización *y*  configuración de información.

## Radio Frecuencia (RF)

Típicamente, una frecuencia que va desde 20 kHz hasta 3 GHz; RF se refiere normalmente a cualquier señal que es radiada a través del aire.

## Red Par-a-Par (Peer-to-peer)

Sistema de operación de redes el cual cualquier estación de trabajo puede ser configurada como cliente o como servidor.^:Todos los nodos en la red tienen igual control y acceso al medio de la red. o - a an an an <sup>g</sup>il

#### Repetidor

Dispositivo usado para extender la distancia de transmisión o área de cobertura de una señal. Este dispositivo acondiciona la señal por medio de amplificadores y filtros, para su retransmisión.

#### IUP *(Routi11g l1iformation Protoco/)*

Prococolo de ruteo muy común que evalúa la ruca entre dos puntos en términos de salcos entre los puntos origen y destino.

#### Roaming

Término usado para describir un dispositivo de comunicaciones portátil que está moviendo su conexión de red desde un punto de acceso (AP) fijo. Operación de un teléfono celular cuando sale fuera de un área metropolitana regisrrada.

## RS-232

Estándar de interfaz serial que determina las especificaciones eléctricas, mecánicas y funcionales entre los dispositivos de comunicación de dacos.

#### Ruido

Cualquier porción extraña e indeseable de una señal que no contribuye a la inceligibilidad de la sefial original.

## **Ruteador** *(Router)*

Disposicivo que determina el punto de red siguiente al que debe remicirse un paqucce de camino a su destino. Normalmente un paquece viajará a cravés de cierco número de puntos de red con ruteadores anees de llegar a su destino. Dispositivo de interconexión que es empicado para enlazar dos o más lANs que tienen el mismo protocolo de comunicaciones. Su función primaria es<br>dirigir los paquetes de datos entre las redes, entregándolos hasta su destino<br>final o a otro ruteador. A diferencia de un repetidor o *bridge*, el rut final o a otro ruteador. A diferencia de un repetidor o *bridge,* el ruceador es un dispositivo direccionable que no es transparente al usuario final. En vez de ello, el ruceador actúa como un nodo que tiene capacidad de rrocesamienco de la información embebida en el encabezado de control de paquete. Un ruteador realiza sus funciones en la capa tres del sistema OSI.

## **Ruteo dinámico**

Creación o ajusce de rucas de comunicación que se cambian según las necesidades o especificaciones dadas. En redes de datos, el ruteo dinámico<br>permite al sistema mantenerse en línea aún si los sistemas individuales o ruteadores cambian o no están disponibles. El ruteo dinámico funciona bien en redes grandes, que cambian conscantemence, o en siscemas de paquetes conmutados o redes distribuidas.

#### **Ruteo estático**

Método de ruteo en el que se fijan y almacenan rutas de transmisión en una<br>tabla u otra forma de base de datos en un ruteador de red. El ruteo estático es a menudo más rápido que el ruteo dinámico, pero no es factible para todos los tipos de instalaciones. Trabaja bien en sistemas pequeños o en aquellos cuyos ruceadmes son fijos y conocidos.

## **Salto en Frecuencia (Frequency** *Hoppi11g)*

Técnica de modulación *Spread Spectrum* en la que la frecuencia del cransmisor o frecuencia portadora salea de C.'lnal en canal de acuerdo con algün código pseudo aleatorio de ruido (PN). La señal se recupera en el receptor mediante un sincetizador de frecuencia controlado por un generador de sccuenc:ia pseudo aleatoria sincronizado con el del transmisor.

## Secuencia Directa *(Direct Seqwmce)*

Técnica de modulación *Spread Spectrum* en la que un código de fase pseudo aleatorio modula directamente una rorcadora, aumentando ampliamente el ancho de banda de la transmisión. E espectro de la señal resulrame aparenta ser ruido. La señal se recupera mediante correlación con un código pseudo aleatorio idéntico y sincronizado con el código usado para extender la portadora en el transmisor.

## Sensibilidad del receptor

Nivel de señal mínimo para la operación del equipo.

#### Señal Digital

Información que esrá codificada en dos niveles binarios discreros: O y l.

#### Servidor

Compuradora o nodo de red de grandes capacidades que comparte sus recursos *y* proporciona servicios a codos los usuarios de la red y a orros nodos.

## SNMP

Protocolo que comunica la información de administración entre estaciones de<br>una red. Fue diseñado originalmente como una solución interna para TCP/IP para seguir los lineamientos del modelo OSI. Con el ciempo ha sido declarado como un protocolo estándar completo y recomendado, junto con<br>MIB y SMI.

#### SNR *(Sig11al-to-Noise Ratio)*

Razón entre la pmencia de la señal y la potencia del ruido. Generalmenre medida en decibeles.

En comunicaciones digitales y analógicas, la razón señal a ruido (también se escribe S/N) es una medida de la fuerza de la señal relativa al ruido de fondo.

#### *Spread Spectrum* (SS)

Técnica de modulación digital que presenta muy baja probabilidad de detección e interferencia, dado que la señal transmitida aparece como ruido.<br>Spread Spectrum extiende una señal sobre un amplio rango de frecuencias para *Spread Spectrum* extiende una señal sobre un amplio rango de frecuencias para su transmisión, y luego la compacta de nuevo a su ancho de banda origmal, en el receptor.

#### TCP/IP *(Trmu111isio11 ConbYJI Protocol* / *I11ternd Protoco/)*

Protocolo de comunicaciones usado para Internet, que ha sido implementado en codo el mundo. Los dos protocolos que lo nombran describen el movimiento de los datos entre computadoras. El protocolo en si consiste de un conjunto de varios protocolos que aseguran la comunicación confiable a lo largo de Internet.

#### **TDM** (*Time Division Multiplexing*)

Forma de mulciplexaje que utiliza dominio en el tiempo para intercalar señales múlciples, para su transmisión sobre un solo canal.

## **TDMA** (*Time Division Multiple Access*)

Técnica digital de mulciplexaje en la que cada señal es enviada y recibida en ranuras de tiempo *(time slots)* que conforman un solo conjunto. Tanto el transmisor como el receptor deoen estar sincronizados en tiempo. Las redes telefónicas públicas usan TDMA.

#### Telecomunicaciones

Comunicaciones de largas distancias que se llevan a cabo mediante una conglomeración de redes imerconeccadas que comparten información.

## Telecomunicaciones Inalámbricas

Tecnología digital inalámbrica que elimina el uso de cableado. La tecnología inalámbrica de telecomunicaciones incluye a la telefonía celular digital y analógica, teléfonos inalámbricos, LANs inalámbricas, PBX inalámbricos y servicios de comunicación personal inalámbricos (PCSs).

## Telnet

Protocolo estándar del TCP/IP para servicio de terminal remota. Telnet permite al usuario en una localidad interaccuar con un sistema de tiempo compartido remoto como si el teclado y el monicor del usuario escuvieran conectados a la máquina remota.

## TFTP *(Trivial File Transfer Protoco/)*

Protocolo estándar TCP/IP para transferencia de archivos con capacidad mínima y sobrecarga mínima. El TFTP depende sólo del servicio de emrega de datagramas sin conexión y no confiable (UDP), de este modo, puede utilizarse en máquinas como las estaciones de trabajo que· conservan el software en ROM y lo utilizan para arrancar.

## Transceiver (Transceptor)

Disposicivo que conecta una interfaz de un hose a una red de área local (por ejemplo Ethernet). Los cranscepcores Ethernet contienen electrónica analógica que aplica señales a los cables *y* percibe colisiones.

## *Troughput*

Rendimienco final de una conexión.

Volumen *de* dacos que brinda una conexión como resultante de la suma de su capacidad *y* la resta de los *overheads* que reducen su rendimiento.

## Transmisión *Ful/ Dúplex*

Canal que permite transmisión en dos direcciones a la vez. Transmisión simultánea de dos vías.

## Transmisión *Half Dúplex*

Canal que permite transmisión en sólo una dirección a la vez., conmutando **entre transn1islón y recepción.** 

Transmisión alccmante de dos vías. La mayoría de los sistemas WlAN *Spmzd Spectrum* usan transmisión *Half Dúplex*.

## WAN *(Wide Área Network)* .

Red de disposicivos de comunicación de dacos que cubre grandes discancias y da servicio a usuarios que están más allá del área local.

#### **Wireless**

Término común con el que se describe la tecnología inalámbrica. Aunque generalmence se emplea para Radio Frecuencia, camDién incluye la más nueva cecnología celular y tecnologías *de* mdio digital.

> (동문제*연인*) 도시 \##xxxXXXXXXXX

## WI.AN ( *Wirekss Local Área Network)*

Red de comunicación de dacos inalámbrica de corro rango.

i kontrole de gizantza edua ez

#### **WWW** (World Wide Web)

Sistema de información global que combina texto, gráficos y sonido en una<br>serie de documentos. Desarrollado en 1989 por Tim Berners-Lee en el<br>CERN (Laboratorio Europeo para Partículas Físicas) en Geneva, Suiza.<br>Conocido ta puede accesarse a la información *de* diversas fuentes, desde cualquier lugar ael mundo, con un solo programa universal.